# FRI Solver ハンドブック

Vol. 1.01

はじめに

FRI Solver は、数理計画法(LP:リニアプログラミング)の利用を、より簡単に、より理解し易く、より短時間で 提供することを目的にしています。FRI Solverは単期または多期間の原料選択、装置最大利用、製品販売物流 戦略などのケーススタディを強力にサポートいたします。さらに、FRI Solver の数理計画法を用いた最適計算結 果と、それに基づいた原価計算機能をあわせて損益シミュレーションを可能にします。

現状の数式モデルを直接作成する一般的な方法に比べ、FRI Solver は従来から生産管理担当者が日常的 に使用してきた生産プロセスフロー形式をそのまま用い、そのプロセスフローを直接 Excel 画面上に描くことに より自動的に内部で最適化計算処理し、最適な生産バランスをプロセスフロー上に表示します。

したがって、担当者にとって理解しやすく、数理計画法の専門的知識をさほど必要とせずに用いることができ ます。また、モデル作成時間も短縮されるので、変化に対応してモデルの変更することも容易にできます。

本書は FRI Solver の特徴、機能及び操作方法について説明したものです。

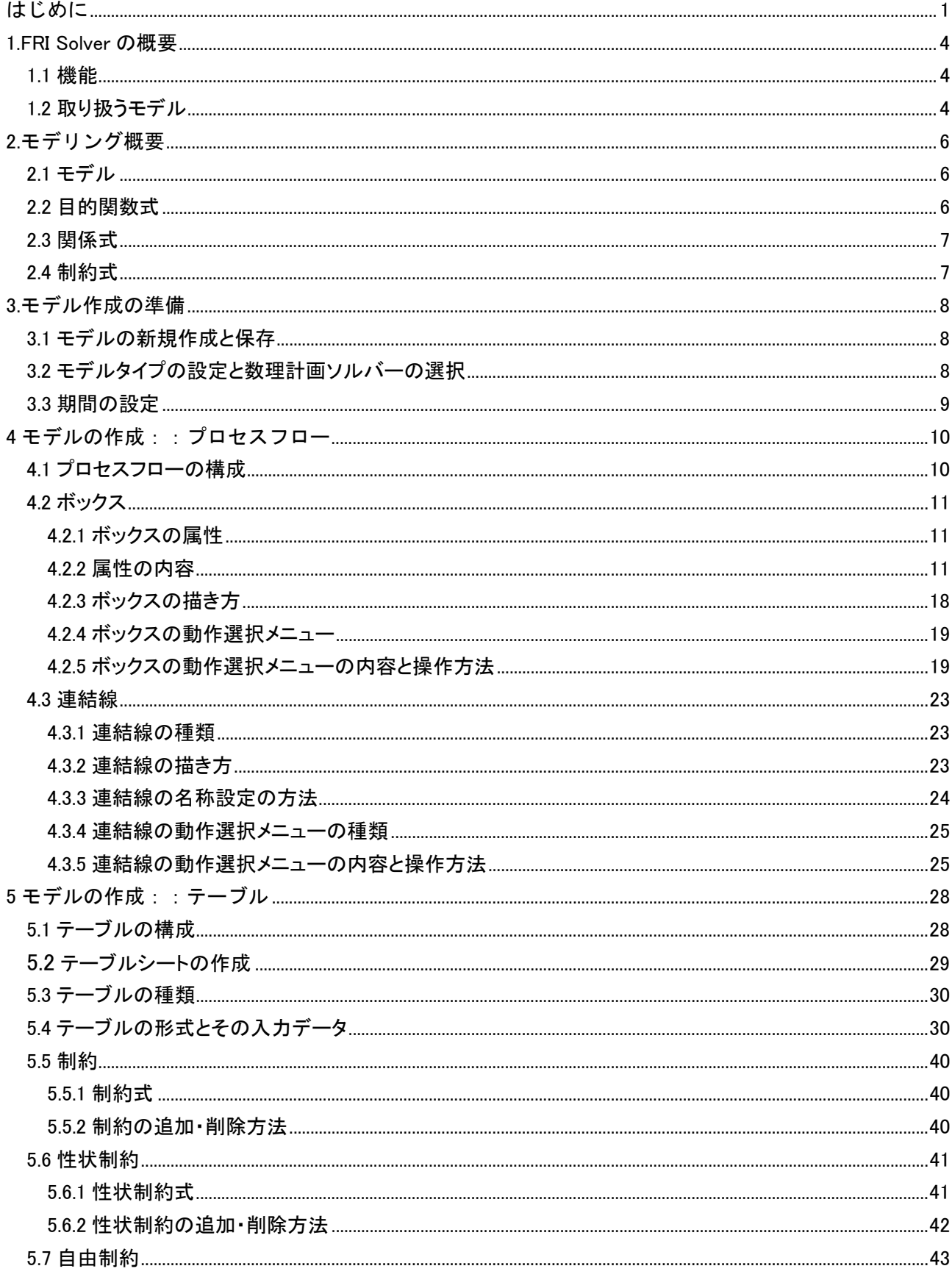

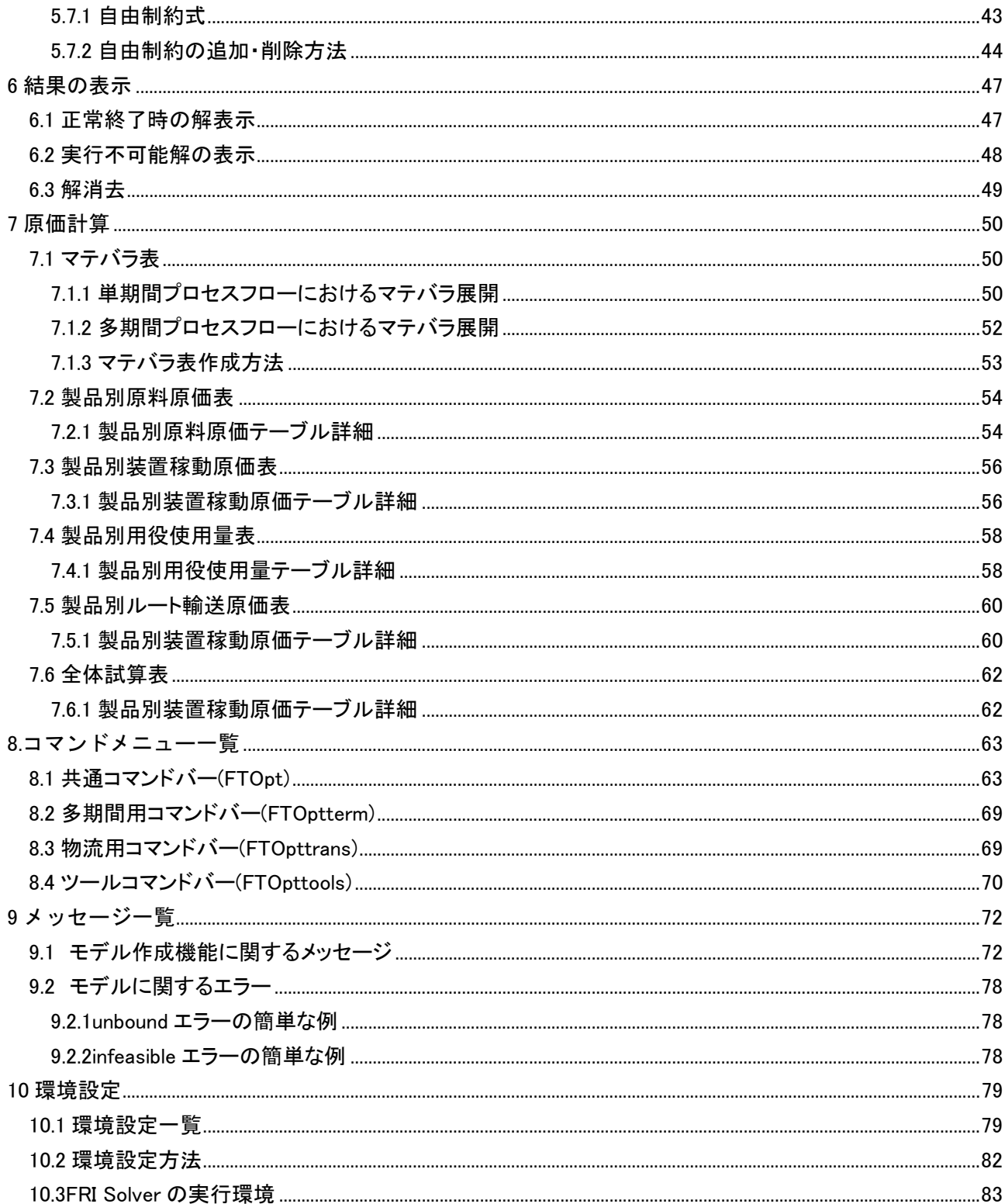

1.FRI Solver の概要

#### 1.1 機能

FRI Solver は Microsoft Excel のアドオンツールであり、次の機能を持ちます。

- (1) プロセスフロー描画機能
- (2) プロセスフローに対応したデータ入力テーブル自動作成機能
- (3) プロセスフローとテーブルデータから数式モデル自動作成機能
- (4) 最適化計算機能
- (5) 最適化計算結果を用いた原価計算機能

FRI Solver は、プロセスフローを描き、テーブルに必要なデータを入力することで、数理計画法のモデルを定 義することができます。Microsoft Excel のアドオンツールとして作成されているため、プロセスフローの描画もテ ーブルデータの入力も Excel シート上で行い、ユーザは数理計画法を意識せず使い慣れた操作環境でモデル を作成できます。

FRI Solver は作成されたプロセスフローとテーブルデータを基に、自動的に数理計画ソルバーの実行形式で ある数式モデル(LP モデル)を作成し、数理計画ソルバーを起動します。

数理計画ソルバーを実行し得られた解は、FRI Solver によってプロセスフローとテーブル上に表示し、また得 られた結果で原価計算を行い原価計算表および全体試算表を作成します。

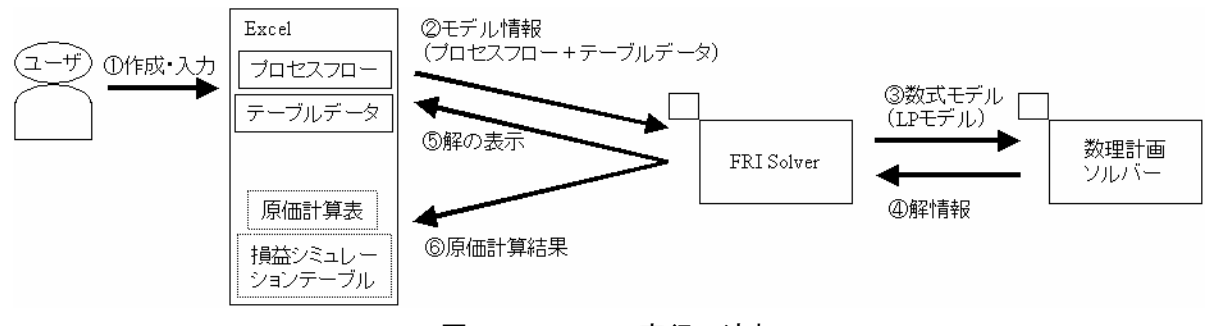

図 1.1FRI Solver 実行の流れ

1.2 取り扱うモデル

FRI Solver では、大きく分けて次の 2 つのモデルを考えることができます。

- (1) 生産プロセスフローモデル
- (2) 物流プロセスフローモデル

(1)は、最適な生産バランスを決定する生産プロセスフローモデルです。このモデルは工場における、調達計 画、販売計画、各装置の収率や能力の各データなどを基に、利益最大や最適原料選択などといった目的を最 大に満たすよう生産バランスを決定します。

(2)は、(1)の生産プロセスの表現を拡張した、最適な物流バランスを決定する物流プロセスフローモデルです。 (1)の生産プロセスとの違いは物流費を考慮する点です。このモデルは SC(サプライチェーン)において、調達 計画、販売計画、輸送などの各データを基に、利益最大や拠点の最適配置などの目的を最大に満たすよう物 流バランスを決定します。

生産プロセスと物流プロセスを自由に組み合わせて、生産物流プロセスフローモデルを作成することも可能 です。モデルは階層表現が可能で、上位のプロセスフローの一部分が下位のプロセスフローであると定義し、 階層的に関連付けられた複数のモデルを一つのモデルとみなします。例えば、物流プロセスフローの一部分を 生産プロセスフローとして階層化モデルとすることにより、SC モデルを表現します。

階層化された個々のモデルは単独モデルとして実行可能で、一つのファイルとして閉じています。それらを、 ファイル名を指定することにより階層的に関連付け、一つのモデルを作成していきます。したがって、複雑な大 規模モデルも個々の小さなモデルの集合として管理することができ、階層の組み合わせの変更や、個々のモ デルの変更が非常に簡単に行えます。

全てのモデルは、多期間にまたがった表現することが可能です。多期間プロセスフローでは期にまたがる在 庫を取り扱うことができ、複数の期間全てを考慮した最適な生産バランス(物流バランス)の決定が行えます。

例えば生産プロセスフローモデルでは、月次生産計画などの単期間における計画だけでなく、半期生産計 画(6 ヶ月)、年間生産計画(12 ヶ月)といった多期間生産計画の立案が可能となります。また、物流生産プロセ スフローモデルでは、全期間を考慮した上で最適な拠点配置を決定するようなシミュレーションが行えます。

2.モデリング概要

2.1 モデル

モデルとはユーザにより自由に設計されたプロセスフローとテーブルデータのセットのことを指し、そのセット を FRI Solver によって数式に変換されたものを数式モデル(LP モデル)と呼びます。

プロセスフローはボックスと連結線によって構成され、ボックスごとにテーブルデータを持ちます。数式モデル (LP モデル)は、プロセスフローから変換される「もの」の流れを表した関係式、テーブルデータから変換される 「もの」に関わる条件を表した制約式、またテーブルデータによって設定された「かね」に関わるデータを全て集 約した目的関数式から成り立っています。それら目的関数式、関係式、制約式をあわせたものが数式モデル (LP モデル)であり、数理計画ソルバーの実行形式となります。

したがって、ユーザは数式モデル(LP モデル)を意識せず、気軽に最適化機能を用いた「もの」のバランスの 決定を行うことができますが、目的にあった整合性のあるモデルを作成していく上でプロセスフローとテーブル の各データが持つ意味を正しく理解することが必要です。

以下で、FRI Solver が作成する目的関数式、関係式、制約式の持つ意味について概要を説明し、以降の各 章でそれぞれの詳細について説明していきます。

2.2 目的関数式

FRI Solver の目的関数は総利益の最大化となっています。目的関数式(利益式)の中に含まれる要素として、 製品の売上、原料購入にかかる購入費、装置運転にかかる稼動費、在庫繰越費、輸送費の 5 種類がありま す。

 $\Re$ 利益 =  $\Sigma$ 販売価格 \* 販売量 - Σ購入費 \* 購入量 - Σ稼動費 \* 稼動量

- + Σ在庫価値\*期末在庫量 Σ在庫繰越費\*期首在庫量 (多期間モデル)
- Σ輸送費\*輸送量 (輸送モデル)

式中の販売価格、購入費、稼動費、輸送費、在庫価値、在庫繰越費は、「かね」に関わるテーブルデータか ら参照されます。データの入力については 5 章に説明します。販売量、購入量、稼動量、輸送量、期末在庫量、 期首在庫量については FRI Solver の最適化計算により導かれる、決定したい量となります。

単期間生産プロセスフローモデルの場合、目的関数は販売利益と購入コスト、装置稼動コストから作成され、 多期間モデルに拡張すると、在庫価値と在庫コストが目的関数に追加されます。さらに、輸送プロセスフローモ デルに拡張されると、輸送コストが目的関数に追加されます。

コスト最小化、原料選択最適化など、その他の目的関数を設定したい場合はカスタマイズの対象とし、様々 なケースに対応できるよう用意しています。

2.3 関係式

関係式は、ボックスに入力される「もの」と出力される「もの」の量の関係を表したものです。たとえば、原料 1 を投入すると製品 A80%と製品 B20%に分解し、原料 2 を投入すると製品 A70%と製品 B30%に分解しをする ような"分解装置"ボックスにおける入出力量の関係式は以下の2本の式で表されます。

製品 A = 0.8 原料 1 + 0.7 原料 2 製品 B =  $0.2$  原料 1 +  $0.3$  原料 2

原料が分解装置ボックスに入力され、製品 A と製品 Bが出力されるという情報はプロセスフローから取得し、 その分解の割合が8対2であることは、分解装置ボックスの持つテーブルの収率データから取得します。 ボックスの属性ごとの関係式については、5 章モデルの作成::テーブルで詳しく説明しています。

2.4 制約式

制約式は「もの」に関わる条件を表したものです。条件には、「もの」の量に関する上下限や、「もの」の性質 に関わる上下限などがあります。たとえば、原料 1 を購入する時、少なくても 200、多くても 500 購入しなければ ならないという条件は以下のように表されます。

200 <= 原料 1 <= 500

また、装置全体の処理能力に上下限を設定したい場合、その装置に入力される「もの」の合計値に上下限を 設定します。たとえば、原料 1 と原料 2 が投入される分解装置における装置能力が最大 1000 の場合、以下の 制約式で表現されます。

原料 1 + 原料 2 <= 1000

関係式と同様に、条件は「もの」に対応するテーブルデータから取得します。ボックスの属性ごとに設定可能 な条件について、5 章モデルの作成::テーブルで詳しく説明しています。

3.モデル作成の準備

3.1 モデルの新規作成と保存

《新規作成.xls》を開くと、Microsoft Excel が立ちあがり、FRI Solver 専用のコマンドメニューを持つ Excel ファ イルが表示されます(図 3.1)。

《新規作成.xls》には゛config゛ シートと゛フロー゛シートが用意されていて、プロセスフローはフローシート上に 描き、テーブルデータはプロセスフロー作成後に自動生成されるテーブルシートに入力します。 FRI Solver ではプロセスフローとテーブルデータのセットをモデルと定義します。

 $|D| \times |$ 

 $-10 \times$ 

区 Microsoft Excel - 新規作成xls |図1 ファイル(F) 編集(E) 表示(V) 挿入(D) 書式(O) ツール(T) データ(D) ウィンドウ(W) ヘルプ(H) κ → Ω - @4 Σ | MS Pゴシック  $\lceil \cdot \rceil$   $\lceil \cdot \rceil$ 

|                |    |                                                                                                    |             |          |    |   |     |   |   |              |   | BOX検索 全ラベルON 全ラベルOFF 色リセット テーブル更新 全テーブル更新 制約 縦制約 性状制約 自由制約 期コピー ファイル表示   環境整備   ヘルプ Ver. |         |     |   | $\ddot{\cdot}$ |
|----------------|----|----------------------------------------------------------------------------------------------------|-------------|----------|----|---|-----|---|---|--------------|---|------------------------------------------------------------------------------------------|---------|-----|---|----------------|
|                | A1 |                                                                                                    |             | $\equiv$ |    |   |     |   |   |              |   |                                                                                          |         |     |   |                |
|                | A  | B                                                                                                    | $\mathbf C$ | D.       | E. | F | G   | H | J | κ            | M | N                                                                                        | $\circ$ | P   | Q | R<br>-고        |
| 1              |    |                                                                                                    |             |          |    |   |     |   |   |              |   |                                                                                          |         |     |   |                |
| $\overline{c}$ |    | 旧的関数値                                                                                                    |             |          |    |   | 期数  |   |   |              |   |                                                                                          |         |     |   |                |
| 3              |    |                                                                                                    |             |          |    |   | 表示期 | 1 |   |              |   |                                                                                          |         |     |   |                |
| 4              |    |                                                                                                    |             |          |    |   |     |   |   |              |   |                                                                                          |         |     |   |                |
| 5              |    |                                                                                                    |             |          |    |   |     |   |   |              |   |                                                                                          |         |     |   |                |
| 6              |    |                                                                                                    |             |          |    |   |     |   |   |              |   |                                                                                          |         |     |   |                |
| 7              |    |                                                                                                    |             |          |    |   |     |   |   |              |   |                                                                                          |         |     |   |                |
| $\frac{8}{9}$  |    |                                                                                                    |             |          |    |   |     |   |   |              |   |                                                                                          |         |     |   |                |
| 10             |    |                                                                                                    |             |          |    |   |     |   |   |              |   |                                                                                          |         |     |   |                |
|                |    |                                                                                                    |             |          |    |   |     |   |   |              |   |                                                                                          |         |     |   |                |
|                |    |                                                                                                    |             |          |    |   |     |   |   |              |   |                                                                                          |         |     |   |                |
|                |    |                                                                                                    |             |          |    |   |     |   |   |              |   |                                                                                          |         |     |   |                |
|                |    |                                                                                                    |             |          |    |   |     |   |   |              |   |                                                                                          |         |     |   |                |
|                |    |                                                                                                    |             |          |    |   |     |   |   |              |   |                                                                                          |         |     |   |                |
|                |    |                                                                                                    |             |          |    |   |     |   |   |              |   |                                                                                          |         |     |   |                |
|                |    |                                                                                                    |             |          |    |   |     |   |   |              |   |                                                                                          |         |     |   |                |
|                |    |                                                                                                    |             |          |    |   |     |   |   |              |   |                                                                                          |         |     |   |                |
|                |    |                                                                                                    |             |          |    |   |     |   |   |              |   |                                                                                          |         |     |   |                |
|                |    |                                                                                                    |             |          |    |   |     |   |   |              |   |                                                                                          |         |     |   |                |
|                |    | 10<br>11<br>12<br>13<br>14<br>15<br>16<br>17<br>18<br>20<br>20<br>21<br>20<br>21<br>20<br>20<br>21<br>20<br>22 |             |          |    |   |     |   |   | $\mathbf{R}$ |   |                                                                                          |         |     |   |                |
| コマンド           |    |                                                                                                    |             |          |    |   |     |   |   |              |   |                                                                                          |         | NUM |   |                |
|                |    |                                                                                                    |             |          |    |   |     |   |   |              |   |                                                                                          |         |     |   |                |

図 3.1 新規作成画面

作成したモデルを保存するには、Excel の『ファイル』コマンドから「名前を付けて保存」を選択し、任意の名称 を付けて保存してください。保存する場所に関しては、10.3FRI Solver の実行環境を参考にしてください。

3.2 モデルタイプの設定と数理計画ソルバーの選択

モデルを作成する前準備として、モデルタイプを設定する必要があります。

モデルの種類は 1.2 で概要説明した、生産プロセスフローモデルと物流プロセスフローモデルの 2 種類です。 2 つのモデルの実質的な違いは、「もの」の流れにコストを持たせるかどうかです。

config シートにて、生産プロセスフローモデルの場合はフロータイプに『PROCESS』を設定し、物流プロセスフ ローモデルの場合はフロータイプに『NETWORK』を設定します。config 設定の方法については 10 章を参照して ください。

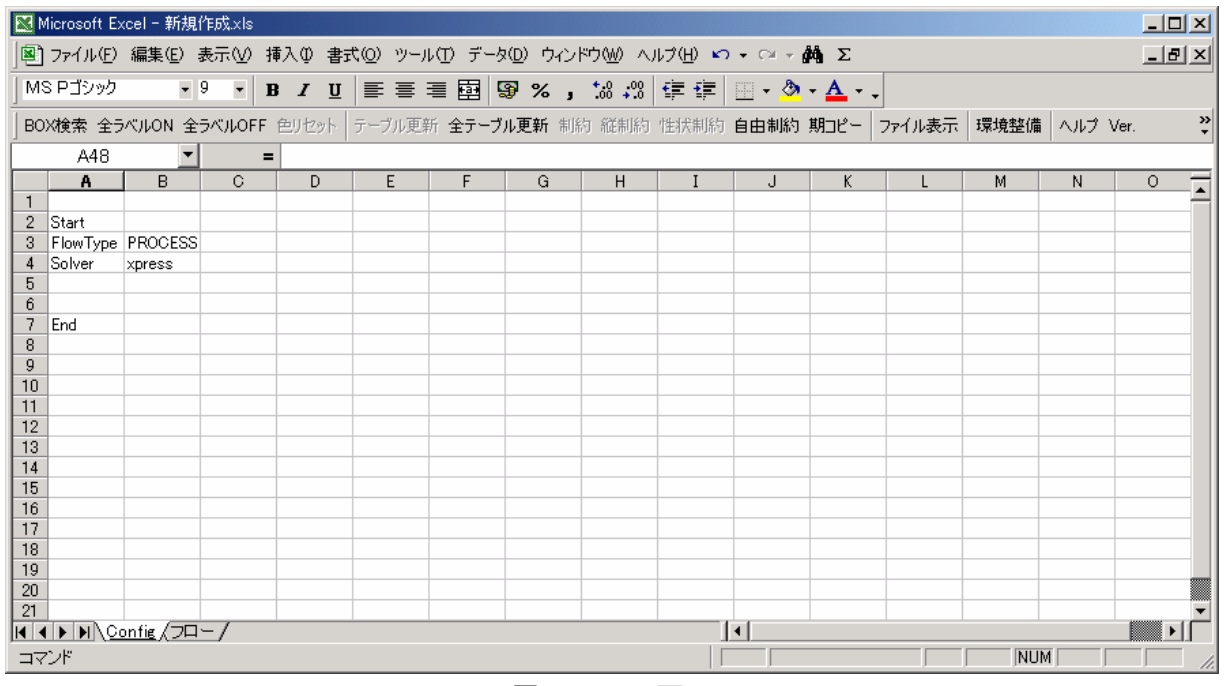

図 3.2config 画面

数理計画ソルバーの選択についても、config シートで行います。config 設定の方法については 10 章を参照し てください。

#### 3.3 期間の設定

多期間プロセスフローモデルを作成する場合、期間数を設定する必要があります。

゛フロー゛シートの左上に、期数と表示期の表示欄があります(図 3.1)。

゛期数゛の右横のセルに、モデル期数を直接入力することにより、モデル期数を設定できます(デフォルトでは 「1」が入力されモデル期間は1期に設定されています)。

゛表示期゛の右横のセルに、表示させたい期の番号を入力すると、プロセスフローの表示期が切り替わります (デフォルトでは「1」が入力されモデル表示期は 1 期に設定されています)。

モデルの期数は、ツールバーの゛全期゛ボタンからも設定できます。 ゛全期゛ボタンを押すと期数フォームが表示され期数を入力します。

既にテーブルを作成した後、モデル期数を変更する場合、図 3.3.2 の確認メッセージが表示され、『はい』を選択すると全てのテーブルが 期数に対応して作り変えられます。

ツールバーに゛全期゛ボタンが表示されていない場合は、Excel コマ ンドの゛表示゛より゛ツールバー゛を選択して FTOPTterms にチェックを 図 3.3.2 確認メッセージ 入れてください。

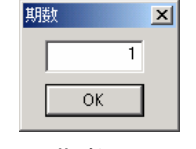

図 3.3.1 期数フォーム

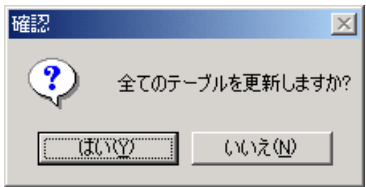

4 モデルの作成::プロセスフロー

4.1 プロセスフローの構成

プロセスフローの構成要素は属性を持つボックスと連結線です。ボックスと連結線を自由に組み合わせるこ とによってプロセスフローを表現します。

ボックスの属性は、プロセスの開始を表すボックスとプロセスの終了を表すボックス、それからプロセス途中 の様々な処理を表すボックスに分けられます。プロセスフローは開始を表すボックスから始まり、連結線結ばれ た処理を表すボックスを経由して、終了を表すボックスで終わります。

ボックスの属性は"「もの」の購入"や"「もの」の販売"、"「もの」の流れの分岐"などの事象を表すものから、 "分解装置"や"組立装置"といった装置を表すものなど 14 種類が用意されています。

連結線はボックスとボックスの間における、「もの」の流れを表現しています。

処理を表すボックスにおいては全て図 4.1.1 のような基本構成を持ち、入力から出力に変換される処理がボ ックスの属性になります。ボックスへの入出力は、ボックスの右側に入力線、ボックスの左側に出力線を描くよ う決められています。

ボックスと連結線はそれぞれ名称を持ち、入力は仮名漢字又はアルファニューメリックで行います。ボックス は既に使われている名称を設定できませんが、連結線は何度でも同じ名称を設定できます。

ボックスは属性ごとに決められた形式のテーブルデータを持っています。

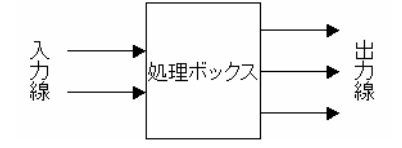

図 4.1.1 プロセスフローの基本構成

また、処理ボックスの中には階層化のための上位プロセスフローと下位プロセスフローを連結する属性があ ります。階層化されたプロセスフローのイメージを図 4.1.2 に示します。

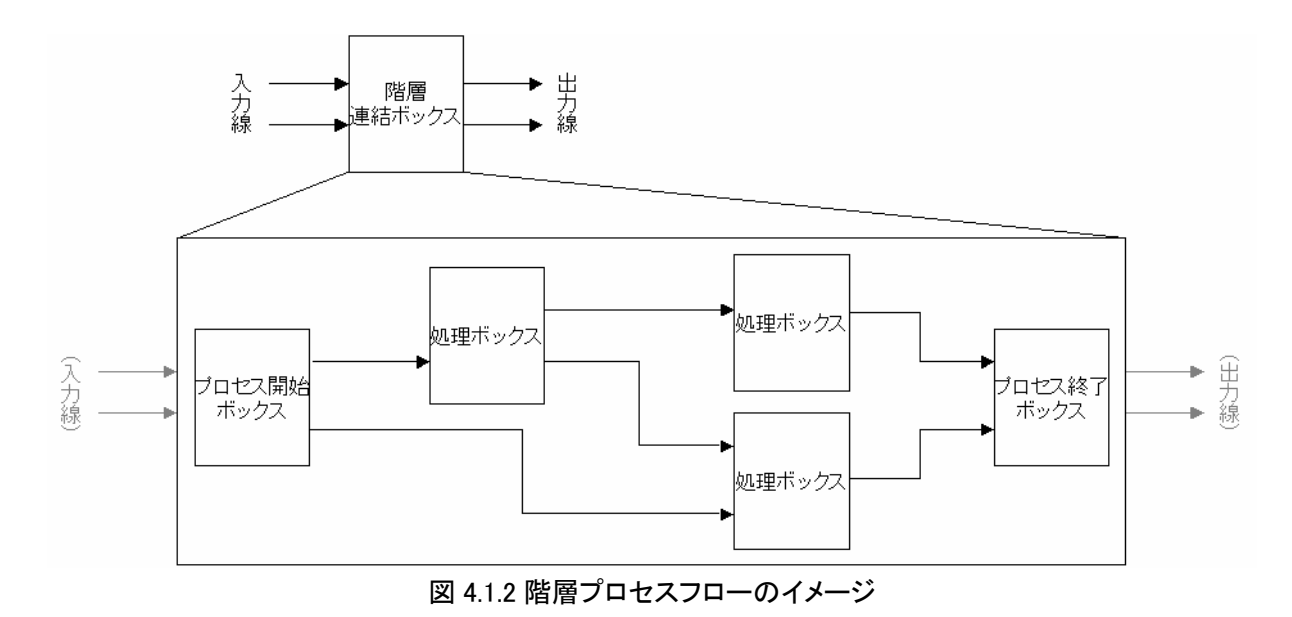

10

Copyright © FRI 2006 All Rights Reserved

4.2 ボックス

4.2.1 ボックスの属性

ボックスの属性は以下の 14 種類がデフォルトで用意されています。 ボックスの属性についてもカスタマイズの対象とし、様々なケースに対応できるよう用意しています。

- ① 原料購入 :プロセスの開始を表す
- ② 製品販売 :プロセスの終了を表す
- ③ 分解装置
- ④ 組立装置
- ⑤ 混合
- ⑥ 分岐/集約
- ⑦ 分配/包括
- ⑧ ジャンプ
- ⑨ 期首在庫 :多期間プロセスフローにて前の期からのプロセスの繋がりを表す
- ⑩ 期末在庫 :多期間プロセスフローにて次の期へのプロセスの繋がりを表す
- ⑪ 在庫分岐
- ⑫ 工場 :階層構造の連結を表す
- ⑬ 用役作成(分岐/集約)
- ⑭ 用役作成(分配/包括)

4.2.2 属性の内容

## ①属性「原料購入」ボックス

原料購入ボックスはプロセスの始まりを表し、主に原料を購入する事象を表現します。階層化の下位プロセ スでは原料を購入する事象ではなく、下位プロセスの開始となる半製品の投入を表現します。

原料購入ボックスはプロセスの開始を表すので、入力線を描くことはできず、ボックスの右側から出力線の みを描きます(図 4.2.2.1)。

原料購入ボックスはテーブルを持ち、購入価格、購入量に関する上下限を設定します。

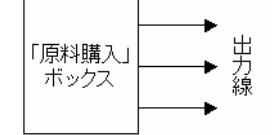

図 4.2.2.1 原料購入ボックスの一般形

# ②属性「製品販売」ボックス

製品販売ボックスはプロセスの終了を表し、主に製品を販売する事象を表現します。階層化の下位プロセス では製品を販売する事象ではなく、下位プロセスの終了となる半製品の出力を表現します。

製品販売ボックスはプロセスの終了を表すので、出力線を描くことはできず、ボックスの左側から入力線の みを描きます(図 4.2.2.2)。

製品販売ボックスはテーブルを持ち、販売価格、販売量に関する上下限を設定します。

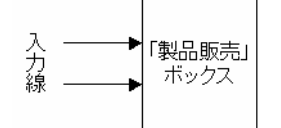

図 4.2.2.2 製品販売ボックスの一般形

#### ③属性「分解装置」ボックス

分解装置ボックスは処理を表すボックスで、入力を指定した割合で出力に分配します(定率分岐)。主に装置 として使用します。

分解装置ボックスの一般形は 4.1 で説明したプロセスフローの基本構成(図 4.1.1)です。

分解装置ボックスはテーブルを持ち、分配の割合(収率)、装置稼動コスト、用役使用単位、入力量と出力量 に関する上下限を設定します。

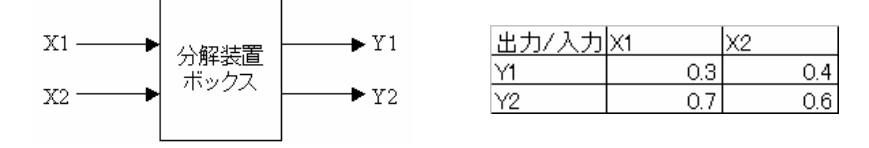

図 4.2.2.3 分解装置における収率の考え方

図 4.2.2.3 の例では入力 X1 は 30%が出力 Y1 に、70%が出力 Y2 に分配されます。同様に、入力 X2 は 40%が 出力 Y1 に、60%が出力 Y2 に分配されます。言い換えると、出力 Y1 は 30%の入力 X1 と 40%の入力 X2 からでき、 出力 Y2 は 70%の入力 X1 と 60%の入力 X2 から出来上がります。以上の例における関係式を以下に示します。

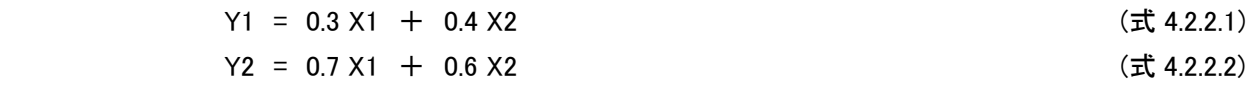

#### ④属性「組立装置」ボックス

組立装置ボックスは処理を表すボックスで、分解装置とは逆に出力は指定された割合の入力で集約されま す(定率集約)。主に装置として使用します。

組立装置ボックスの一般形は 4.1 で説明したプロセスフローの基本構成(図 4.1.1)です。

組立装置ボックスはテーブルを持ち、集約の割合(構成率)、装置稼動コスト、用役使用単位、入力量と出力 量に関する上下限を設定します。

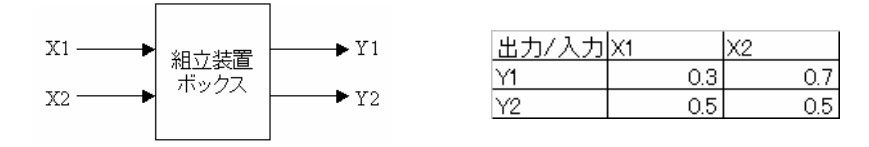

図 4.2.2.4 組立装置における構成率の考え方

図 4.2.2.4 の例では出力 Y1 は 30%の入力 X1 と 70%の入力 X2 からでき、出力 Y2 は 50%の入力 X1 と 50%の 入力 X2 から出来上がります。言い換えると、入力 X1 は 30%の出力 Y1 と 50%の出力 Y2 に分配され、入力 X2 は 40%の出力 Y1 と 50%が出力 Y2 に分配されます。以上の例における関係式を以下に示します。

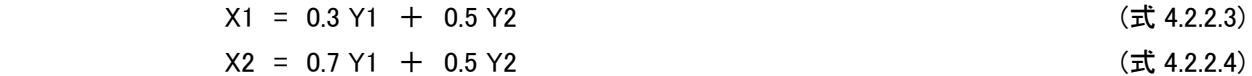

## ⑤属性「混合」ボックス

混合ボックスは処理を表すボックスで、分配装置のように入力を出力に分配しますが、その割合は指定しま せん。混合ボックスにおける分配は、性状制約といわれる入力の製品規格に関するデータと、出力の製品規格 に関する期待値で決定されます。また、混合ボックスでは入力を出力への分配に使用するかどうかを選択させ ることができます。主に装置として使用します。

混合ボックスの一般形は 4.1 で説明したプロセスフローの基本構成(図 4.1.1)です。

混合装置ボックスはテーブルを持ち、分配の有無、入力の製品規格(性状値)、出力の製品規格上下限(性 状値)、入力量と出力量に関する上下限を設定します。

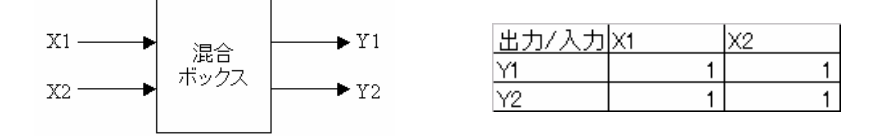

図 4.2.2.5 混合における混合の選択の考え方

混合では混合の選択を、使用する『1』または使用しない『0』のデータで与えます。図 4.2.2.5 の例では出力 Y1 は入力 X1 と入力 X2 を混合して作り、出力 Y2 は入力 X1 と入力 X2 を混合して作ることを示しています。以上の 例における関係式を以下に示します。

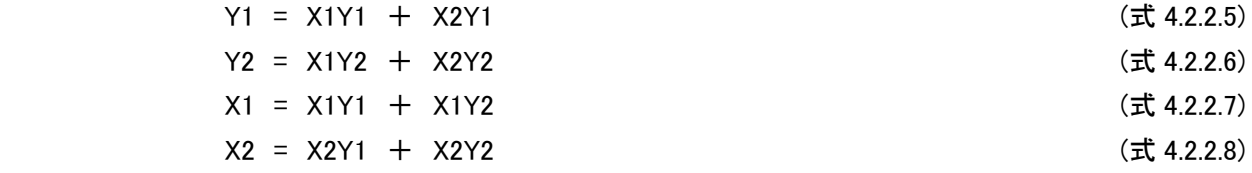

# ⑥属性「分岐/集約」ボックス

分岐/集約ボックスは処理ボックスで、「もの」の流れの分岐や合流を表します。分配の割合は設定せず、入 力を全て集約したものを適当な割合で出力に分岐させます。主に入力と出力は同じ「もの」を指し、単純にプロ セスの分岐点や合流点を表します。

分岐/集約ボックスの一般形は 4.1 で説明したプロセスフローの基本構成(図 4.1.1)ですが、分岐のみを表す 形式、集約のみを表す形式を図 4.2.2.6 に紹介します。

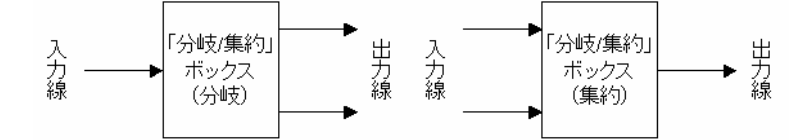

図 4.2.2.6 プロセスの分岐と集約

分岐/集約ボックスはテーブルを持ちません。 分岐/集約ボックスで作成される関係式一般形は以下の通りです。

$$
\Sigma \Lambda J X = \Sigma H J Y \qquad (\text{t1 4.2.2.9})
$$

図 4.2.2.7 の例では以下の関係式になります。

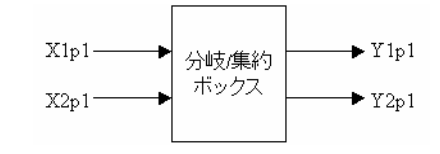

図 4.2.2.7 分岐/集約における考え方

 $X1p1 + X2p1 = Y1p1 + Y2p1$  ( $\pm$  4.2.2.10)

#### ⑦属性「分配/包括」ボックス

分配/包括ボックスは処理ボックスで、「もの」の流れの分岐や合流を表します。使用目的としては分岐/集約 ボックスと同じですが、「もの」の品種ごとに分配/包括を行います。分配の割合は設定せず、入力を品種ごとに 集約したものを適当な割合で品種ごとに出力に分岐させます。品種ごとに入力と出力は同じ「もの」を指し、単 純にプロセスの分岐点や合流点を表します。

分配/包括ボックスの一般形は 4.1 で説明したプロセスフローの基本構成(図 4.1.1)です。

分配/包括ボックスはテーブルを持ちません。

分配/包括ボックスで作成される関係式は以下の通りです。

 $\Sigma \lambda$ カ $X = \Sigma$ 出カ $Y$  for 品種 p (式 4.2.2.11)

図 4.2.2.8 の例では以下の関係式になります。

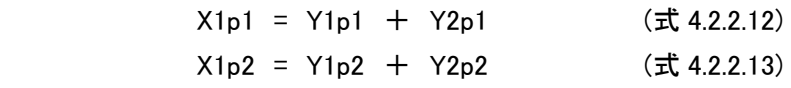

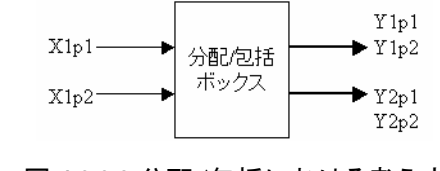

図 4.2.2.8 分配/包括における考え方

# ⑧属性「ジャンプ」ボックス

ジャンプボックスは特殊な処理ボックスで、離れている連結線をジャンプボックスで繋ぎます。連結線を引くの が困難な時、連結線がうまく表示できない時などに用います。

ジャンプボックスは作成時にデフォルトで 2 つのボックスが作成され、それらボックスは同じ名称が設定され ます(基本的にボックスには同じ名称を設定することはできませんが、対となるジャンプボックスのみ同じ名称 が設定されます)。片方は入力のみ、もう片方は出力のみのボックスとなります(二つのボックスに区別はない ので自由に入力側と出力側を決めてください)。

ジャンプボックスは入力側のボックスの入力が、そのまま出力側のボックスの出力となり、処理は何も行われ ません。単純にジャンプボックスによって連結線が繋がっているものとみなします。

ジャンプボックスの一般形を図 4.2.2.9 に示します。

ジャンプボックスはテーブルを持ちません。

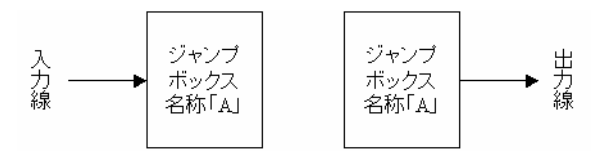

図 4.2.2.9 ジャンプボックスの一般形

ジャンプボックスで作成される関係式一般形は以下の通りです。

(ジャンプ元)入力 X = (ジャンプ先)出力 Y (式 4.2.2.14)

#### ⑨属性「期首在庫」ボックス、⑩属性「期末在庫ボックス」、⑪属性「在庫分岐」ボックス

期首在庫ボックスと期末在庫ボックスは、たいてい対として在庫分岐ボックスとセットで用いられます。これら 3 つのボックスを用いることで、多期間プロセスフローは在庫を取り扱うことが可能になります。

多期間プロセスフローでは、各期におけるプロセスフローは全ての期に通じて共通であり、ある期の期首在 庫は前の期の期末在庫となり、ある期の期末在庫は次の期の期首在庫となると考えます。

つまり、多期間プロセスフローにおける各期のプロセスフローは、期首期末の在庫ボックスによって連結され ているとみなし一つのモデルとなります(図 4.2.2.11)。

期首在庫ボックスは多期間プロセスフローにて前の期からのプロセスの繋がりを表し、主に在庫の期にまた がる繰越を表現します。多期間プロセスフローの第一期においては、初期在庫を表しプロセスの始まりと考え ます。

期末在庫ボックスは多期間プロセスフローにて次の期へのプロセスの繋がりを表し、主に在庫の期にまたが る繰越を表現します。多期間プロセスフローの最終期においては、最終在庫を表しプロセスの終りと考えます。

多期間プロセスフローを各期に区切って見ると、期首在庫ボックスはプロセスの始まりとみなせます。したが って期首在庫ボックスは出力線しか持ちません。同様に、期末在庫ボックスはプロセスの終りとみなせるので 入力線しか持ちません(図 4.2.2.10)。

また、期首在庫と期末在庫を対にして用いる時、ボックスの名称は゛同じ名称゛に加え期首在庫ボックスなら゛ 期首在庫゛、期末在庫なら゛期末在庫゛というキーワードという形式を用い、対応する期首ボックスからの出力線 と期末ボックスへの入力線は同じ名称を持つ連結線でなければなりません。

期首在庫ボックスと期末在庫はテーブルを持ち、期首における在庫繰越コストと出力量に関する上下限、期 末における在庫価値と入力量に関する上下限をそれぞれ設定します。

在庫分岐ボックスは処理ボックスで、在庫に関わる「もの」の流れの分岐や合流を表します。使用目的は包 括/分配ボックスと同じで、在庫に限った「もの」の品種ごとに分配/包括の時に用います。

在庫分岐ボックス及び期首在庫、期末在庫の一般形は 4.2.2.10 に示します。

在庫分岐ボックスはテーブルを持ちません。

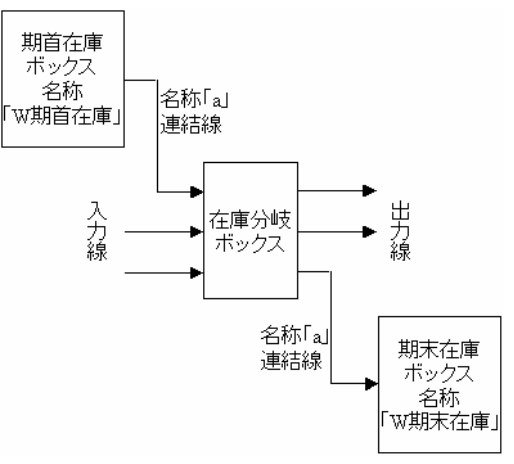

図 4.2.2.10 在庫分岐及び期首在庫、期末在庫ボックスの一般形

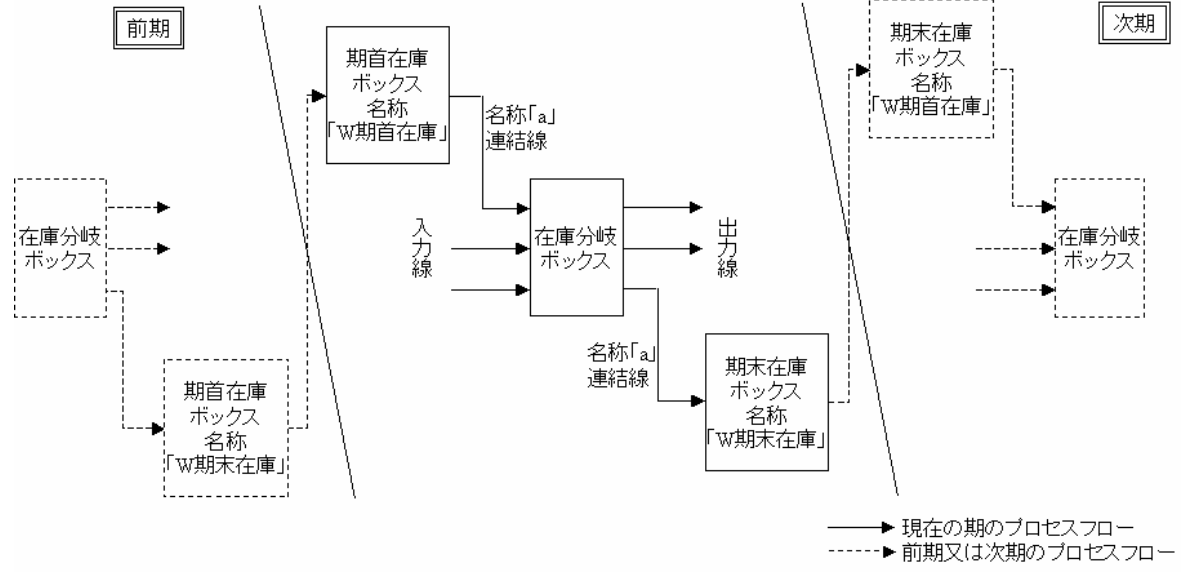

#### 図 4.2.2.11 在庫の考え方

図 4.2.2.11 では在庫の考え方のイメージを表しています。前にも述べた通り、多期間プロセスフローにおける プロセスフローは各期共通です。図中の実線で描かれたフローが実際のプロセスフローで、破線で描かれたフ ローは前の期から続いている「在庫」の流れと、後の期に続いていく「在庫」の流れを表しています。

在庫分岐、期首在庫、期末在庫ボックスのセットで作成される関係式一般形は以下の通りです。 式中の括弧はモデルにおける期数を表し、U は期首在庫量、V は期末在庫量を表します。

一行目の式は t 期における期首在庫量は t-1 期における期末在庫量と等しいことを意味し、二行目の式は、 在庫分岐において t 期におけるプロセスの流れと前期からの在庫を合わせたもののうち、一部がそのままプロ セスに流れ、一部が次期の在庫になることを意味します。

 $U(t) = V(t-1)$  (式 4.2.2.15)  $X(t)$  + U(t) = Y(t) + V(t) (式 4.2.2.16)

図 4.2.2.12 の例が 5 期におけるプロセスを表しているとすると、 関係式は以下のようになります。

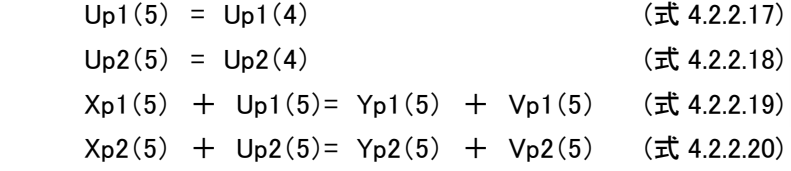

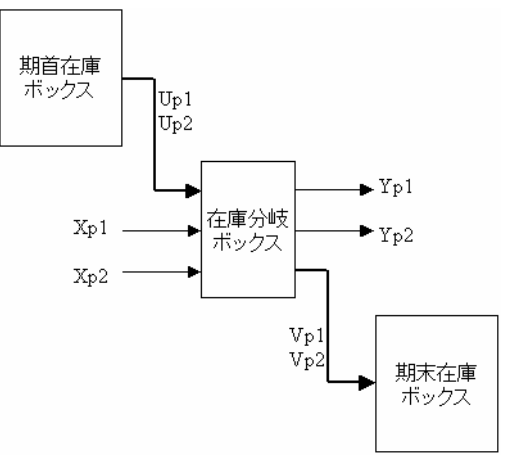

図 4.2.2.12 在庫における考え方

#### ⑫属性「工場」ボックス

工場ボックスは特殊な処理ボックスで階層構造の連結を表し、部分的なプロセスフローを一つのボックスとし て扱うボックスです(図 4.1.2)。その、部分的なプロセスフローは工場ボックスの下層にあたるプロセスフローと 定義し、下位プロセスフローと呼びます。工場ボックスのあるプロセスフローを上位プロセスフローと呼びます。

工場ボックスの中の部分的なプロセスフローは別モデルとして別ファイルで自由に作成します。そして、工場 ボックスでは連結する別モデルをファイル名で指定することによって関連付けていきます。

工場ボックスの入力にあたる連結線の名称と、下位プロセスフローの原料購入ボックスの出力にあたる連結 線の名称は全て同じでなければなりません(順不同可)。同様に、工場ボックスの出力にあたる連結線の名称 と、下位プロセスフローの製品販売ボックスの出力にあたる連結線の名称は全て同じでなければなりません (順不同可)。

モデルの階層構造は工場ボックスによって何層でも拡張可能です。

工場ボックスの一般形は 4.1 で説明したプロセスフローの基本構成(図 4.1.1)です。

工場ボックスはテーブルを持ちますが、入力するデータは持ちません。

工場ボックスで作成される関係式一般形は以下の通りです。

(工場ボックスへの)入力 X = (下位プロセスにおける原料購入ボックスからの)出力 Y' (式 4.2.2.21) (工場ボックスからの)入力 Y = (下位プロセスにおける製品販売ボックスへの)入力 X' (式 4.2.2.22)

## ⑬用役作成(分岐/集約)、⑭用役作成(分配/包括)

用役作成ボックスは原価計算の基となるマテバラ表を作成する時に必要なボックスで、自家生成した用役を 装置に分配する時に扱うボックスです。使用目的としては分岐/集約ボックスまたは分配/包括ボックスとまった く変わりありません。詳しくは 7 章の原価計算機能を参照してください。

ボックスを作成するには、ツールバーの「BOX 追加」コマンドを選択し、BOX 作成フォームよりボックスの名 称・属性を設定します。名称には、仮名漢字・アルファニューメリック(先頭に数字の入力を除く)が設定可能で、 すでに他のボックスで使用されている名前は使用できません。

ボックスはExcelシート上で選択されているセルの位置に作成され、ボックスの中には設定した名称が表示さ れます。

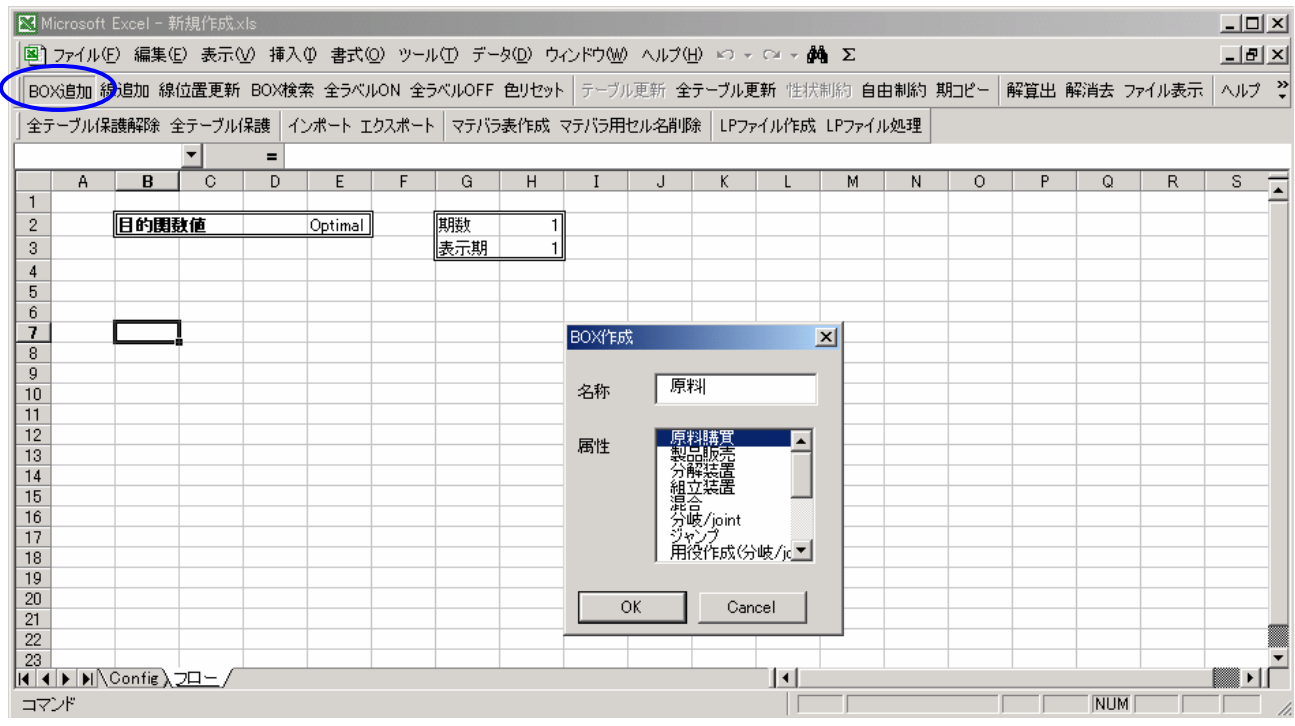

図 4.2.3 ボックス作成例

図 4.2.3 は Excel゛フロー゛シートの B7 の位置に、゛原料゛という名称の属性「原料購入」のボックスを作成する 例です。

4.2.4 ボックスの動作選択メニュー

ボックスに用意されている動作選択メニューには次のものがあります。 動作選択フォームはボックスを直接クリックすることにより表示されます。

- ① 移動
- ② 名称設定
- ③ コネクタ追加
- ④ コネクタ削除
- ⑤ テーブル表示
- ⑥ 関連ハイライト表示
- ⑦ ジャンプ先表示
- ⑧ 属性変更
- ⑨ ファイル名設定
- ⑩ 工場ファイル表示
- 

動作選択  $\vert x \vert$ 移動 名称設定 コネクタ追加  $\sqrt{\frac{1}{(1-9)}}$ コネクダル除 テーブル表示 関連ハイライト表示 ジャンプ先表示 属性変更 ファイル名設定 L場ファイル表元 削除

⑪ 削除 図 4.2.4 動作選択フォーム

4.2.5 ボックスの動作選択メニューの内容と操作方法

#### ①移動

ボックスの位置を調節します。

移動コマンドを選択して表示される BOX 移動フォームでは、次のコマンドが選択できます。

ⅰ.左に合わせる

- ii.右に合わせる
- ⅲ.手動

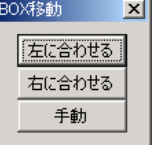

図 4.2.5.1BOX 移動フォーム

「左に合わせる」コマンドは、ボックスに入力されている入力線の連結先のボックスとコネクタの位置を合わ せて連結線を直線になるようボックスの位置を修正します。

「右に合わせる」コマンドは、ボックスから出力されている出力線の連結先のボックスとコネクタの位置を合わ せて連結線を直線になるようにボックスの位置を修正します。

「手動」コマンドは手動で自由にボックスの位置を調節します。

連結線がない場合、コネクタを合わせるコマンドは選択できません。

連結線は Excel の描画機能であるコネクタを利用して、ボックスの持つコネクタに接続されています。ボックス の左側には入力用コネクタが、ボックスの右側には出力用コネクタが用意されています。1 つのコネクタに接続 できる連結線は 1 つと決まっています。

連結線は、入力出力のコネクタの位置がずれている場合、鉤線または斜線で表示されます。フロータイプが 生産プロセスフローの場合は鉤線となり、物流プロセスフローの場合は斜線となります。

## ②名称設定

ボックスの名称は作成時に設定します。

ボックス作成後に名称を変更したい場合にこのコマンドを使用します。 名称設定コマンドを選択して表示される名称入力フォームにて名称を 入力します。

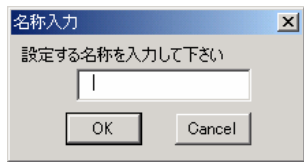

図 4.5.5.2 名称入力フォーム

# ③コネクタ追加、④コネクタ削除

ボックスのコネクタを追加、削除します。

連結線はボックスの持つコネクタに接続されます。ボックスのコネクタはデフォルトで入力出力ともに一つず つです。(「分岐/集約」と「分配/包括」の属性ボックスは、デフォルトでコネクタを入力出力ともに二つずつで す。)1 つのコネクタに接続できる連結線は 1 つなので、コネクタが不足した場合はコネクタを追加する必要があ ります。

「コネクタ追加」コマンドと「コネクタ削除」の左にある数値入力欄に 1~9 までの数値を入力し、「コネクタ追 加」コマンドを選択すると入力した数だけコネクタが追加されます(デフォルト設定は 1 です)。

コネクタ削除についても操作は同じですが、全てのコネクタが使用されている場合とコネクタが 1 つしかない 場合は、コネクタを削除することはできません。

コネクタを追加・削除すると、入力と出力のコネクタは共に同じ数だけ追加・削除されます。コネクタの幅の設 定を行いたい場合は 9 章の config 設定を参照してください。

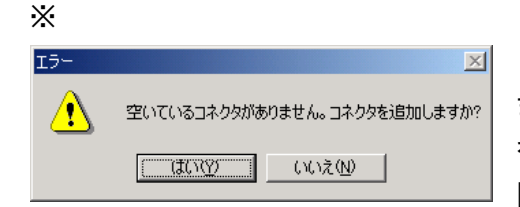

線追加の操作時に、コネクタの足りないボックスを連結線の始点 または終点に選択した場合、以下のエラーメッセージが出て『はい』 を選択すると、自動的にコネクタが追加されます。 『いいえ』を選択すると BOX 選択モードに戻ります。

# ⑤テーブル表示

テーブル表示が新規の場合は新たに別シートが作成され、ボックスの属性に従った形式のテーブルが自動 生成されます。テーブルが既に存在する場合は、既存のテーブルシートへ画面が切り替わります。 新規に作成される Excel シートの名前はボックスの名称と同じものになります。

属性「分岐/集約」「分配/包括」「在庫分岐」「ジャンプ」「用役作成(分岐/集約)」「用役作成(分配/包括)」に関 してはテーブルを持たないため、このコマンドは選択できません。

テーブルの形式、テーブルデータの入力については 5 章を参照してください。

#### ⑥関連ハイライト表示

このコマンドを実行したボックスに関連する全てのボックスと連結線をハイライト表示します。 ハイライト表示されたボックスと連結線はピンクに表示色が変わります。

ジャンプボックスを用いた連結線を含む場合、ジャンプ先のジャンプボックス以降はハイライト表示しません。 ハイライト表示を元に戻すには、コマンドバーの「色リセット」コマンドを選択してください。

#### ⑦ジャンプ先表示

ジャンプ先のボックスをフォーカスします。 このコマンドは属性「ジャンプ」のボックスでしか選択できません。

#### ⑧属性変更

ボックスの属性を変更します。

属性変更コマンドを選択して表示される BOX 作成フォームでは、 属性リストが表示され、変更したい属性を選択できます。

変更前の属性に従ってテーブルが作成されている場合、 コマンドバーの「テーブル更新」または「全テーブル更新」 コマンドを実行し、変更後の属性に従ったテーブルに作り 変える必要があります。

BOX作成 苯留基置 名称 属性  $\mathsf{OK}$ Cancel

 $\overline{\mathbf{x}}$ 

コマンドバーの操作詳細については 7 章で説明してい インファイン 図 4.2.5.3BOX 作成フォーム ます。

変更前の属性がテーブルを持ち、変更後の属性がテーブルを持つ場合、ボックスの動作コマンドの「テーブ ル表示」コマンドよりテーブルを新規に作成する必要があります。

変更前の属性がテーブルを持ち、変更後の属性がテーブルを持たない場合、変更前に作成されたテーブル シートは手動で削除する必要があります。シートを削除する場合は、Excel の「シートの削除」操作を行ってくだ さい。ただ、シートをそのまま残しておいてもモデルに影響を与えません。

テーブルはボックスの属性と入出力の連結線の情報で作成されます。プロセスフロー上でボックスの属性を 変更しても、その情報はテーブルに反映されません。その時は、コマンドバーの「テーブル更新」または「全テー ブル更新」コマンドを実行してテーブルを作り直す必要があります。テーブルの詳細は 5 章で、コマンドバーの 操作詳細については 7 章で説明しています。

## ⑨ファイル名設定

工場ボックスと連結させる下位プロセスフローのファイル名を設定します。 このコマンドは属性「工場」のボックスでしか選択できません。

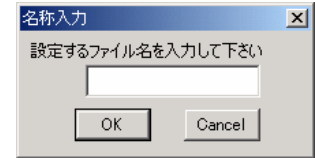

図 4.2.5.4 名称入力フォーム

モデルが階層化される場合、工場ボックスの中の下位プロセスフローは別モデルとして別ファイルで作成し ます。

そして、工場ボックスではこの「ファイル名設定」コマンドによって、連結する下位プロセスフローモデルをファ イル名で指定することによって関連付けていきます。

ファイル名設定コマンドを選択して表示される名称入力フォームにて、ファイル名を入力します(図 4.1.4.4)。

#### ⑩工場ファイル表示

設定されている工場ファイル(下位プロセスフローファイル)を開き、下位プロセスフローを表示します。 このコマンドは属性「工場」のボックスでしか選択できません。

#### ⑪削除

ボックスを削除します。

削除したいボックスの動作選択メニューで「削除」コマンドを 選択すると、図 4.2.5.5 の確認メッセージが表示されます(蒸留 装置ボックスを削除する時の例です)。

「OK」を選択するとボックスが削除されます。 図 4.2.5.5 確認メッセージ

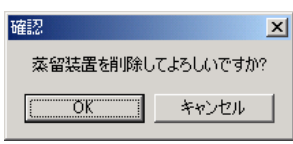

ボックスを削除した時、接続されていた連結線はそのまま残り、未接続線となります。

未接続線が存在するとモデルが正しく作成できず、削除する必要があります。削除には連結線の動作選択メ ニューから「削除」を選択してください。また、Excel の図形描画機能を用いて「オブジェクトの選択」+「Delete」で 削除することも可能です。

削除したボックスがテーブルを持つ属性で既にテーブルシートが作成されている場合、そのシートは削除さ れずに残ります。シートを削除する場合は、Excel の「シートの削除」操作を行ってください。ただ、シートをその まま残しておいてもモデルに影響を与えません。

未接続線の検索にはコマンドバーの「線位置更新」コマンドを用います。コマンドバーの操作詳細については 8 章で説明しています。

4.3 連結線

4.3.1 連結線の種類

連結線には次の二つの種類が用意されています。

① 通常線

② 用役線

①は始点となるボックスと終点となるボックスを結ぶ連結線で、「もの」の流れを表現します。原料や製品、半 製品、在庫などは①の連結線で描かれます。

②も始点となるボックスと終点となるボックスを結ぶ連結線ですが、特に「用役」の流れを表現する時に用い ます。用役とは生産時に使われる水や燃料などを指し、用役線は原則として装置への入力線となります。装置 で消費される用役をモデルに組み込みたい時、②の用役線を使って描きます。

連結線と用役線では、ボックスに対応するテーブルを作成した時、関連データ入力の表示欄が大きく異なっ てきます。

通常線と用役線は名称の設定が1つの場合(その線を流れる「もの」が1種類の場合)、細線で描かれます。 名称の設定が複数の場合(その線を流れる「もの」が複数種類の場合)、太線で描かれます。

通常線と用役線はフロータイプが『PROCESS』設定のとき鉤線で描かれ、フロータイプが『NETWORK』設定 のとき斜め線で描かれます。フロータイプの違いは「もの」の流れに対して物流コストを設定するかどうかで、生 産プロセスフローモデルか物流プロセスフローモデルかの違いでもあります。

フロータイプの設定は゛config゛シートで行います。10 章の環境設定を参照してください。

4.3.2 連結線の描き方

連結線はツールバーの「線追加」コマンドを選択し、始点となるボックスと終点となるボックスを選択すること で、始点ボックスの右側から終点ボックスの左側へ有向線が引かれます。

連結線の始点と終点の選択は、直接ボックスをクリックすることによって行います。

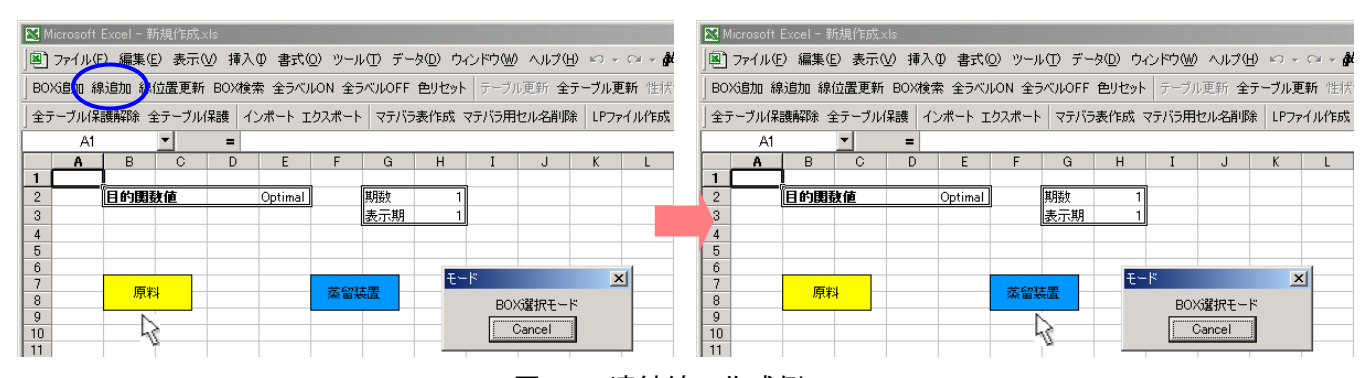

図 4.3.2 連結線の作成例

図 4.3.2 は゛原料゛ボックスから゛蒸留装置゛ボックスへ連結線を引くときの例です。

コマンドバーの「線追加」ボタンをクリックすると、モードフォームが立ち上がりBOX選択モードと表示されます。 このフォームが立ち上がっている間は連結線の始点と終点のボックスを選択するモードで、他の作業は出来な くなります。始点と終点の選択が終わるとモードフォームは自動的に消え、始点ボックスから終点ボックスへの 有向線が引かれます。

連結線はボックス作成時のように、作成と同時に名称設定のフォームには表示されません。連結線の名称 設定は次の項目を参照してください。連結線の名称が未設定の場合は青い細線となります。

連結線はExcelの描画機能であるコネクタを利用して、ボックスの持つコネクタに接続されています。したがっ て、ボックスにコネクタが足りない場合は選択できません。ボックス動作選択メニューのコネクタ追加コマンドを 使ってコネクタを追加してください。

4.3.3 連結線の名称設定の方法

連結線には始点ボックスから終点ボックスへ流れる「もの」の名称を設定します。

連結線には複数の名称を設定することが可能です。

連結線を直接クリックして表示される動作選択メニューから「名称設定」コマンドを選択して、名称設定フォー ムを開き名称を設定します。

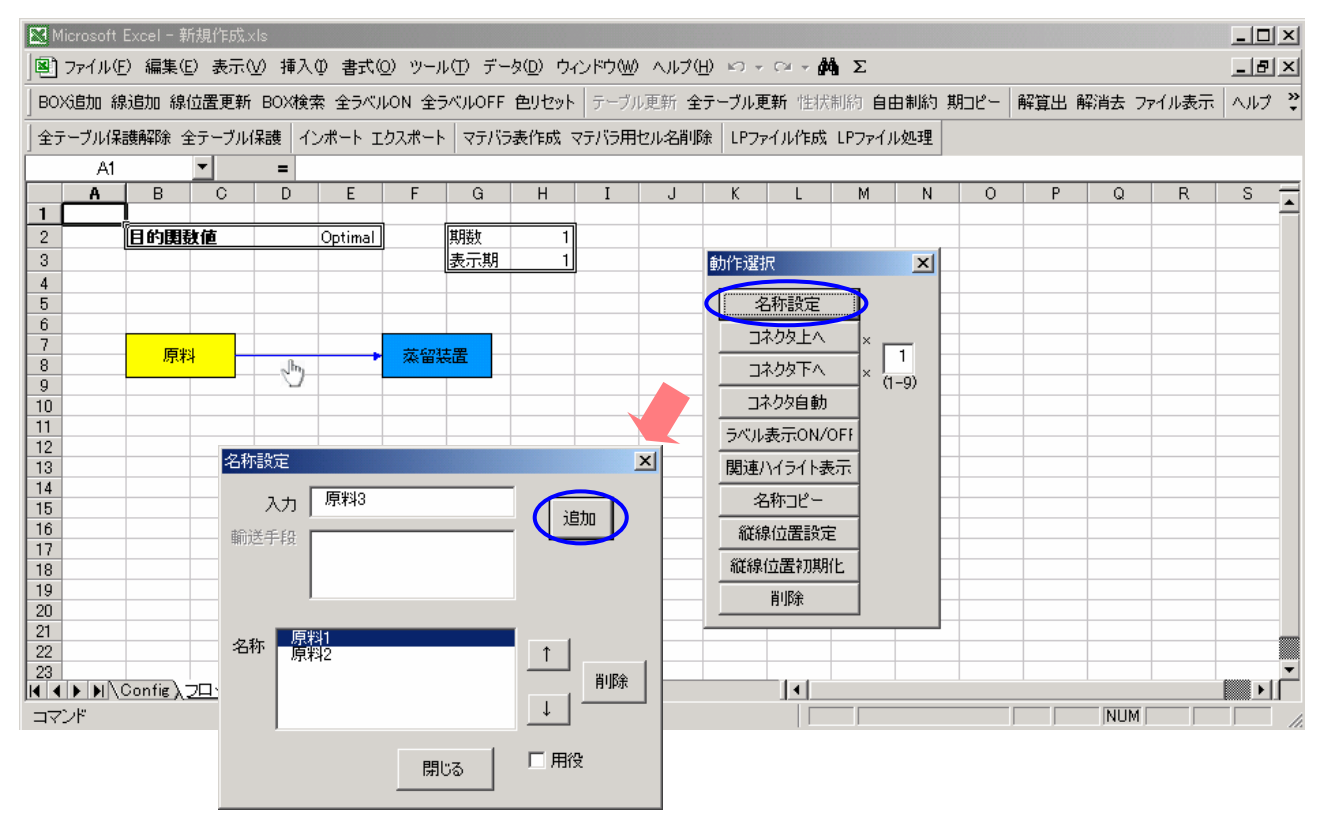

図 4.3.3 連結線の名称設定例

図 4.3.3 は゛原料゛ボックスから゛蒸留装置゛ボックスに引かれている名称未設定の連結線に、゛原料 1゛゛原料 2゛゛原料 3゛という名称を設定する例です。

用役線は、連結線の名称設定時に用役設定をすることにより作成されます。名称設定フォームの用役チェッ ク欄にチェックを入れてください。

4.3.4 連結線の動作選択メニューの種類

連結線に用意されている動作選択メニューには次のものがあります。 動作選択フォームは連結線を直接クリックすることにより表示されます。

- ① 名称設定
- ② コネクタ上へ
- ③ コネクタ下へ
- ④ コネクタ自動
- ⑤ ラベル表示 ON/OFF
- ⑥ 関連ハイライト表示
- ⑦ 名称コピー
- ⑧ 縦線位置設定
- ⑨ 縦線位置初期化
- 

動作選択  $\vert x \vert$ 名称設定 コネクタ上へ  $\overline{\mathbb{1}}$ コネクタ下へ  $(1-9)$ コネクタ自動 ラベル表示ON/OFF 関連ハイライト表示 名称コピー 縦線位置設定 縦線位置初期化 削除

⑩ 削除 図 4.3.4 動作選択フォーム

4.3.5 連結線の動作選択メニューの内容と操作方法

## ①名称設定

連結線の名称を設定します。

名称設定コマンドを選択して表示される名称入力フォームにて名称を入力します。

連結線には複数の名称を設定することが可能です。

詳細は 4.3.3 連結線の名称設定の方法を参照してください。

#### ②コネクタ上へ、③コネクタ下へ、④コネクタ自動

ボックスへ連結されているコネクタの位置を上下に調節します。

連結線は始点ボックスのコネクタと終点ボックスのコネクタを結ぶ、鉤線又は斜め線で描かれる有効線です。 最初に連結線を描く場合、始点ボックスの空いているコネクタの中で一番上に位置するコネクタと、終点ボック スの空いているコネクタの中で一番上に位置するコネクタを結びます。

「コネクタ上へ」コマンドと「コネクタ下へ」コマンドの左にある数値入力欄に 1~9 までの数値を入力し、「コネ クタ上へ」コマンドを選択すると入力した数だけコネクタが上に移動します(デフォルト設定は 1 です)。入力した 数値の場所のコネクタが既に他の連結線に使用されている場合、移動することはできません。

「コネクタ下へ」コマンドについても操作は同じです。

「コネクタ自動」コマンドでは始点ボックスのコネクタの位置と終点ボックスのコネクタの位置が最も近づくよう に自動的にコネクタの接続位置を調節します。

※

「コネクタ上へ」コマンドと「コネクタ下へ」コマンド、及び「コネクタ自動」コマンドを実行する時、連結線の始点 ボックスについて操作するか、連結線の終点ボックスについて操作するかを決定するのは、連結線の動作選 択メニューを表示させるときにクッリクした連結線の位置によります。

動作選択メニューを連結線の中央点より始点ボックス側で表示させた場合、そのコマンドは始点ボックスに ついて操作します。逆に動作選択メニューを連結線の中央点より終点ボックス側で表示させた場合、そのコマ ンドは終点ボックスについて操作します。

※

「コネクタ上へ」コマンドと「コネクタ下へ」コマンド、及び「コネクタ自動」コマンドを選択できるのは、生産プロセ スフローモデルの時のみです(連結線の鉤線表示時)。物流プロセスフローモデルの時は選択できません。

#### ⑤ラベル表示 ON/OFF

連結線の名称ラベルの表示/非表示を切り替えることが出来ます。

連結線の名称ラベルには、その線の名称が表示されます。

名称ラベルは連結線上に白抜きのラベルとして表示され、最初に連結線の名称を設定した時はラベル表示 設定になっています。

コマンドバーにある「全ラベル ON」と「全ラベル OFF」はプロセスフロー中の全ての連結線について名称ラベ ルの表示/非表示を切り替えます。

#### ⑥関連ハイライト表示

このコマンドを実行した連結線に関連する全てのボックスと連結線をハイライト表示します。

ハイライト表示されたボックスと連結線はピンクに表示色が変わります。

ジャンプボックスを用いた連結線を含む場合、ジャンプ先のジャンプボックス以降はハイライト表示しません。 ハイライト表示を元に戻すには、コマンドバーの「色リセット」コマンドを選択してください。コマンドバーの操作 詳細については 8 章で説明しています。

#### ⑦名称コピー

連結線の名称を設定する時、既存の連結線の名称をコピーして新規または追加設定することが可能です。 連結線の動作選択メニュー「名称コピー」を選択すると線選択

モードフォームが表示されます(図 4.3.5.1)。このフォームが表示 されている間はコピー元の連結線を選択するモードで、他の作業 は出来なくなります。

コピー元の連結線の選択は、直接コピーしたい連結線をクリック 図 4.3.5.1 線選択モードフォーム することで行います。

操作中の連結線が名称未設定の場合、そのまま名称がコピー され設定されます。

操作中の連結線に既に名称が設定されている場合、図 4.1.4.2 の確認メッセージが表示され「はい」を選択すると既にある名称に 加えて新たしくコピーした名称を追加します。「いいえ」を選択する と既にある名称と新たしくコピーした名称が入れ替わります。 図 4.3.5.2 確認メッセージ

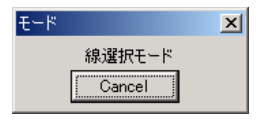

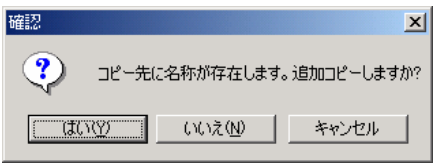

## ⑦縦線位置設定

連結線の鉤線表示のクランク位置を設定します。 縦線位置のデフォルト位置は、連結された始点ボックスと終点ボックスの中央点となっています。

Excel の図形描画ツールの「オブジェクトの選択」をもちいて、連結線の縦線を選択し、設定したい位置に自 由に移動します。

移動後、連結線の動作選択メニューから「縦線位置設定」 コマンドを選択すると図 4.3.5.3 の確認メッセージが表示され、 「はい」を選択するとその連結線の縦線位置を指定した場所 に固定します。 図 4.3.5.3 確認メッセージ

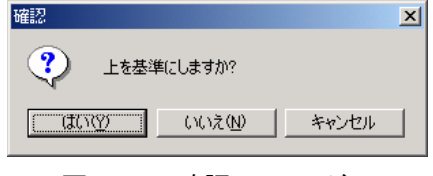

この「縦線位置設定」コマンドによって縦線位置を固定すると、コマンドバーの「線位置更新」を行っても、縦 線の位置は固定されたままとなります。コマンドバーの操作詳細については 8 章で説明しています。

※

「縦線位置設定」コマンドを選択できるのは、生産プロセスフローモデルの時のみです(連結線の鉤線表示 時)。物流プロセスフローモデルの時は選択できません。

縦線位置の設定できる場所は、始点と終点のボックスの間です。 縦線の位置は横方向(X 軸)の位置のみ反映され、縦方向(Y 軸)に移動しても無視されます。

#### ⑧縦線位置初期化

固定された鉤線のクランク位置を初期化します。 縦線位置のデフォルト位置は、連結された始点ボックスと終点ボックスの中央点となっています。

※

「縦線位置初期化」コマンドを選択できるのは、生産プロセスフローモデルの時のみです(連結線の鉤線表示 時)。物流プロセスフローモデルの時は選択できません。

#### ⑨削除

連結線を削除します。

削除したいボックスの動作選択メニューで「削除」コマンドを 選択すると、図 4.3.5.5 の確認メッセージが表示されます(名称 ゛原料 1゛、゛原料 2゛、゛原料 3゛が設定された連結線を削除する 時の例です)。 図 4.3.5.5 確認メッセージ

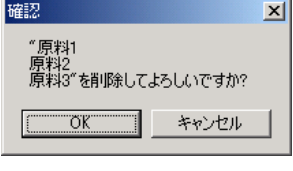

「OK」を選択すると連結線が削除されます。

テーブルはボックスの属性と入出力の連結線の情報で作成されます。プロセスフロー上で連結線を削除して も、その情報はテーブルに反映されません。その時は、コマンドバーの「テーブル更新」または「全テーブル更 新」コマンドを実行してテーブルを作り直す必要があります。テーブルの詳細は 5 章で、コマンドバーの操作詳 細については 8 章で説明しています。

5 モデルの作成::テーブル

5.1 テーブルの構成

テーブルは1つのボックスごとに 1 シート作成され、その形式はボックスの属性と入出力の連結線の情報で 決定されます。

テーブルには、何がボックスへ入力され、どのような処理を経て、何となって出力されるかという情報が設定 されます。また、ボックスの「かね」に関わる情報、「用役」に関わる情報、入力に関する制約情報なども設定さ れます。

ボックスが 4.1 の゛図 4.1.1 プロセスフローの基本構成゛の形式を取る場合、テーブルは基本的に 3 種類の部 分テーブルから成り立ち、ボックスへの入出力行列テーブルと、入力に関する上下限テーブルと、出力に関す る上下限テーブルです(図 5.1)。

ボックスへの入出力行列テーブルでは、ボックスへの入力線の名称が列に、ボックスからの出力線の名称が 行の゛バランス゛部分に配置されます。このテーブルで入力と出力の関係についてデータを入力していきます。

入力に関する上下限テーブルでは、列の入力線ごとに設定でき、ボックスへ入力できる上下限量を入力して いきます。

出力に関する上下限テーブルでは、行の出力線ごとに設定でき、ボックスから出力できる上下限量を入力し ていきます。

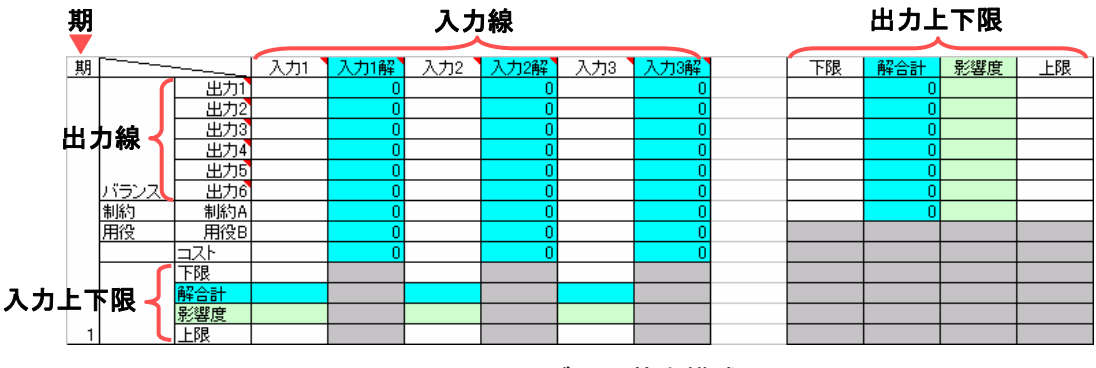

図 5.1 テーブルの基本構成

図 5.1 のテーブルの基本構成において、灰色に着色されらセルは入力禁止セルで、入力が行えないことを示 します。水色に着色されたセルと薄緑色に着色されたセルは、解算出を実行後にモデルの゛解゛と゛解の影響 度゛を表示する欄で入力をすることはできません。

図 5.1 は、単期におけるのテーブルの基本構成を表していますが、多期間プロセスフローではモデルが多期 間に及ぶので、テーブルも多期間に拡張されます。テーブルの多期間表現は、単期におけるテーブル形式が そのままの形式で期数分だけ作成されます。左端の期表示列に期番号が表示され、期数が増えるごとにテー ブルは縦に拡張されていきます。

コスト、量など入力データの単位に関しては、原則として符号無の数値を入力します。なお、これらの数値表 現は全てのテーブルにおいて統一された単位である必要があります。

5.2 テーブルシートの作成

プロセスフローから別シート上にテーブルを展開させます。テーブルは1つのボックス毎に 1 シート作成され、 その形式はボックスの属性と入出力の連結線の情報で決定されます。テーブルはボックスの入出力線を描き 終わった状態で作成します。

テーブルシートを作成するには、テーブルを作成したいボックスを直接クリックしボックスの動作選択メニュー の中から「テーブル表示」コマンドを実行します(テーブルを持たないボックスではコマンドが選択できません)。

コマンドが実行されると、ボックスと同じ名称を持つシートが作成され、そのシート上にテーブルが自動生成さ れます。図 5.2 は属性「原料購入」の原料ボックスから゛原料゛テーブルを新規に作成する例です。

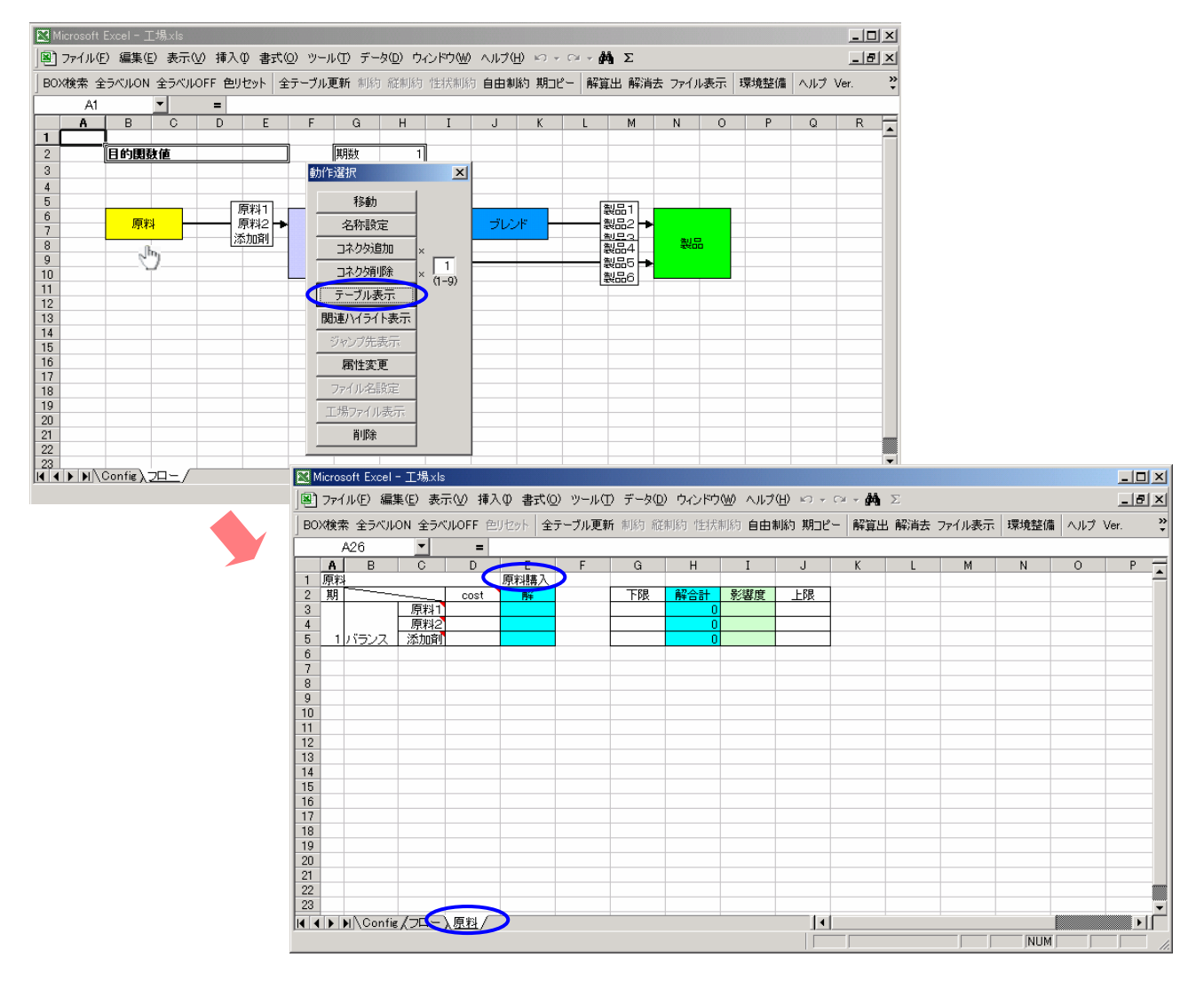

図 5.2 テーブルの作成例

プロセスフロー上での変更は、自動的にはテーブルに反映されません。その時は、コマンドバーの「テーブル 更新」または「全テーブル更新」コマンドを実行してテーブルを作り直す必要があります。コマンドバーの操作詳 細については 7 章で説明しています。

5.3 テーブルの種類

テーブルの形式はボックスの属性に従い、以下の 9 種類がデフォルトで用意されています。

- ① 原料購入
- ② 製品販売
- ③ 分解装置
- ④ 組立装置
- ⑤ 混合
- ⑥ 期首在庫
- ⑦ 期末在庫
- ⑧ 工場
- ⑨ 物流テーブル

5.4 テーブルの形式とその入力データ

# ①原料購入テーブル (ボックス属性「原料購入」)

プロセスへの最初の投入に関するコストとその上下限を入力します。

4.2.2 における図 4.2.2.1 原料購入ボックスの一般形より、原料購入ボックスは出力線しか持たないので、原料 購入テーブルの一般形は以下のようになります。

|    |                           | ブロセス投入コスト | 出力上下限 |  |   |     |    |    |  |
|----|---------------------------|-----------|-------|--|---|-----|----|----|--|
| 原料 |                           |           |       |  |   |     |    |    |  |
| 期  |                           |           | 解     |  | 限 | 解合計 | 選度 | 比限 |  |
|    |                           |           |       |  |   |     |    |    |  |
|    | 「 <b>出力線</b> 」<br>「「バランプ」 |           |       |  |   |     |    |    |  |
|    |                           |           |       |  |   |     |    |    |  |

図 5.4.1 原料購入テーブルの一般形

原料購入テーブルで作成される数式モデルは、出力上下限データに基づく以下の出力上下限制約式です。 なお、プロセス投入コストデータは、購入コストとして目的関数に反映されます。

#### 出力(購入)下限量 <= 出力(購入量) <= 出力(購入)上限量 (式 5.4.1)

《例》

゛原料 1゛、゛原料 2゛、゛添加剤゛を購入するプロセスの属性「原料購入」の゛原料゛テーブルの例を図 5.4.2 に示し ます。それぞれ購入コストと上下限量データは以下の通りです。コスト、量など入力データの単位は、原則とし て符号無の数値を入力し、これらの数値表現は全てのテーブルにて統一された単位である必要があります。

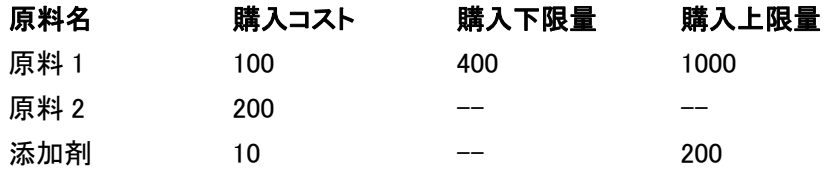

30

| 原料 |                        |     |     | m |  |       |        |    |     |  |  |  |
|----|------------------------|-----|-----|---|--|-------|--------|----|-----|--|--|--|
| 期  |                        |     |     | 鼫 |  | 民民    | المتقم | 繆度 | 限   |  |  |  |
|    |                        | 医心  | 100 |   |  | 4.000 |        |    | 000 |  |  |  |
|    |                        |     | 200 |   |  |       |        |    |     |  |  |  |
|    | $H \rightarrow \infty$ | ,,, |     |   |  |       |        |    | 200 |  |  |  |
|    | __________<br>.        |     |     |   |  |       |        |    |     |  |  |  |

図 5.4.2 原料テーブルのデータ入力例

図 5.4.2 に示された原料テーブルから作成される出力上下限制約式を以下に示します。

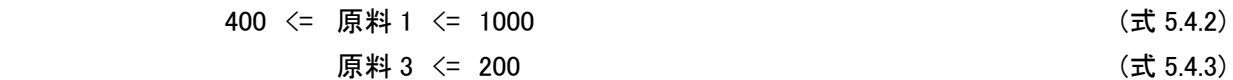

#### ②製品販売テーブル(ボックス属性「製品販売」)

プロセスからの最終的な出力に関する価格とその上下限を入力します。

4.2.2 における図 4.2.2.2 製品販売ボックスの一般形より、製品販売ボックスは入力線しか持たないので、製品 販売テーブルの一般形は以下のようになります。

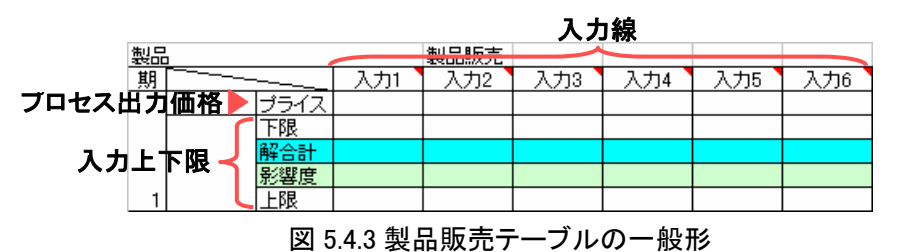

製品販売テーブルで作成される数式モデルは、入力上下限データに基づく以下の入力上下限制約式です。 なお、プロセス出力価格データは、販売コストとして目的関数に反映されます。

入力(販売)下限量 <= 入力(販売量) <= 入力(販売)上限量 (式 5.4.4)

《例》

゛製品 1゛、゛製品 2゛、゛製品 4゛、゛製品 5゛、゛製品 6゛を販売するプロセスの、属性「製品販売」の゛製 品゛テーブルの例を図 5.4.4 に示します。

それぞれ販売価格と上下限量データは以下の通りです。コスト、量など入力データの単位は、原則として符 号無の数値を入力します。これらの数値表現は全てのテーブルにて統一された単位である必要があります。

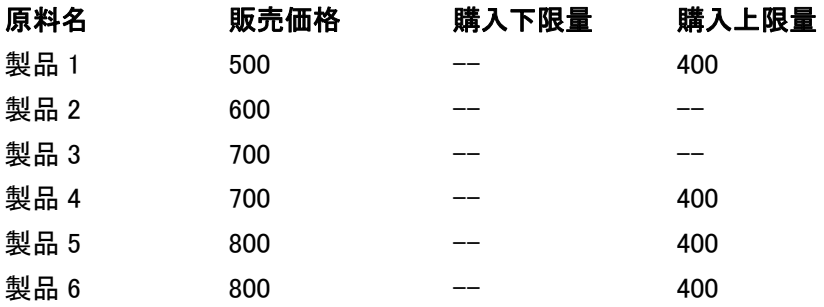

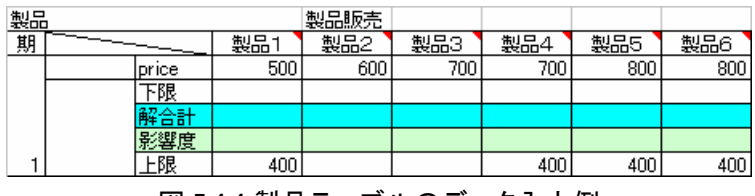

図 5.4.4 製品テーブルのデータ入力例

図 5.4.4 に示された製品テーブルから作成される入力上下限制約式を以下に示します。

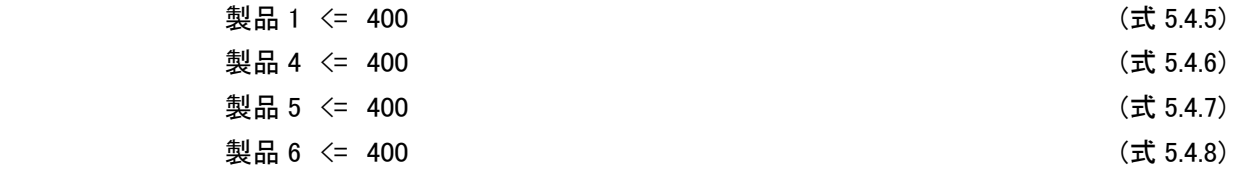

#### ③分解装置テーブル(ボックス属性「分解装置」)

分解装置ボックスは入力を指定した割合で出力に分配するので、その分配の割合(収率)データを入力しま す。また、装置稼動コスト、用役使用単位、入力量と出力量に関する上下限を設定します。

分解装置テーブルの一般形は 5.1 で説明したテーブルの基本構成(図 5.1)です。

収率データの入力はボックスへの入出力行列テーブルで行い、入力の上下限量の設定は入力に関する上 下限テーブル、出力の上下限量の設定は出力に関する上下限テーブルで行います。

テーブル行の゛コスト゛において、入力゛1゛単位に対する装置稼動単位コストを設定できます。

テーブル行の゛用役゛においては、入力゛1゛に対する用役単位使用量を設定することも出来ます。用役とは生 産時に使われる水、燃料などを指します。

分解装置テーブルで作成される数式モデルは、収率データに基づく入出力バランス式、用役データに基づく 用役バランス式、入出力上下限データに基づく以下の入出力上下限制約式です。なお、装置稼動コストデータ は、稼動コストとして目的関数に反映されます。

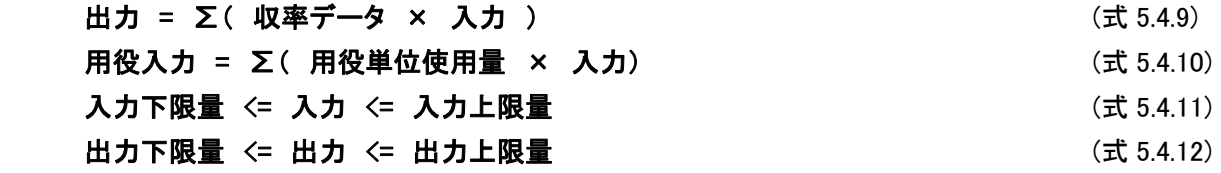

《例》

゛原料 1゛、゛原料 2゛を投入すると、゛中間製品 1゛、゛中間製品 2゛、゛中間製品 3゛に分解するプロセスの、属性「分 解装置」の゛蒸留゛テーブルの例を図 5.4.5 に示します。

それぞれ入力ごとの得率は以下の通りです。

蒸留ボックスの装置稼動単位コストは一律 2 で、用役単位使用量は一律 0.01 です。

コスト、量など入力データの単位は、原則として符号無の数値を入力します。これらの数値表現は全てのテ ーブルにて統一された単位である必要があります。

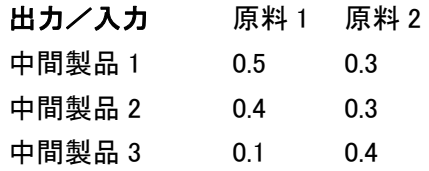

※

収率なので列の合計が 1 になるように設定してありまが必ずそうでなければならないという訳ではありません。 また、分解装置では入力に関する制約を追加することが可能です。5.5 制約の追加を参照してください。

| 蒸留 |       |       |                  | 分解装置     |                  |      |    |     |     |    |
|----|-------|-------|------------------|----------|------------------|------|----|-----|-----|----|
| 期  | 原料    |       |                  | 1解<br>原料 | 原料2              | 原料2解 | 下限 | 解合計 | 影響度 | 比限 |
|    |       | 中間製品  | 0.5 <sub>1</sub> |          | 0.3 <sub>1</sub> |      |    |     |     |    |
|    |       | 中間製品2 | 0.4              |          | 0.3 <sub>1</sub> |      |    |     |     |    |
|    | ドランス式 | 中間製品3 | $_{0.1}$         |          | 0.4              |      |    |     |     |    |
|    | 用役    | 燃料    | 0.01             |          | 0.01             |      |    |     |     |    |
|    |       | 그スト   | o                |          | o<br><u>.</u>    |      |    |     |     |    |
|    |       | 下限    |                  |          |                  |      |    |     |     |    |
|    |       | 解合計   |                  |          |                  |      |    |     |     |    |
|    |       | 影響度   |                  |          |                  |      |    |     |     |    |
|    |       | 比限    |                  |          |                  |      |    |     |     |    |

図 5.4.5 分解装置テーブルの入力例

図 5.4.5 に示された分解装置テーブルから作成される入力上下限制約式を以下に示します。

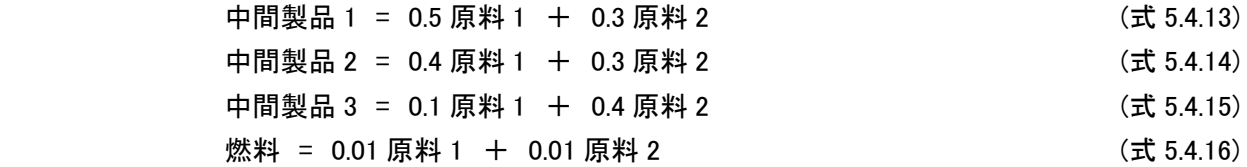

# ④組立装置テーブル(ボックス属性「組立装置」)

組立装置ボックスは出力を指定された割合の入力で集約するので、その分配の割合(構成率)データを入力 します。また、装置稼動コスト、用役使用単位、入力量と出力量に関する上下限を設定します。

組立装置テーブルの一般形は 5.1 で説明したテーブルの基本構成(図 5.1)です。

構成率データの入力はボックスへの入出力行列テーブルで行い、入力の上下限量の設定は入力に関する 上下限テーブル、出力の上下限量の設定は出力に関する上下限テーブルで行います。

テーブル行の゛コスト゛において、入力゛1゛単位に対する装置稼動単位コストを設定できます。

テーブル行の゛用役゛においては、入力゛1゛に対する用役単位使用量を設定することも出来ます。用役とは生 産時に使われる水、燃料などを指します。

組立装置テーブルで作成される数式モデルは、構成率データに基づく入出力バランス式、用役データに基づ く用役バランス式、入出力上下限データに基づく以下の入出力上下限制約式です。なお、装置稼動コストデー タは、稼動コストとして目的関数に反映されます。用役バランス式、入出力上下限制約式に関しては分解装置 式 5.4.10、式 5.4.11、式 5.4.12 と同じなので省略します。

# 入力 = ∑(構成率データ × 出力 ) (式 5.4.17)

《例》

゛中間製品 1゛、゛中間製品 2゛、゛中間製品 3゛に゛添加剤゛を加え、゛製品 4゛、゛製品 5゛、゛製品 6゛を生成するプロ セスの、属性「組立装置」の゛添加゛テーブルの例を図 5.4.6 に示します。

それぞれ出力ごとの構成率は次の通りです。

添加ボックスの装置稼動単位コストは一律 2.5 で、用役単位使用量は一律 0.02 です。

コスト、量など入力データの単位は、原則として符号無の数値を入力します。これらの数値表現は全てのテ ーブルにて統一された単位である必要があります。

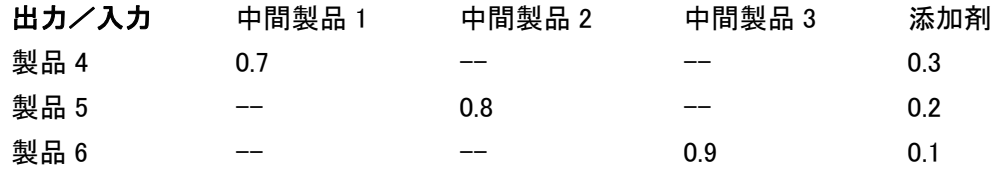

※

構成率なので行の合計が 1 になるように設定してありまが必ずそうでなければならないという訳ではありませ ん。また、組立装置では入力に関する制約を追加することが可能です。5.5 制約の追加を参照してください。

| 添加 |      |     |                  | 組立装置      |                                                                       |      |                  |      |    |     |     |    |
|----|------|-----|------------------|-----------|-----------------------------------------------------------------------|------|------------------|------|----|-----|-----|----|
| 期  |      |     |                  | 中間製品 中間製品 | 1 <mark>神</mark> 中間製品2 <mark>中間製品2神</mark> 中間製品3 <mark>中間製品3</mark> 角 |      | 添加剤              | 添加剤解 | 下限 | 解合計 | 影響度 | 上限 |
|    |      | 製品4 | 0.7              |           |                                                                       |      | 0.3 <sub>1</sub> |      |    |     |     |    |
|    |      | 製品5 |                  |           | 0.8 <sub>1</sub>                                                      |      | 0.2              |      |    |     |     |    |
|    | ドランス | 製品6 |                  |           |                                                                       | 0.9  | 0.1              |      |    |     |     |    |
|    | 用役   | 燃料  | 0.02             |           | 0.02                                                                  | 0.02 | 0.02             |      |    |     |     |    |
|    |      | 그가  | 2.5 <sub>1</sub> |           | 2.5 <sub>1</sub>                                                      | 2.5  | 2.5              |      |    |     |     |    |
|    |      | 下限  |                  |           |                                                                       |      |                  |      |    |     |     |    |
|    |      | 解合計 |                  |           |                                                                       |      |                  |      |    |     |     |    |
|    |      | 影響度 |                  |           |                                                                       |      |                  |      |    |     |     |    |
|    |      | 上限  |                  |           |                                                                       |      |                  |      |    |     |     |    |

図 5.4.6 組立装置の入力例

図 5.4.6 に示された組立装置テーブルから作成される入力上下限制約式を以下に示します。

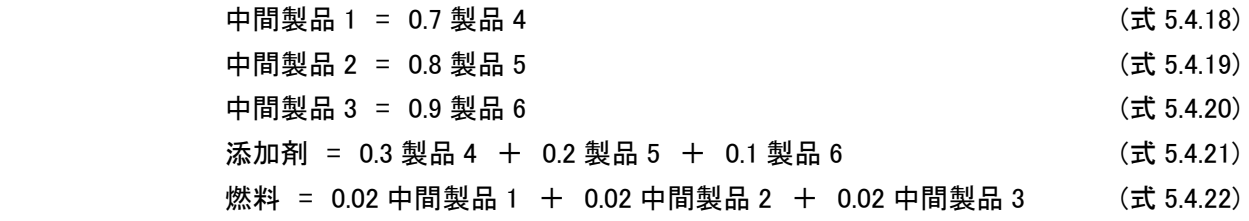

#### ⑤混合テーブル(ボックス属性「混合」)

混合ボックスでは入力を出力への分配に使用するかどうかを選択させるので、出力への分配の有無につい てデータを{0,1}で入力します。また、入力量と出力量に関する上下限を設定します。

混合テーブルの一般形は 5.1 で説明したテーブルの基本構成(図 5.1)です。

混合の有無のデータ入力はボックスへの入出力行列テーブルで行いますが、ここで入力できる数値は゛分配 に使用する゛を表す『1』か、゛分配に使用しない゛を表す『0』です。

入力の上下限量の設定は入力に関する上下限テーブル、出力の上下限量の設定は出力に関する上下限テ ーブルで行います。

混合テーブルでは装置稼動単位コスト、用役単位使用量を設定することはできません。

混合テーブルで作成される数式モデルは、混合の有無データに基づく入出力バランス式、入出力上下限デ ータに基づく以下の入出力上下限制約式です。入出力上下限制約式に関しては分解装置の式 5.4.11、式 5.4.12 と同じなので省略します。

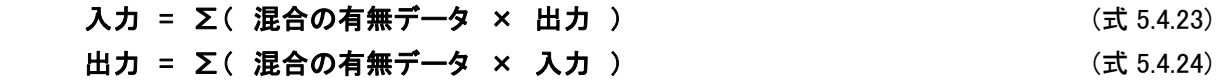

※

混合ボックスにおける分配は、性状制約といわれる入力の製品規格に関するデータと、出力の製品規格に 関する期待値で決定されます。性状制約の追加に関しては 5.6 性状制約の追加を参照してください。

《例》

゛中間製品 1゛、゛中間製品 2゛、゛中間製品 3゛を混合して、゛製品 4゛、゛製品 6゛を生成するプロセスの、 属性「混合」の゛ブレンド゛テーブルの例を図 5.4.7 に示します。

それぞれ出力ごとの混合の有無データは次の通りです。

この例では、゛中間製品 1゛、゛中間製品 2゛を混合して、゛製品 4゛を生成し、゛中間製品 2゛、゛中間製品 3゛を混 合して、゛製品 5゛を生成し、゛中間製品 1゛、゛中間製品 3゛を混合して、゛製品 6゛を生成しています。

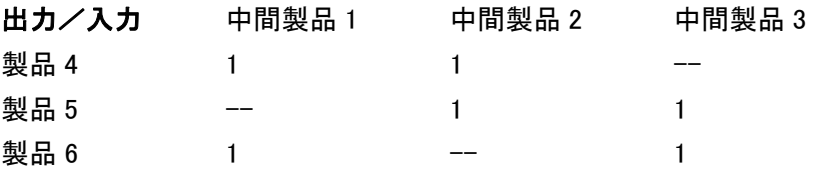

混合に使用する(テーブル上では『1』) 混合に使用しない(テーブル上では『0 または空白』)

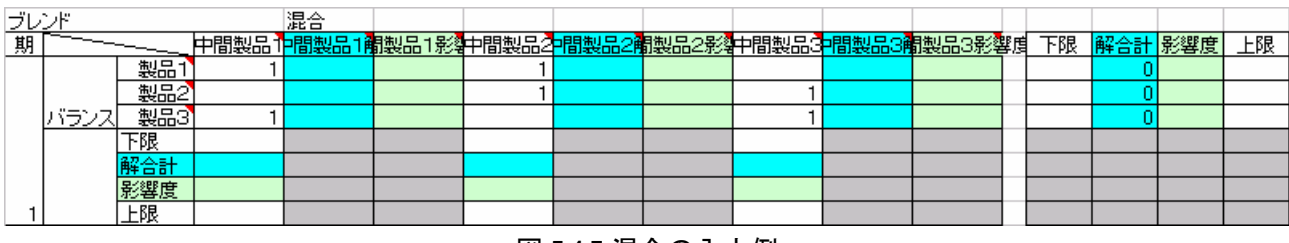

図 5.4.7 混合の入力例

図 5.4.7 に示された混合テーブルから作成される入力バランス式を次に示します。
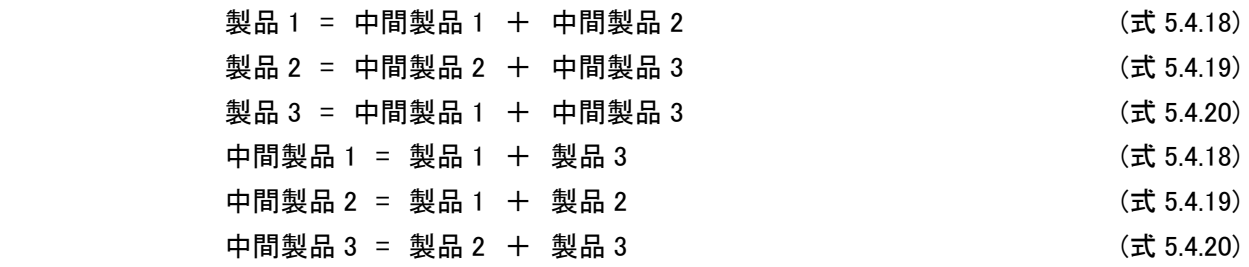

# ⑥期首在庫テーブル(ボックス属性「期首在庫」)

期首における在庫繰越コストと出力量に関する上下限を入力します。

4.2.2 における図 4.2.2.5 在庫分岐及び期首在庫、期末在庫ボックスの一般形より、期首在庫ボックスは出力 線しか持たないので、期首在庫テーブルの一般形は以下のようになります。

|      |     | 前期からの在庫持ち越しコスト |     | 出力上下限 |  |    |     |     |   |
|------|-----|----------------|-----|-------|--|----|-----|-----|---|
| 期首在庫 |     |                |     | 期首存庫  |  |    |     |     |   |
| 期    |     |                | コスト | 解     |  | 下限 | 解合計 | 影響度 | 服 |
|      |     | 期首在庫1          |     |       |  |    |     |     |   |
|      | 出力線 | 期首在庫2          |     |       |  |    |     |     |   |
|      |     | 期首在庫3          |     |       |  |    |     |     |   |
|      |     |                |     |       |  |    |     |     |   |

図 5.4.8 期首在庫テーブルの一般形

期首在庫テーブルで作成される数式モデルは、期末在庫テーブルとセットで作られる在庫関係式と、出力上 下限データに基づく出力上下限制約式です。なお、在庫繰越コストデータは、在庫コストとして目的関数に反映 されます。出力上下限制約式に関しては原料購入の式 5.4.1 と同じなので省略します。在庫関係式に関しては 次の期末在庫テーブルであわせて説明します。

《例》

゛原料 1゛、゛原料 2゛、゛添加剤゛を在庫する多期間プロセスの、属性「期首在庫」の゛原料期首在庫゛テーブルの 例を図 5.4.9 に示します。

それぞれ在庫繰越コストと上下限量データは以下の通りです。コスト、量など入力データの単位は、原則とし て符号無の数値を入力します。これらの数値表現は全テーブルにて統一された単位である必要があります。

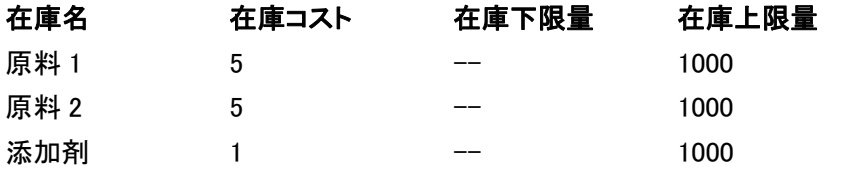

|                      | 原料期首在庫 |      |  | 期首在庫 |  |    |     |     |      |  |
|----------------------|--------|------|--|------|--|----|-----|-----|------|--|
| 期                    | 그スト    |      |  | 解    |  | 下限 | 解合計 | 影響度 | 上限   |  |
|                      |        |      |  |      |  |    |     |     | 000  |  |
|                      |        |      |  |      |  |    |     |     | 1000 |  |
|                      | 1カドランス | ∴加窗" |  |      |  |    |     |     | 000  |  |
| 図 5.4.9 期首在庫テーブルの入力例 |        |      |  |      |  |    |     |     |      |  |

図 5.4.9 に示された期首在庫テーブルから作成される入力バランス式を次に示します。

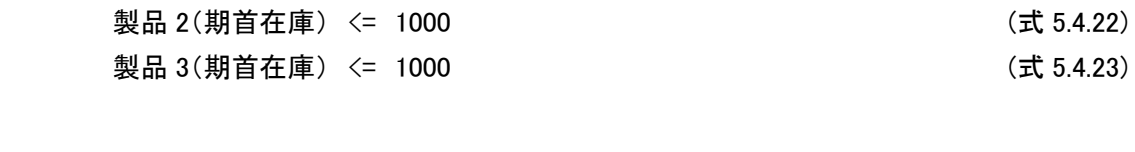

原料 1(期首在庫) <= 1000 (式 5.4.21)

# ⑦期末在庫テーブル(ボックス属性「期末在庫」)

期末における在庫価値と入力量に関する上下限を入力します。

4.2.2 における図 4.2.2.5 在庫分岐及び期首在庫、期末在庫ボックスの一般形より、期末在庫ボックスは入力 線しか持たないので、期末在庫テーブルの一般形は以下のようになります。

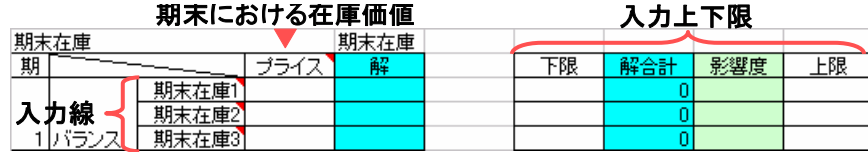

図 5.4.10 期末在庫テーブルの一般形

期末在庫テーブルで作成される数式モデルは、期首在庫テーブルとセットで作られる在庫関係式と、出力上 下限データに基づく入力上下限制約式です。なお、在庫価値データは、在庫価値として目的関数に反映されま す。入力上下限制約式に関しては製品の式 5.4.4 と同じなので省略します。在庫関係式に関して、前の期末在 庫テーブルであわせて以下で説明します。

#### $t$ 期期首在庫 =  $t-1$  期期末在庫  $(3.4.24)$

《例》

゛原料 1゛、゛原料 2゛、゛添加剤゛を在庫する多期間プロセスの、属性「期末在庫」の゛原料期末在庫゛テーブルの 例を図 5.4.11 に示します。

それぞれ期末在庫価値と上下限量データは以下の通りです。コスト、量など入力データの単位は、原則とし て符号無の数値を入力します。これらの数値表現は全テーブルにて統一された単位である必要があります。

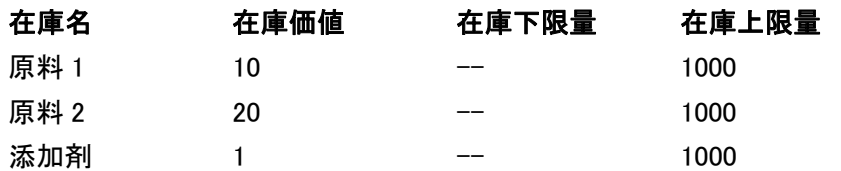

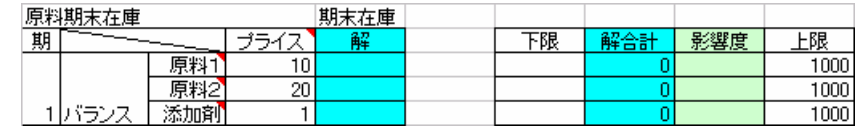

図 5.4.11 期末在庫テーブルの入力例

図 5.4.11 に示された期末在庫テーブルから作成される入力バランス式を次に示します。

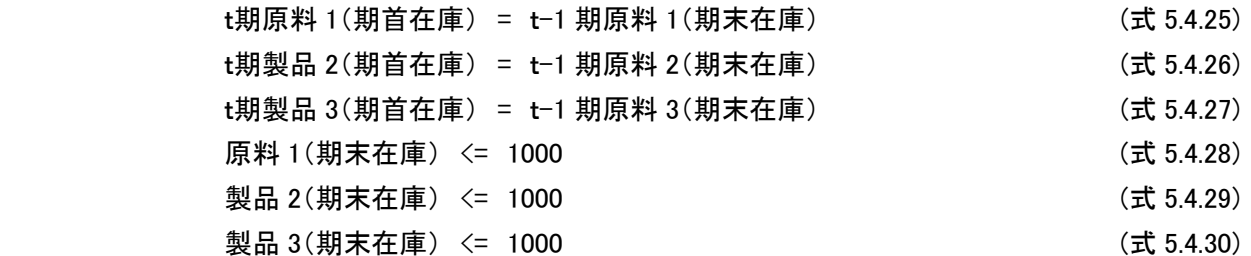

# ⑧工場テーブル(ボックス属性「工場」)

工場テーブルに関しては入力データを持ちません。モデルの解算出後、下位プロセスフローへの入力と出力 の゛解゛と゛影響度゛の表示欄のみ持ち、工場テーブルの一般形は以下のようになります(コスト設定欄が表示さ れていますがモデルに反映されません)。

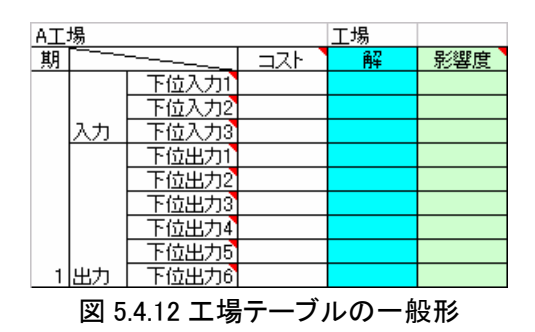

# ⑨物流テーブル

物流テーブルでは、物流プロセスフロー(config 設定『NETWORK』)で描いた全ての連結線の物流コストとそ の上下限を設定することができます。

輸送テーブルを表示するにはコマンドバーの゛輸送 TBL゛ボタンを選択すると、別シート上に゛輸送゛シートが 作成され、自動的に輸送テーブルが作られます。コマンドバーに゛輸送 TBL゛ボタンが存在しない時は、Excel コ マンドの゛表示゛から゛ツールバー゛を選択し、FTOPTtrans にチェックを入れてください。

物流テーブル上で連結線は、始点ボックスと終点ボックスとその品種という 3 つの情報で表現されます(図 5.4.13)。また、特に輸送手段などを設定していた場合は、輸送手段についても連結線を表す情報に加わりま す。

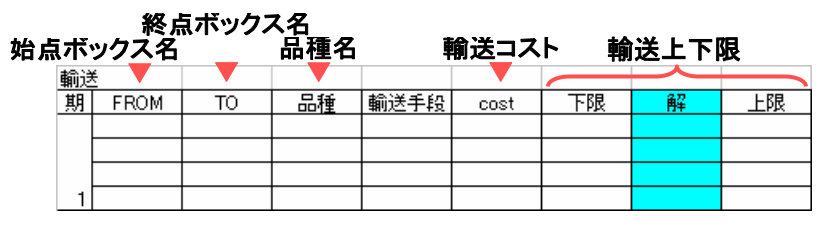

図 5.4.13 物流テーブル一般形

物流コストは、どこから(FROM)どこに(TO)何を(品種)運ぶ時にいくらかかるかを示したデータです。物流コ ストは、物流費として目的関数に反映されます。物流テーブルにて作られる制約式は物流上下限制約式です。

# 輸送下限量  $\langle \pm \mathbf{r} \rangle$ 輸送量  $\langle \pm \mathbf{r} \rangle$ 輸送工限量

《例》

図 5.4.14 は物流プロセスモデルを描いたもので、供給拠点 2 ヶ所、需要拠点が 3 ヶ所で゛製品 A゛と゛製品 B゛を 輸送する物流プロセスフローモデルです。図 5.4.15 テーブルはプロセスフロー上の 6 本の連結線を製品別に表 現したものが列に並び、それぞれ輸送コストと輸送上下限が設定されています。

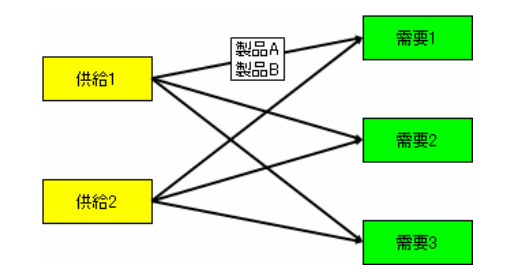

図 5.4.14 物流プロセスのフローとテーブルの例

| 輸送 |             |     |     |      |      |    |   |     |     |
|----|-------------|-----|-----|------|------|----|---|-----|-----|
| 期  | <b>FROM</b> | ТO  |     | 輸送手段 | cost | 下限 | 解 | 影響度 | 上限  |
|    | 供給1         | 需要1 | 製品A |      | 2800 |    |   |     | 500 |
|    | 供給1         | 需要1 | 製品B |      | 4200 |    |   |     | 600 |
|    | 供給1         | 需要2 | 製品A |      | 3000 |    |   |     | 500 |
|    | 供給1         | 需要2 | 製品B |      | 3500 |    |   |     | 600 |
|    | 供給1         | 需要3 | 製品A |      | 3800 |    |   |     | 500 |
|    | 供給1         | 需要3 | 製品B |      | 4500 |    |   |     | 600 |
|    | 供給2         | 需要1 | 製品A |      | 5000 |    |   |     | 500 |
|    | 供給2         | 需要1 | 製品B |      | 4800 |    |   |     | 600 |
|    | 供給2         | 需要2 | 製品A |      | 3500 |    |   |     | 500 |
|    | 供給2         | 需要2 | 製品B |      | 3500 |    |   |     | 600 |
|    | 供給2         | 需要3 | 製品A |      | 2000 |    |   |     | 500 |
|    | 供給2         | 需要3 | 製品B |      | 2300 |    |   |     | 600 |

図 5.4.15 物流プロセスのフローとテーブルの例

5.5 制約

5.5.1 制約式

属性「分解装置」と「組立装置」では、個別の装置能力制約を追加・削除することが出来ます。 コマンドバーにおける制約は、装置への入力される製品に対する制約を指します。入力量の集計に対する上下 限を設定や、特定の入力に対する上下限の設定が可能です。

分解装置、組立装置で追加される制約式の一般形は式 5.5.1.1 および式 5.5.1.2 で表され、分解装置の行(出 力)の表現(テーブルに設定された係数×列(入力)の和(5.3 式 5.3.9 参照)の表現)と同じ形式をしています。

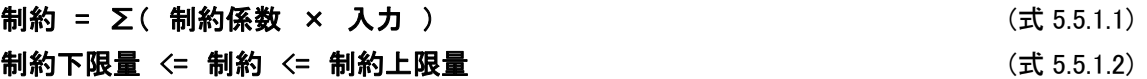

《例》

図 5.5.1 では制約追加後のテーブルに、制約行の入力列に『1』というデータ、制約行の上下限制約列に 『1000』というデータが入力されています。分解装置の行(出力)は、テーブルに設定された係数×列(入力)の 和(5.3 式 5.3.9 参照)となっているので、このデータにおける制約式も同様に以下のように変換されます。

1 \* 原料 1 + 1 \* 原料 2 <= 1000 (式 5.5.1.3)

式 5.5.1.1 は制約式と呼ばれ、分解装置へ入力されている総量(゛原料1゛と゛原料2゛の和)が、上限の「1000」 を超えないよう制約しています。装置への入力の総量は、その装置における処理量と考えることが可能なので、 この制約は゛蒸留゛装置の装置能力を示す制約を表現しています。

|    | 蒸留 |       |       |      | 分解装置 |     |     |     |    |  |      |
|----|----|-------|-------|------|------|-----|-----|-----|----|--|------|
|    | 期  |       | 原料1解  | 原料2  | 原料2解 | 下限  | 解合計 | 影響度 | 上限 |  |      |
|    |    |       | 中間製品1 | 0.51 |      | 0.3 |     |     |    |  |      |
|    |    |       | 中間製品2 | 0.4  |      | 0.3 |     |     |    |  |      |
|    |    | ドランス式 | 中間製品3 | 0.1  |      | 0.4 |     |     |    |  |      |
| 制約 |    | 制約    | 装置能力  |      |      |     |     |     |    |  | 1000 |
|    |    | 用役    |       |      |      |     |     |     |    |  |      |
|    |    |       | lcost |      |      |     |     |     |    |  |      |
|    |    |       | 下限    |      |      |     |     |     |    |  |      |
|    |    |       | 解合計   |      |      |     |     |     |    |  |      |
|    |    |       | 影響度   |      |      |     |     |     |    |  |      |
|    |    |       | 上限    |      |      |     |     |     |    |  |      |

図 5.5.1 制約入力例

5.5.2 制約の追加・削除方法

コマンドバーの「制約」コマンドを選択し制約項目フォームに制約の名称を追加していきます。制約項目フォ ームの入力欄に名称を入力し、追加ボタンを押すと名称リストボックスに名称が追加されます。制約項目ボック スを閉じると、追加した名称の制約行がテーブルに反映されます。

制約項目フォームにて名称を選択して、゛削除゛ボタンを押すと、制約は削除され、フォームを閉じるとテーブ ルに反映されます。

制約項目フォームの名称リストの横、゛↑゛゛↓゛ボタンで制約の順番を入れ替えます。制約のテーブルへの 反映は名称リストに並んでいる順番で行われます。

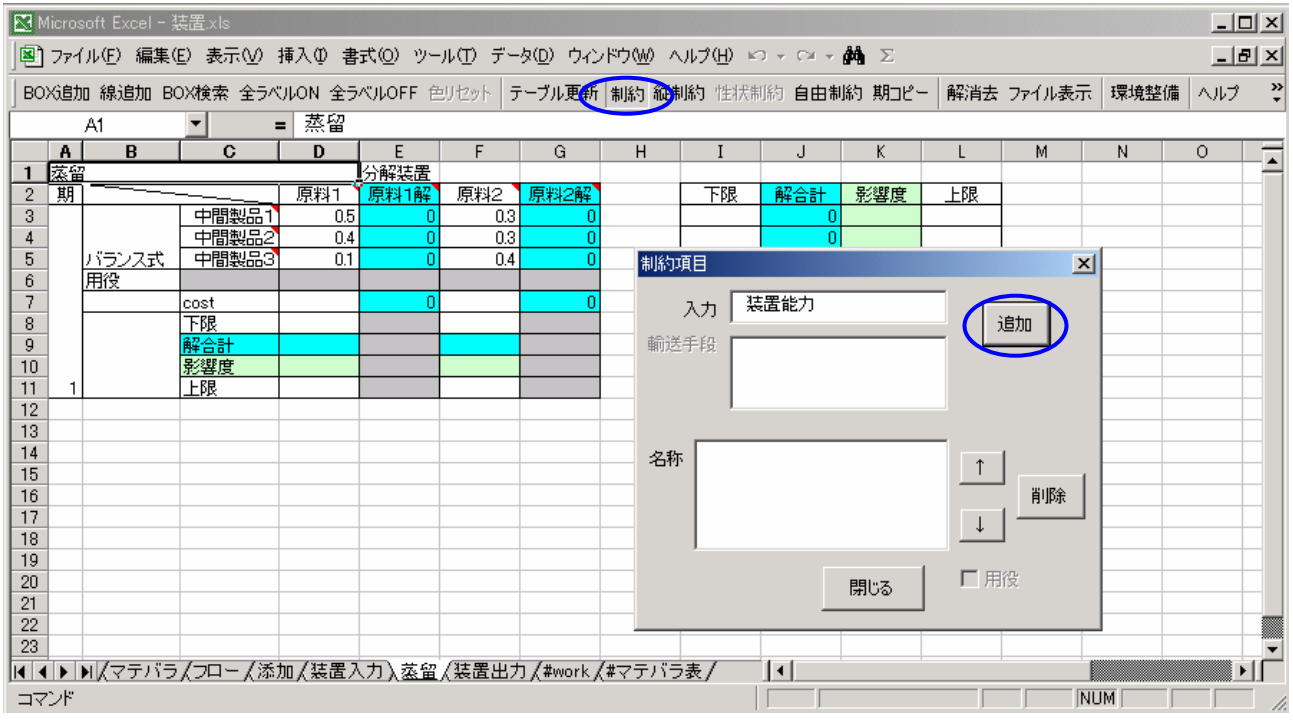

図 5.5.2 制約追加例

図 5.5.2 では属性「分解装置」の゛蒸留゛装置において、゛装置能力゛制約を追加する例を示しています。 新規で制約を追加した場合の、追加した制約行のデータは何も設定されません。

5.6 性状制約

5.6.1 性状制約式

属性「混合」では、性状制約を追加・削除することが出来ます。

性状制約とは、「混合」ボックスから出力される製品規格の性状値に関する制約です。「混合」ボックスに入力 される製品の性状値が入力データとして必要となります。

混合で追加される制約式の一般形は以下の形式をとります。

性状制約追加後のテーブルの一般形は図 5.6.1.1 のようになり、性状制約は制約のように行が追加されるだ けでなく、出力される製品の性状値の上下限値を設定する列が、新たに追加されます。

# 性状制約 = ∑( 入力性状制約係数 × 入力 ) (式 5.6.1.1)

出力制約下限量 × 出力 <= 性状制約 <= 制約上限量 × 出力 (式 5.6.1.2)

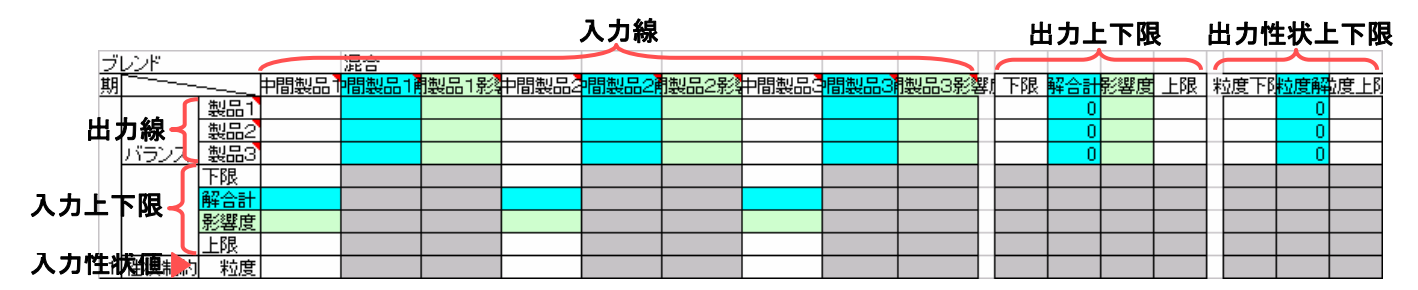

図 5.6.1.1 性状制約追加後の混合テーブル一般形

《例》

図 5.6.1.2 では性状制約追加後のテーブルに、制約行の入力列に『0.5』『0.4』『0.3』、出力性状上限列に 『0.44』『0.33』『0.4』というデータを設定する例を示します。

制約行の入力列のデータは゛ブレンド゛ボックスに入力される゛中間製品1゛゛中間製品2゛・中間製品3゛の粒度 にあたる性状データ(製品規格)を意味しています。出力性状上限列のデータは゛ブレンド゛ボックスから出力さ れる゛製品 1゛゛製品 2゛゛製品 3゛の粒度にあたる性状条件データ(製品規格)を意味しています。

このテーブルデータから、以下のように式が作成されます。

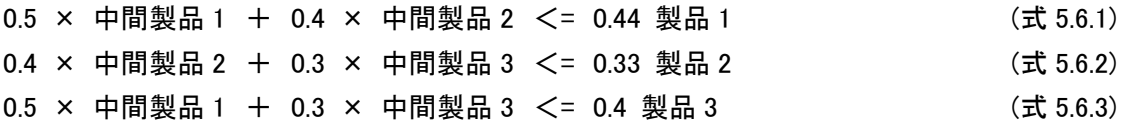

以上の制約式は、混合過程から出力される製品が期待する性状になるように中間製品の混合の割合を決 定させるためのものです。式 5.6.1 は製品 1 に関するもので、混合テーブルデータの混合の有無{0,1 データ}か ら混合に使用する中間製品を選択し、粒度 0.44 を超えないよう中間製品の混合の割合を制約します。

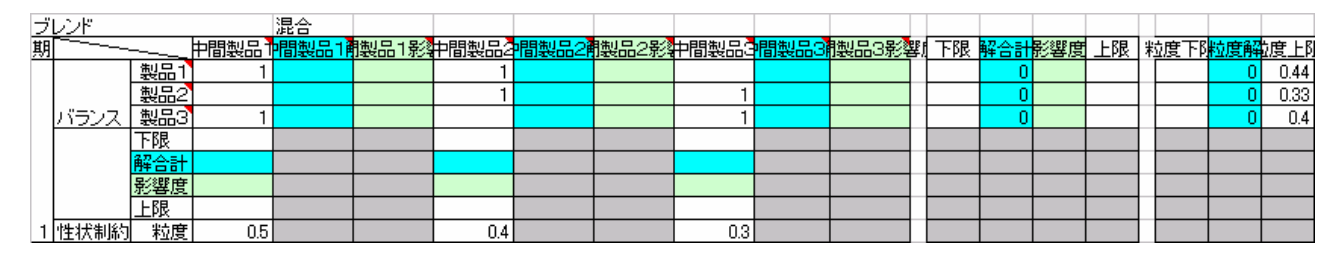

図 5.6.1.2 性状制約データ入力例

5.6.2 性状制約の追加・削除方法

コマンドバーの「性状制約」コマンドを選択し制約項目フォームに性状制約の名称を追加していきます。制約 項目フォームの入力欄に名称を入力し、追加ボタンを押すと名称リストボックスに名称が追加されます。制約項 目ボックスを閉じると、追加した名称の制約行がテーブルに反映されます。性状制約は制約のように行が追加 されるだけでなく、出力される製品の性状値の上下限値を設定する列が、新たに追加されます(図 5.6.1)。

制約項目フォームにて名称を選択して、゛削除゛ボタンを押すと、性状制約は削除され、フォームを閉じるとテ ーブルに反映されます。

制約項目フォームの名称リストの横、゛↑゛゛↓゛ボタンで制約の順番を入れ替えます。制約のテーブルへの 反映は名称リストに並んでいる順番で行われます。

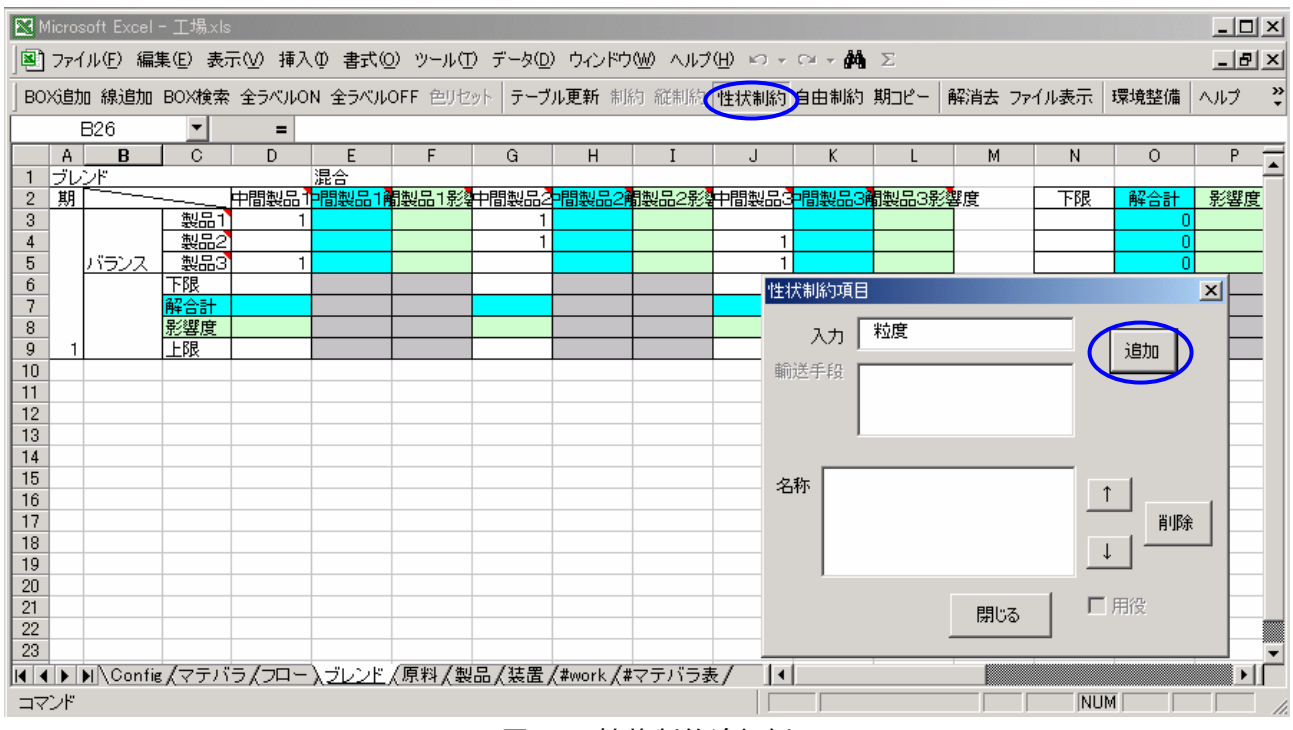

図 5.6.2 性状制約追加例

# 5.7 自由制約

5.7.1 自由制約式

制約・性状制約は「分解装置」「組立装置」または「混合」テーブルにおいて、テーブルに追加する形で制約を 設定しましたが、この制約はボックスの属性に関わらず、自分で自由にテーブルを設計し、制約を設定していく ことが可能です。

条件を設定したい入力線または出力線を直接プロセスフロー上で選択し、等号・不等号(=、<=、>=、Free)の 形式を選択することにより、自由制約テーブルが新規に作成され、そこに選択した線の制約係数を設定してい きます。自由制約テーブルには符号付の数値を入力しますが、数値表現は他の全てのテーブルと統一された 単位である必要があります。

自由制約で追加される制約式の一般形は以下の形式をとりますが、制約式を作成する上での等号、不等号 の選択はじゆうに行えます。

自由制約追加後のテーブルの一般形は図 5.7.1 のようになります。

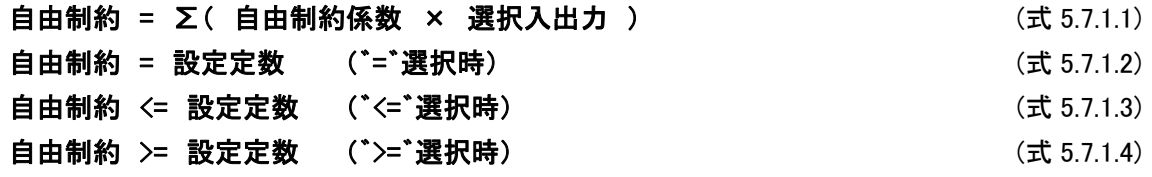

※

自由制約で選択する等号・不等号はそのまま制約式作成の時に使用されますが、『Free』を選択すると、集 計式として扱い、選択した線とそれにかかる係数の和である制約式自身の値を返します。

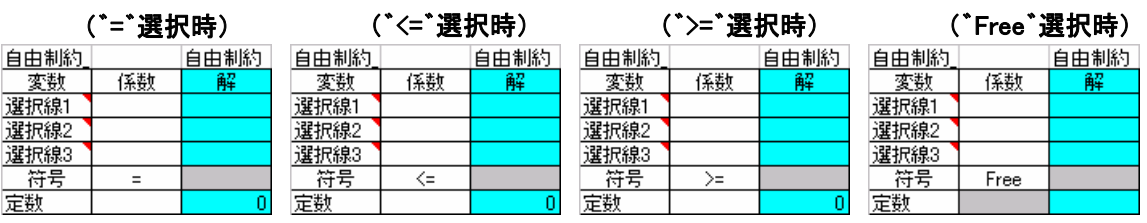

図 5.7.1 自由制約テーブルの一般形

# 5.7.2 自由制約の追加・削除方法

<ステップ 1>自由制約フォームを立ち上げ制約の名称を設定します。

コマンドバーの「自由制約」コマンドを選択し自由制約フォーム (図 5.7.2.1)に自由制約の名称を追加します。

自由制約フォーム上の制約名入力欄の下にある゛追加゛ボタン を押すと名称入力フォームが表示されます(図 5.7.2.2)。

名称入力フォームに名称を入力し、OK ボタンを押すと自由制約 フォームの制約名欄に自由制約名が追加されます。

制約名入力欄のコンボボックスには作成された全ての自由制約 の名称が表示されます。

自由制約の編集を行う時は必ず、この制約名のコンボボックスに 編集したい銃制約の名称が表示されていることを確認してください。

制約名入力欄で自由制約名を選択し、「削除」ボタンを押すと自由 図 5.7.2.1 自由制約フォーム 制約が削除されます。

制約名入力欄で自由制約名を選択し、「テーブル表示」ボタンを押 すと自由制約テーブルシートが表示されます。

「フロー表示」ボタンを押すフローシートが表示されます。

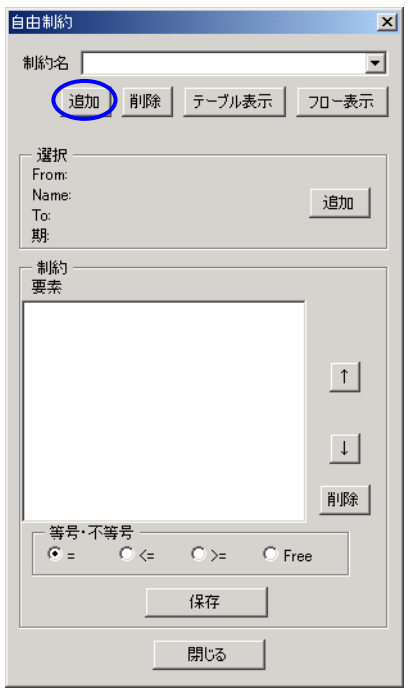

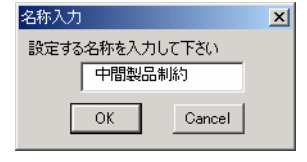

図 5.7.2.2 名称入力フォーム

<ステップ 2>自由制約の要素を選択します。

自由制約の要素選択は、自由制約フォームを開いた状態で、直接 プロセスフロー上の連結線をクリックすることにより行います。

連結線の名称が 1 つしか設定されていない場合、連結線をクリック すると自由制約フォームの選択欄に選択した連結線の情報が表示さ れます。

連結線の情報とは、連結線の始点ボックス(From)と終点ボックス (To)、名称(Name)、期を指します(図 5.7.2.3)。

自由制約フォームの選択欄に選択された状態で追加ボタンを押すと 制約欄の要素を表示するリストボックスに追加されます。

連結線の名称が複数設定されている場合、連結線をクリックすると その連結線に登録されている名称が全て選択フォーム表示され、その 中から目的の要素を選択します。゛#ALL#゛という項目を選択すると、 重複線の全ての名称を一度に選択するとこができます(図 5.7.2.4)。 図 5.7.2.3 自由制約フォーム

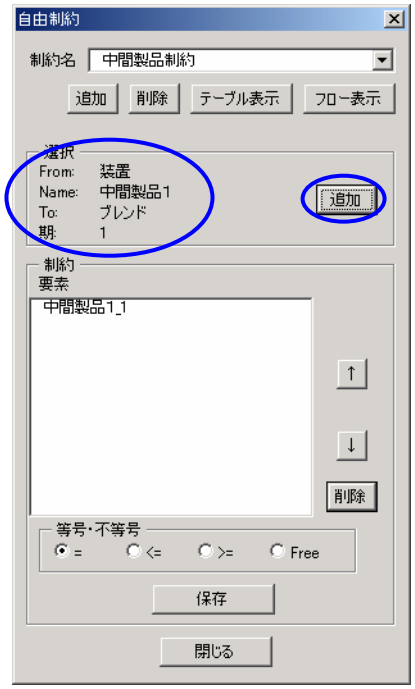

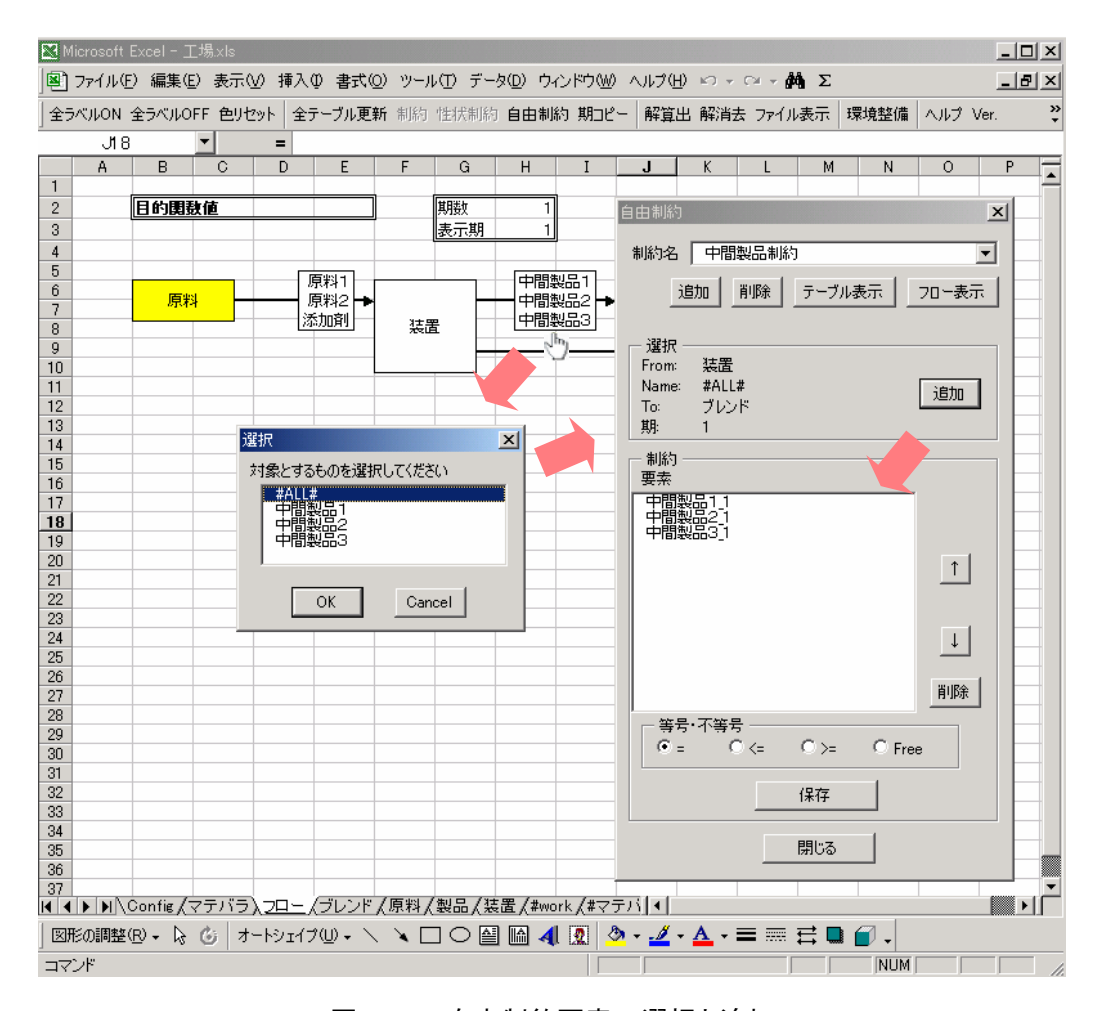

図 5.7.2.4 自由制約要素の選択と追加

<ステップ 3>自由制約式の構成を決定します。

自由制約フォームの等号・不等号のチェック欄で自由制約式の構成を決定します。自由制約式の構成につ いては 5.7.1 で説明しています。

<ステップ 4>自由制約式テーブルを作成します。

自由制約の名称を設定し、要素を選択して、式の構成を決定した後、自由制約フォームの「保存」ボタンを押 すと、設定した名称を持つ新規のシートを作成し、そこに自由制約テーブル作成します。

テーブルの形式は変数列に選択した要素が並び、その右に係数の入力欄、解の表示欄が並びます(図  $5.7.2.5$ )。

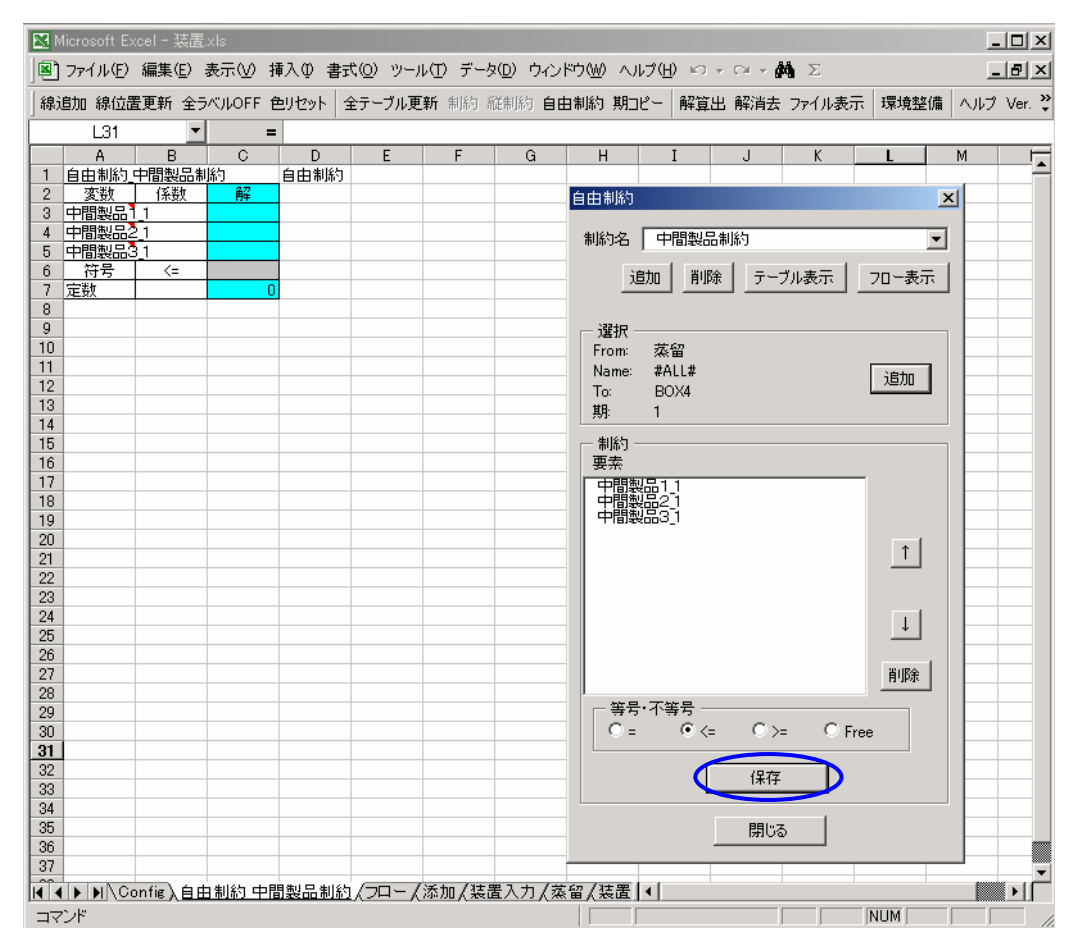

図 5.7.2.5 自由制約テーブルの作成

<ステップ 5>自由制約式テーブルにデータを入力します。

図 5.7.2.6 の例では式 5.7.1.1 で示された自由制約式の一般形で表された ように、゛中間製品 1゛と゛中間製品 2゛と゛中間製品 3゛の和が「800」を超えない という自由制約になります。

| 自由制約_中間製品制約 |     |   |  |  |  |  |  |  |
|-------------|-----|---|--|--|--|--|--|--|
| 蜜剖          | 係数  | 解 |  |  |  |  |  |  |
| 中間製品        |     |   |  |  |  |  |  |  |
| 中間製品2       |     |   |  |  |  |  |  |  |
| 中間製品3       |     |   |  |  |  |  |  |  |
| 符号          | ′=  |   |  |  |  |  |  |  |
|             | 800 |   |  |  |  |  |  |  |

図 5.7.2.6 データ入力例

6 結果の表示

最適化計算を行い、正常終了のときは最適解をプロセスフローとテーブル上に表示し、テーブルには解の影 響度を表示ます。実行不可能解を返すときはプロセスフローとテー-ブル上にエラーの連結線をエラー表示色 (初期設定は赤)で表示します。

6.1 正常終了時の解表示

 コマンドバーの「解算出」コマンドより、最適化計算を行います。正常終了であれば、正常終了メッセージの後、 フローシートの左上に目的関数値が表示され、フローの連結線上に解が表示されます(図 6.1)。また、それぞ れのテーブルの解表示欄にも最適値と解の影響度の値が表示されます。

テーブルにて設定した上下限の値と解の値が等しい場合、テーブルの上下限値を入力したセルが境界表示 色(初期設定は黄色)に変化します。境界表示色に変化した上下限の設定がモデルに影響を与える条件であ ることを示しています。

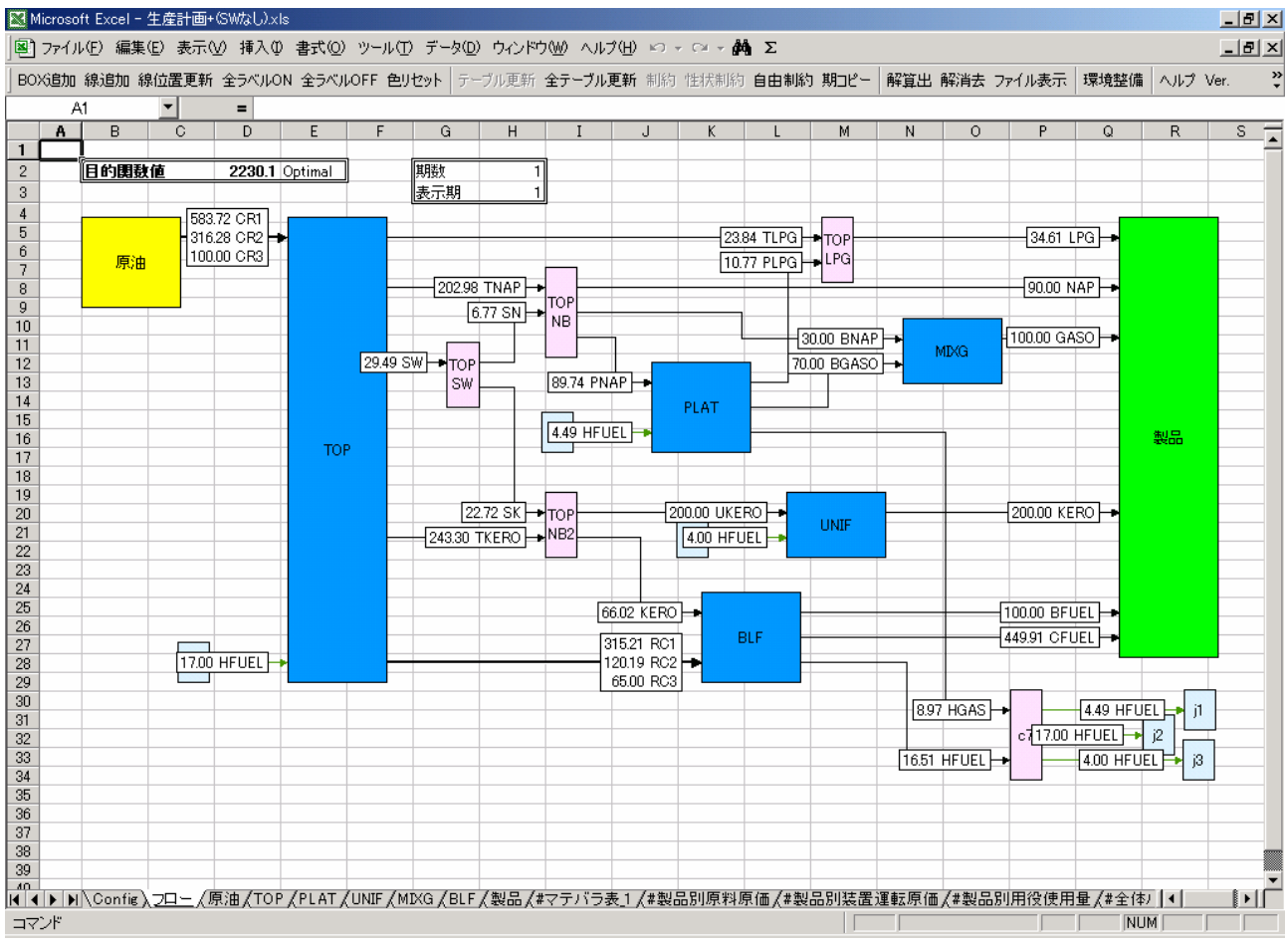

図 6.1 プロセスフローの解表示

6.2 実行不可能解の表示

設定が実行不可能な場合、解算出不可能メッセージの後、実行不可能解があれば解を表示し、フローとテ ーブル上でエラーの原因となった変数を赤く表示します。実行不可能解もない場合は解表示が行われず、エラ ーの原因となった連結線をエラー色(初期設定は赤)で表示します。

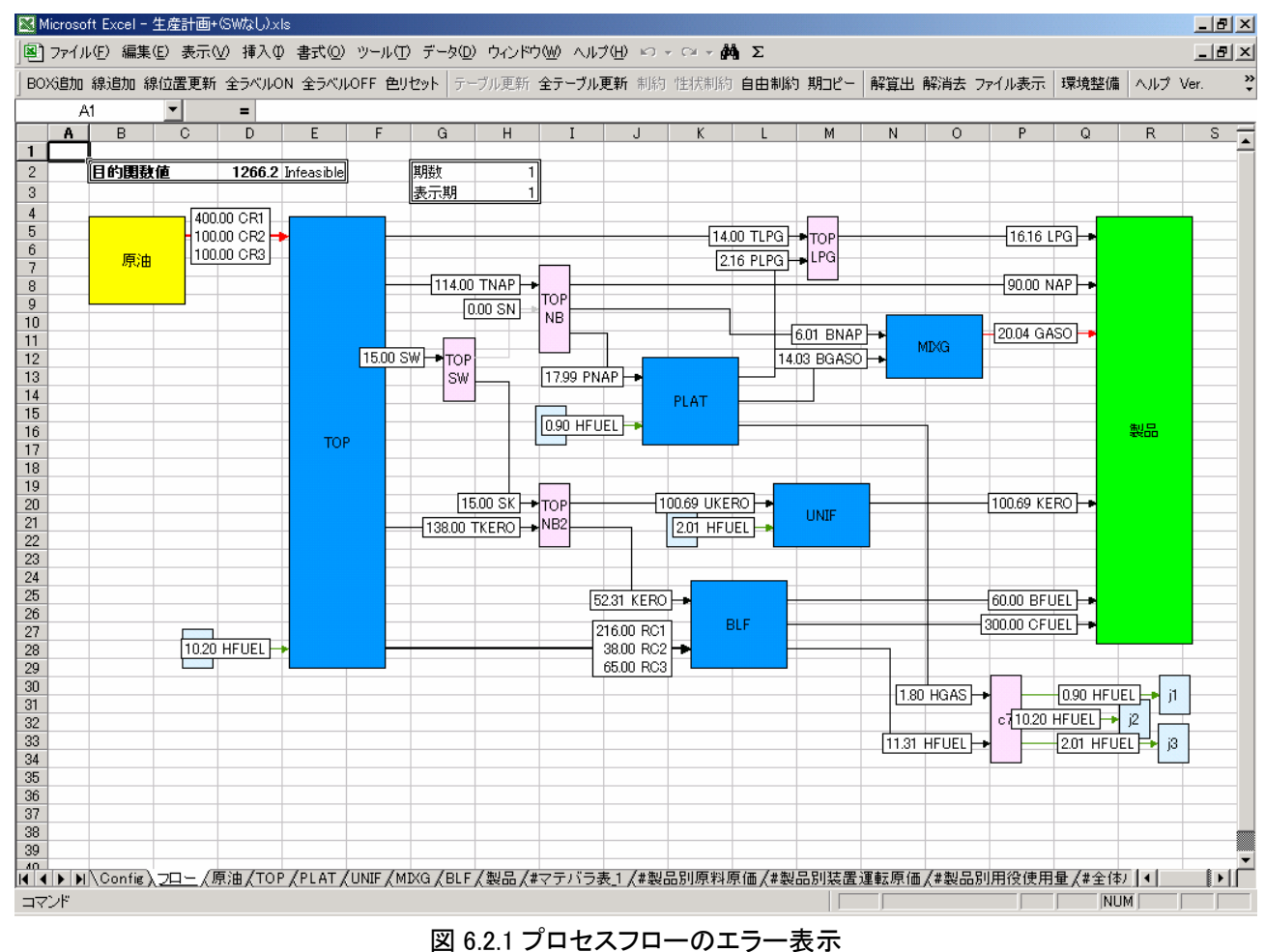

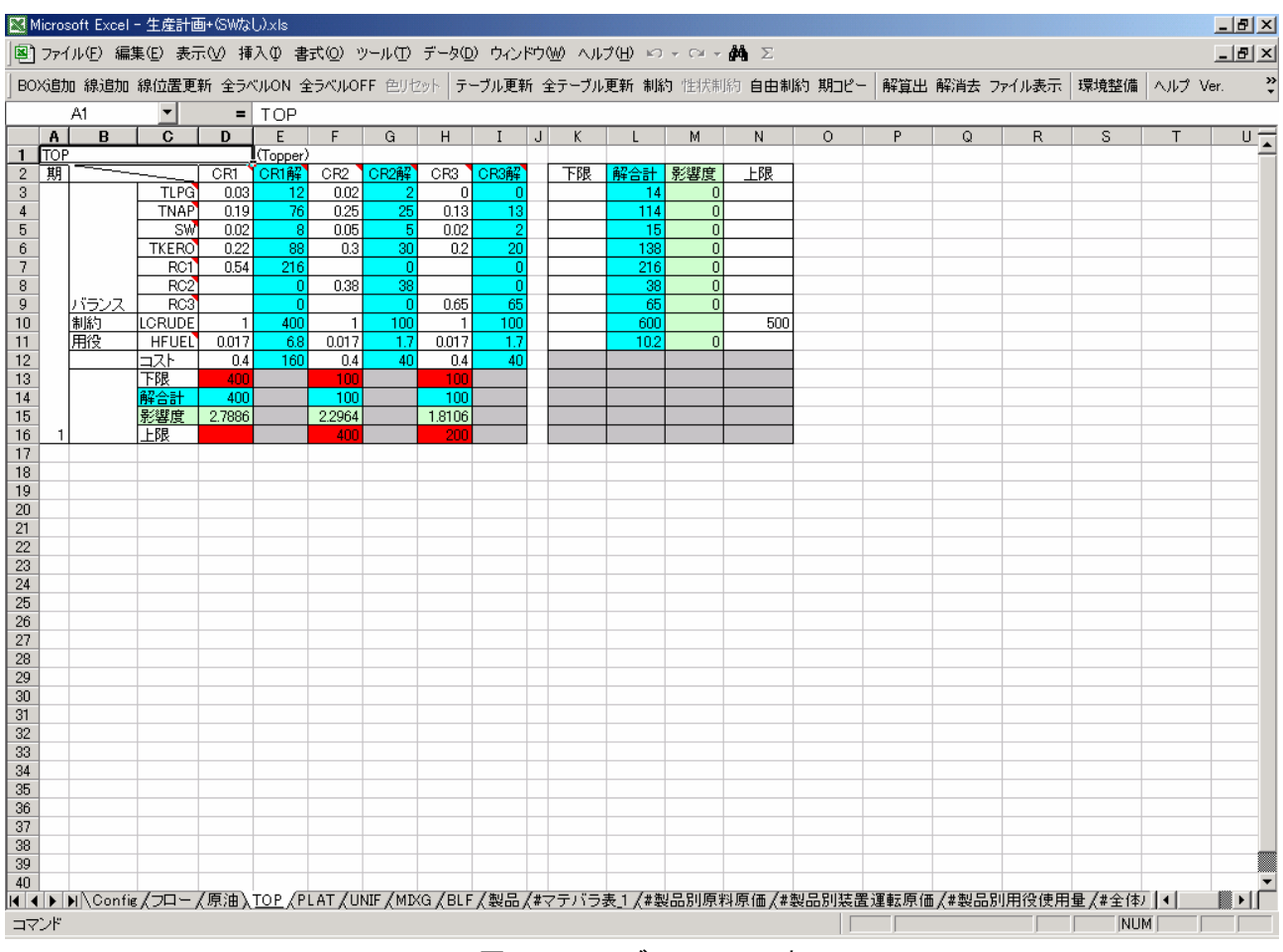

図 6.2.2 テーブルのエラー表示

6.3 解消去

一度表示された解を消すには、コマンドバーの「解消去」コマンドを実行してください。フロー上の解とテーブ ル上の解の両方を消すことができます。

プロセスフロー上のエラー色に変化した連結線は、コマンドバーの「色リセット」コマンドで元に戻ります。 テーブル上のエラー色に変化したセルは、コマンドバーの「テーブル更新」で元に戻ります。

7 原価計算

# 7.1 マテバラ表

7.1.1 単期間プロセスフローにおけるマテバラ展開

マテバラ展開とは、製品がどの中間製品をどれだけ使用しているか、またその中間製品がどの原料をどれ だけ使用しているか、最適化計算結果をもとに製品から原料までを逆計算して、製品別に原料使用量を求める ことです。そして、マテバラ表は全ての製品についてマテバラ展開した表です。

《マテバラ展開例》

図7.1.1.1のプロセスフローの最適化計算結果を基に、製品LPGについてマテバラ展開を行います。図では、 製品 LPG に関してハイライト表示を行っています。

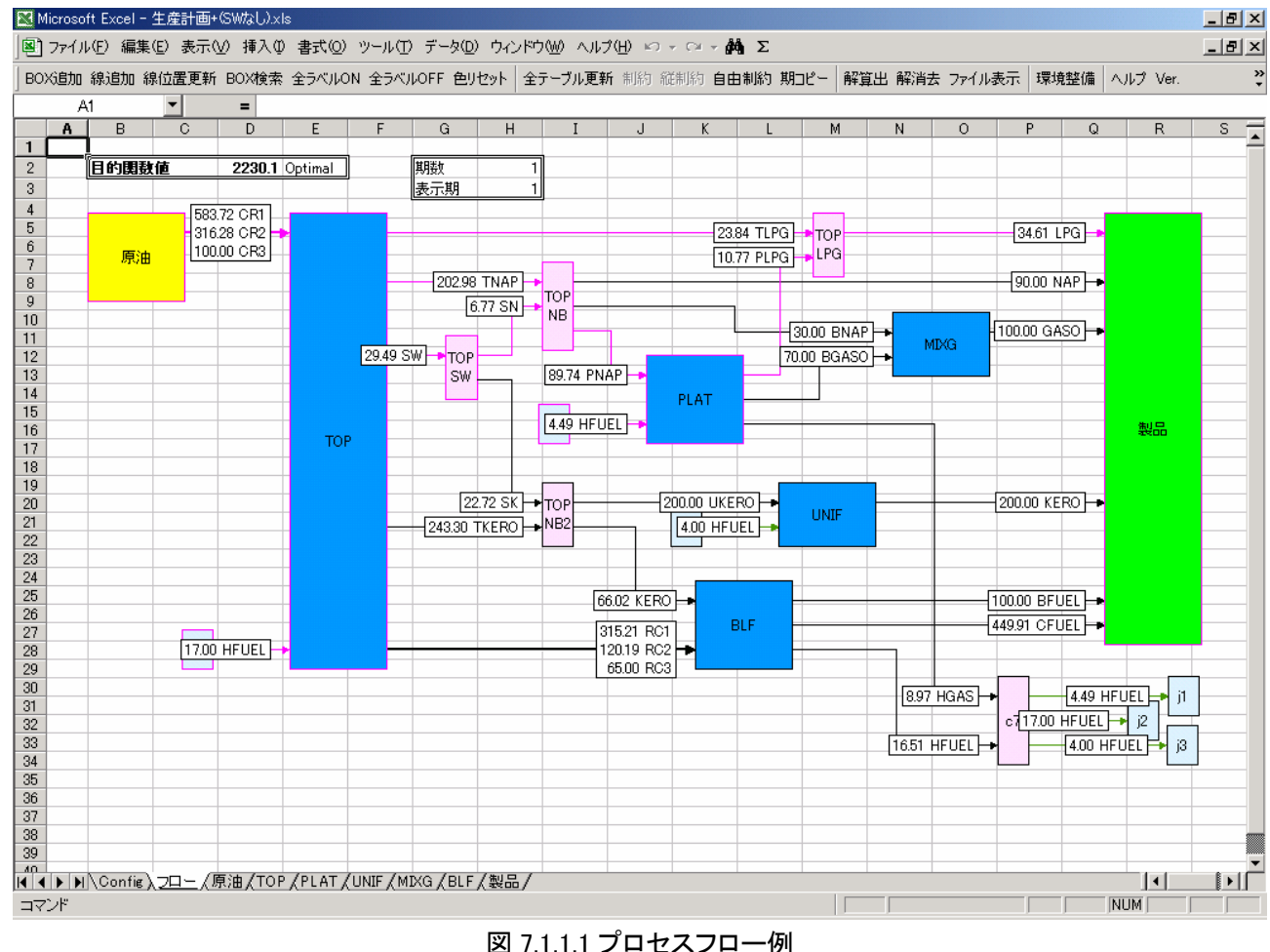

製品 LPG から原料 CR1,CR2、CR3 に到着するまでの過程を構成図にすると図 7.1.1.2 になります。

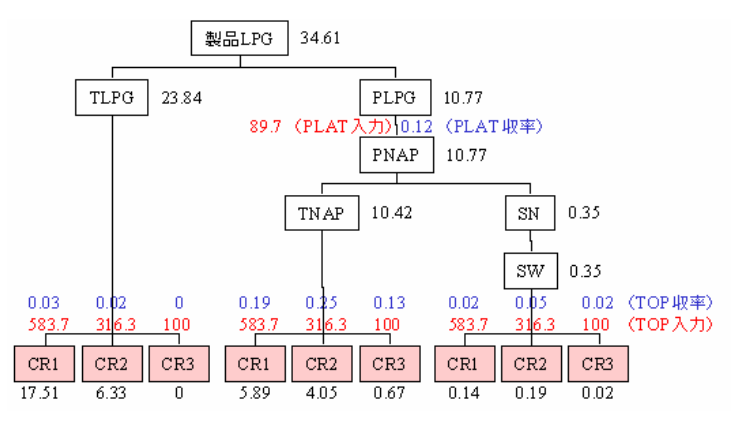

図 7.1.1.2 製品 LPG のマテバラ構成図

分解装置 TOP を例にとって見てみると、TLPG は、CR1、CR2、CR3 が TOP 装置を経由してできています。 TOP 装置への入力量 583.7、316.3、100 (CR1、CR2、CR3)は最適化計算より求められた値です。 TOP 装置における、TLPG の収率は 0.03、0.02、0 (CR1、CR2、CR3)であるとします。

このプロセスフローでは、TOP 装置で生成された TLPG は、全てが製品 LPG になるので、TLPG23.84 を生成 するために使用した CR1、CR2、CR3 の使用量 CR1'、CR2'、CR3'は、以下の式で求められます。

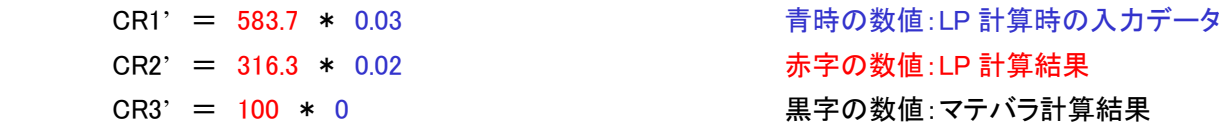

また、TOP 装置における TNAP の収率は 0.19、0.25、0.13 (CR1、CR2、CR3)であるとすると、TOP 装置で生 成された TNAP は、一部が製品 LPG になるので、TNAP10.42 を生成するために使用した CR1、CR2、CR3 の使 用量 CR1'、CR2'、CR3'は、以下の式で求められます。

 $CR1' = (583.7 * 0.19) * 10.42 / (583.7 * 0.19 + 316.3 * 0.25 + 100 * 0.13)$  $CR2' = (583.7 * 0.25) * 10.42 / (583.7 * 0.19 + 316.3 * 0.25 + 100 * 0.13)$  $CR3' = (583.7 * 0.13) * 10.42 / (583.7 * 0.19 + 316.3 * 0.25 + 100 * 0.13)$ 

このようにマテバラ展開は、構成図とそれぞれ経由する装置の収率データを用いて最適計算結果である製 品の生成量から、製品を構成する中間製品の必要量を求め、そこで求められた中間製品の必要量から、中間 製品を構成する中間製品・原料の必要量を求めるといった、再帰的な計算を繰り返すことによって行われま す。

7.1.2 多期間プロセスフローにおけるマテバラ展開

多期間マテバラ展開とは、各期の製品がどの中間製品と製品在庫をどれだけ使用しているか、またその中 間製品がどの原料又は中間製品在庫、原料在庫を使用しているか、最適化計算結果をもとに製品から原料、 在庫までを逆計算して製品別に原料使用量、在庫使用量を求めることです。そして、多期間マテバラ表は全て の期において、製品についてマテバラ展開した表です。

《多期間マテバラ展開例》

図 7.1.2.1 の多期間プロセスフローより求められた最適化計算結果をもとに第二期の製品 LPG について多期 間マテバラ展開を行います。図では、製品 LPG に関してハイライト表示を行っています。

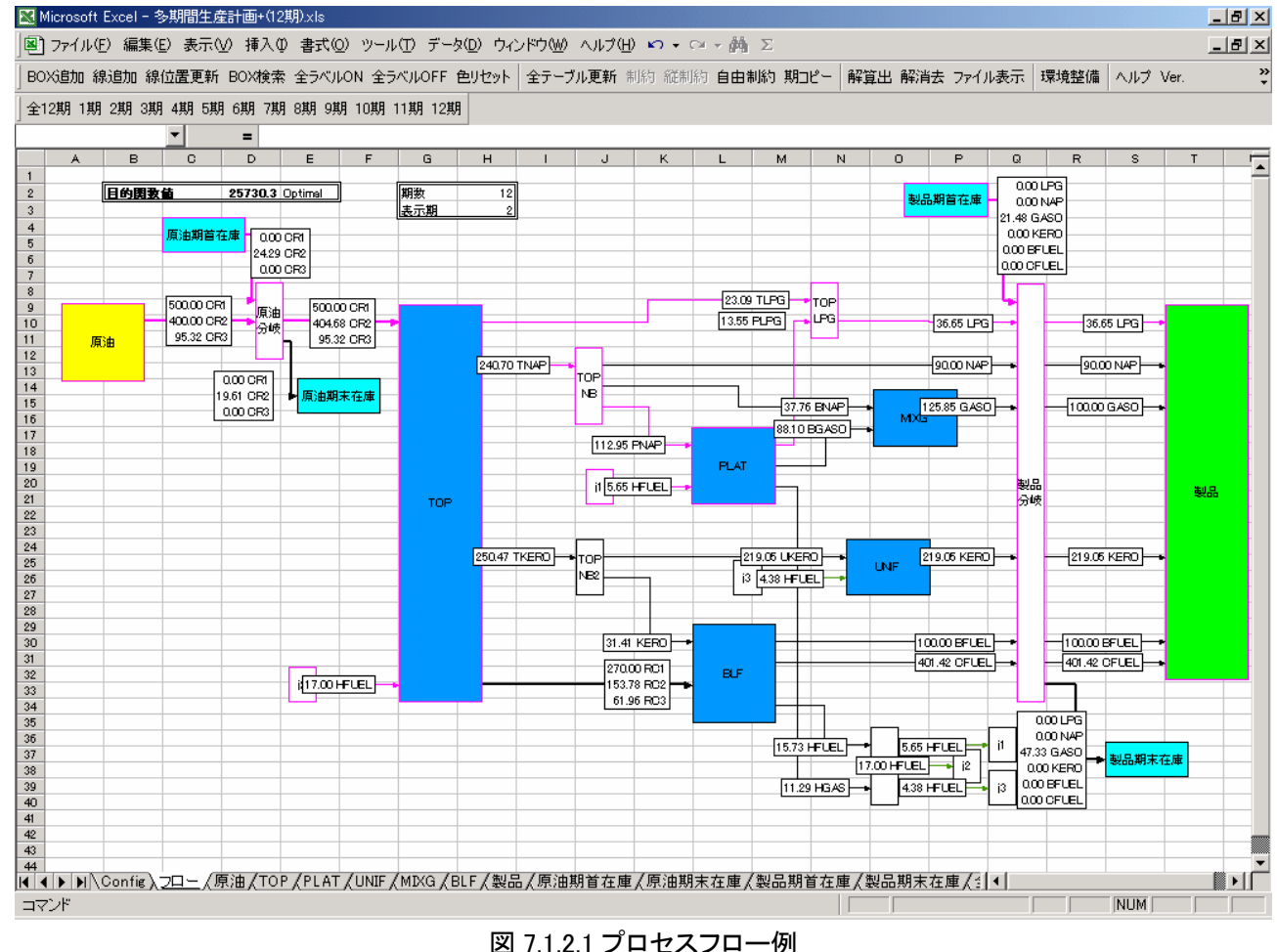

製品 LPG から製品在庫 LPG、原料 CR1,CR2、CR3、原料在庫 CR1,CR2、CR3 に到着するまでの過程を構成 図にすると図 7.1.2.2 のようになります。図中の黒字の数値がマテバラ計算結果となります。

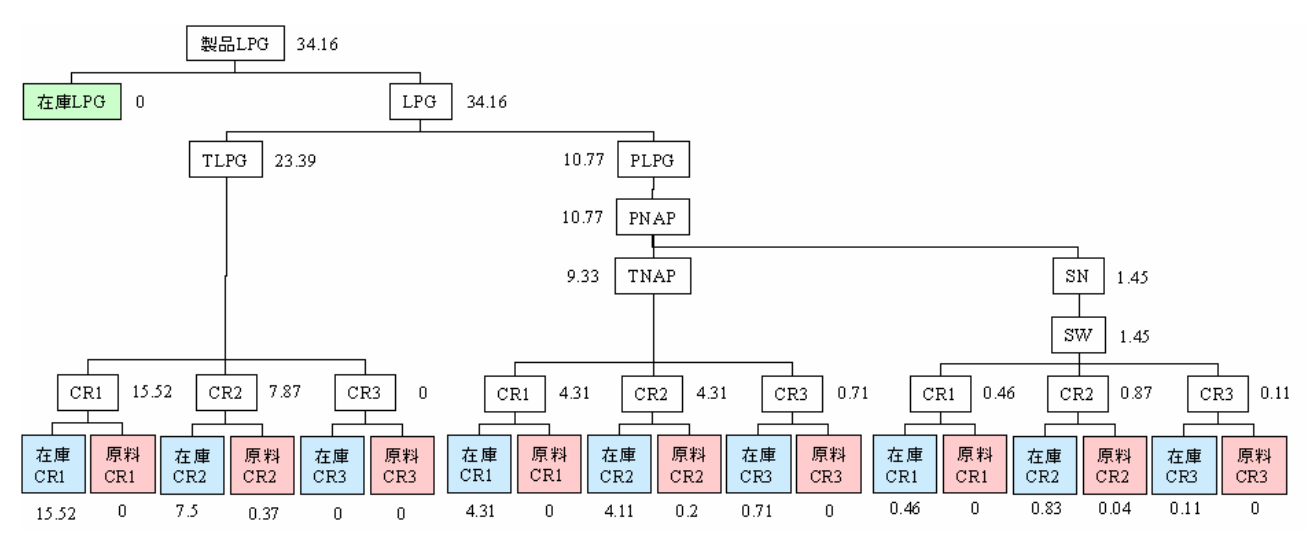

図 7.1.2.2 製品 LPG のマテバラ構成図

7.1.3 マテバラ表作成方法

コマンドバーの「マテバラ表作成」コマンドを選択すると、自動的に゛#マテバラ表゛シートを立ち上げ、マテバラ 表が作成されます。コマンドバーにマテバラ表作成ボタンが存在しない時は、Excel コマンドの゛表示゛から゛ツー ルバー゛を選択し、FTOPTtools にチェックを入れてください。

マテバラ表作成を実行すると、゛#マテバラ表゛に加え゛#製品別原料原価゛、゛#製品別装置稼動原価゛、゛#製 品別用役使用量゛、゛全体試算表゛が作成されます。

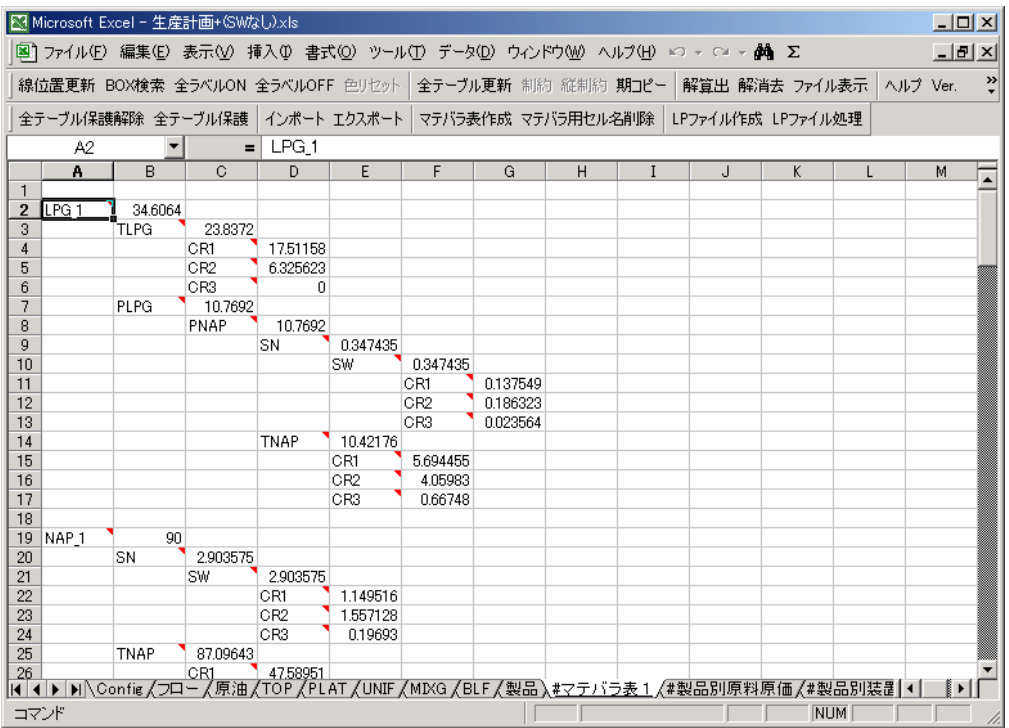

図 7.1.2.3 マテバラ表作成イメージ

7.2 製品別原料原価表

マテバラ表で求められた製品別原料使用量、製品別在庫使用量を基に製品別原料原価を計算し、製品別 原料原価表を作成します。製品別原料原価とは、製品ごとに原料購入にどれだけコストかかっているかを示し、 含配賦原料原価は、配賦対象製品作成時にかかった原料購入費を製品ごとに配賦したものを示します。 製品別原料原価表はマテバラ表作成と同時に、゛#製品別原料原価゛シートに自動作成されます。

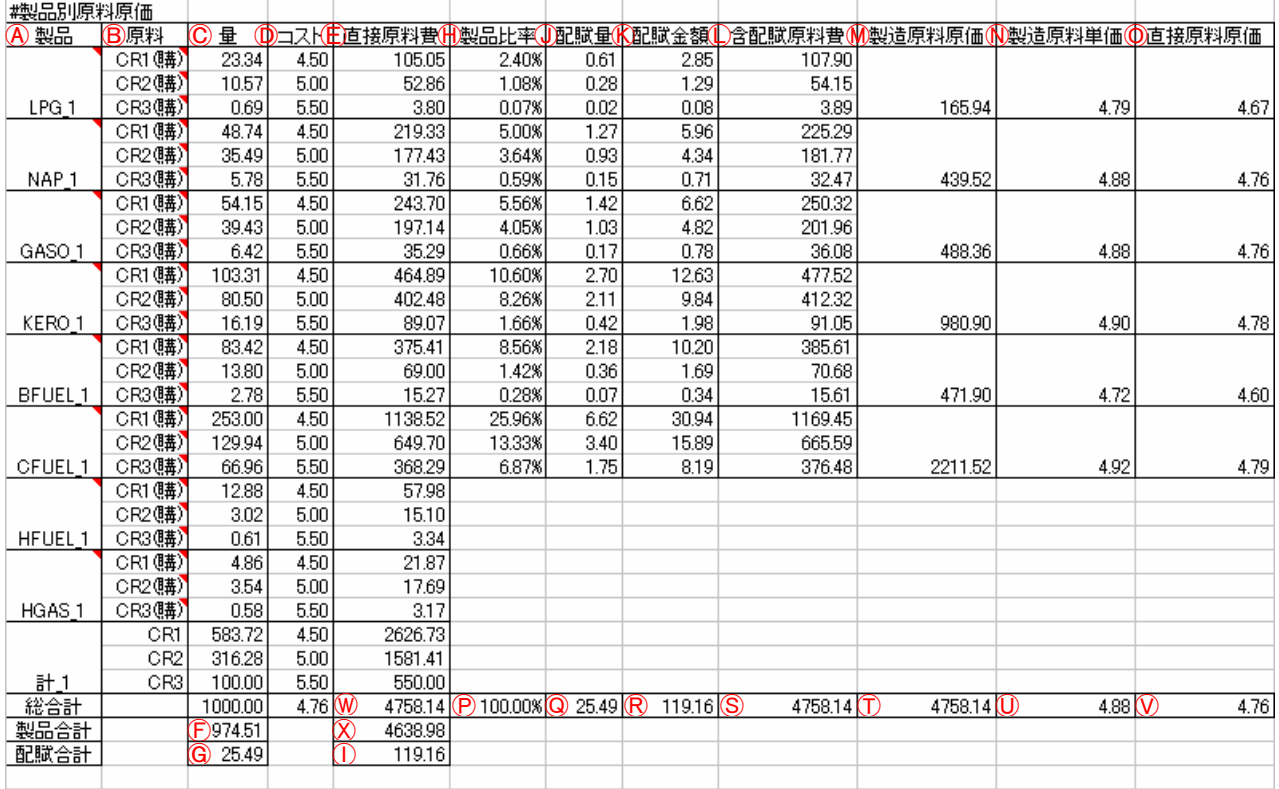

7.2.1 製品別原料原価テーブル詳細

図 7.2.1 製品別原料原価テーブル

原料原価テーブルの項目は全部で 12 種類用意されています。

製品と用役の使用原料・使用在庫ごとにその使用量とコストがマテバラ表及び原料原価テーブルより設定さ れ、直接原料費が計算されます。次に、使用量の合計から製品比率を求め、その割合にしたがって配賦対象と なる使用量を配賦します。それら直接原料費と配賦金額の合計が含配賦原料費となります。

配賦対象となる製品は、属性「用役作成(分岐/集約)」または「用役作成(分配/包括)」のボックスを経由し て、用役線に変更される製品(用役)を指します。配賦対象となる製品(用役)については、製品比率以降の項 目について表示されません。配賦対象の製品(用役)の原料使用量は、プロセス内の製造過程を経て生成され、 またプロセス内の装置などで消費される自家用役の生成に必要な原料の量です。したがって、購入された用役 は用役作成ボックスを経由していた場合、配賦対象の製品に含まれますが配賦される値を持ちません。

製品ごとに原料別含配賦原料費の合計が製造原料原価となり、それを製品量で割ったものが製造原料単価 となります。

以降に各項目の詳細とテーブルの構造について説明します。

- Ⓐ製品 製品名(製品販売ボックスに入力されるものを表示)
- Ⓑ原料 原料名(原料購買ボックスから出力されるものを表示)
- Ⓒ量 製品における各原料使用量

マテバラ表から製品ごとの原料使用量を抽出し、原料毎についての合計を表示

- Ⓓコスト 各原料の原料購入コスト(原料テーブルから参照して表示)
- Ⓔ直接原料費 実際の製品における原料原料費
	- **式: C量 \* ①コスト**
- Ⓕ製品量の合計 式: ∑ Ⓒ量(製品部分)
- Ⓖ配賦量(用役にかかった原料購入量)の合計
	- 式: ∑ Ⓒ量(用役部分
- Ⓗ製品比率 製品全体における、各製品の原料使用の割合
	- 式: C量 / (F)製品量の合計
- Ⓘ配賦原料費(用役にかかった原料購入コスト)の合計
	- 式: ∑ Ⓔ直接原料費(用役部分)
- Ⓙ配賦量 用役生成にかかった原料購入量を各製品の原料購入量に配賦する量
	- 式: **A製品比率 \* ⑥配賦量の合計**
- Ⓚ配賦金額 用役生成にかかった原料購入費を各製品の原料購入費に配賦する金額
	- 式: 田製品比率 \* ①配賦金額の合計
- Ⓛ含配賦原料費 配賦後の製品における原料購入費
	- 式: C直接原料費 + 6配賦金額
- Ⓜ製造原料原価 配賦後の製品における原料購入費の合計
	- 式: Σi ①含配賦原料費 (i=原料品種数)
- Ⓝ製造原料単価 配賦後の製品における原料購入費の単価
	- 式: Ⓜ製造原料原価 / ∑i Ⓒ量
- Ⓞ直接原料原価 実際の製品における原料購入費の単価
	- 式: ∑i Ⓔ直接原料費 / ∑i Ⓒ量
- Ⓟ製品比率合計 式: ∑ Ⓗ製品比率
- Ⓠ配賦量合計 式: ∑ Ⓙ配賦量
- Ⓡ配賦金額合計 式: ∑ Ⓚ配賦金額
- ⑤含配賦原料費合計 式: Σ ①含配賦原料費
- Ⓣ製造原料原価合計 式: ∑ Ⓜ製造原料原価
- Ⓤ直接原料費全体における製品原料原価
- 式: 6宿接原料費の総合計 / (F)製品量の合計 Ⓥ製品原料費全体における製品原料原価
	- 式: ⑦製品原料費の合計 / (F)製品量の合計
- Ⓦ直接原料費の総合計 式: ∑ Ⓔ直接原料費
- Ⓧ製品原料費(製造にかかった原料購入コスト)の合計
	- 式: ∑ Ⓔ直接原料費(製品部分)

7.3 製品別装置稼動原価表

マテバラ表で求められた装置を経由する中間製品量、原料量(装置への投入量)を基に製品別装置稼動原 価を計算し、製品別装置稼動原価表を作成します。製品別装置稼動原価とは、製品ごとに装置稼動にどれだ けコストかかっているかを示し、含配賦装置原価は、配賦対象製品作成時にかかった装置稼動費を製品ごとに 配賦したものを示します。

製品別装置稼動原価表はマテバラ表作成と同時に、゛#製品別装置稼動原価゛シートに自動作成されます。

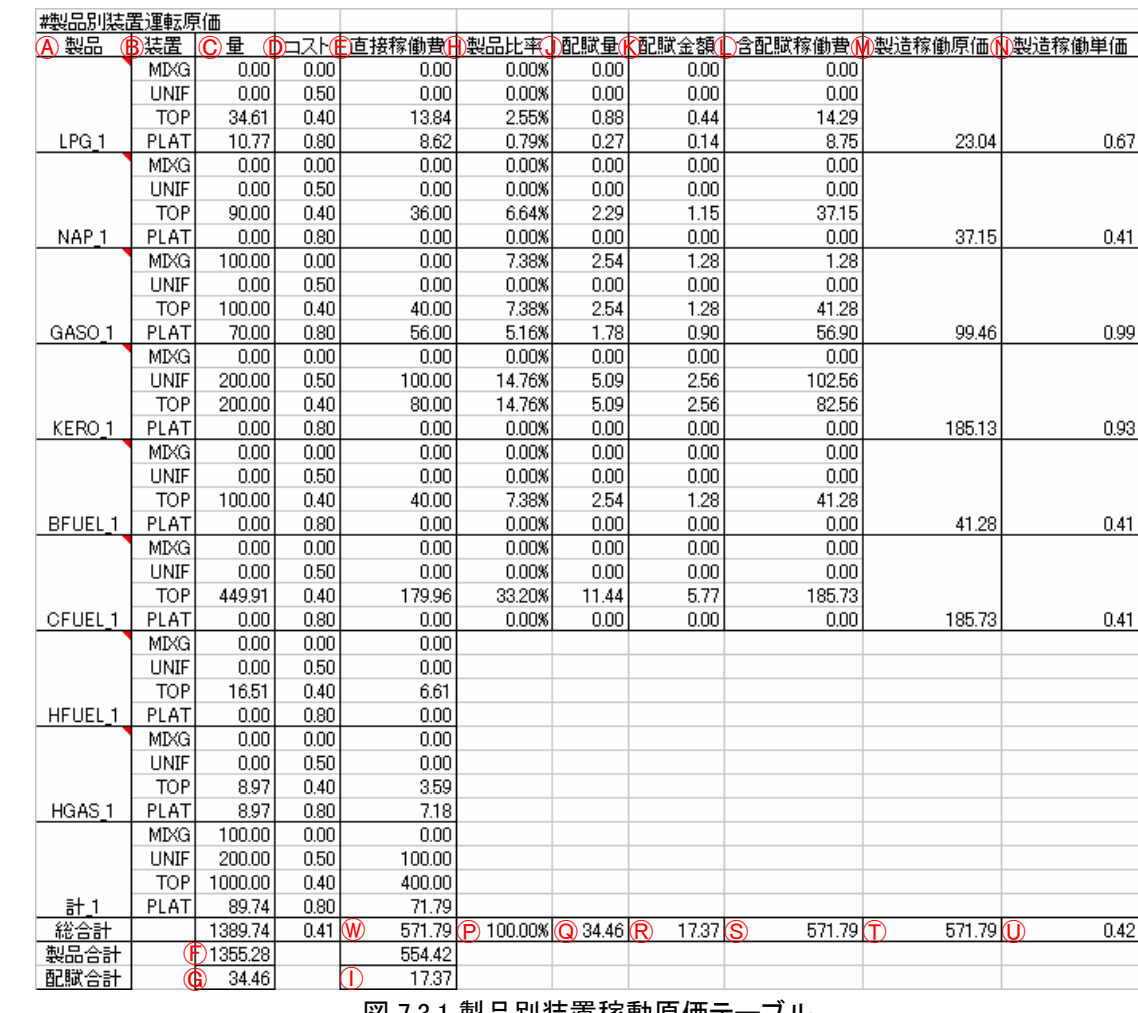

7.3.1 製品別装置稼動原価テーブル詳細

図 7.3.1 製品別装置稼動原価テーブル

装置稼動原価テーブルの項目は全部で 11 種類用意されています。

製品と用役の使用装置ごとにその使用量とコストがマテバラ表及び各装置テーブルより設定され、直接装置 稼動費が計算されます。次に、使用量の合計から製品比率を求め、その割合にしたがって配賦対象となる使 用量を配賦します。それら直接装置稼動費と配賦金額の合計が含配賦装置稼動費となります。

配賦対象となる製品は、属性「用役作成(分岐/集約)」または「用役作成(分配/包括)」のボックスを経由し て、用役線に変更される製品(用役)を指します。配賦対象となる製品(用役)については、製品比率以降の項

目について表示されません。配賦対象の製品(用役)の装置使用量は、プロセス内の製造過程を経て生成され、 またプロセス内の装置などで消費される自家用役の生成に必要な装置稼動量です。したがって、購入された用 役が用役作成ボックスを経由していた場合、配賦対象の製品に含まれますが配賦される値を持ちません。

製品ごとに原料別含配賦稼動費の合計が製造稼動原価となり、それを製品量で割ったものが製造稼動単価 となります。

以降に各項目の詳細とテーブルの構造について説明します。

- Ⓐ製品 製品名(製品販売ボックスに入力されるものを表示)
- Ⓑ装置 装置名(フローに使用された分解装置、組立装置を表示)

Ⓒ量 製品における装置稼動量

マテバラ表から製品ごとの装置稼動量を抽出し、装置毎についての合計を表示

Ⓓコスト 各装置の装置稼動コスト(装置テーブルから参照して表示)

Ⓔ直接稼動費 実際の製品における装置稼動費

- 式: C量 \* Dコスト
- Ⓕ製品量の合計 式: ∑ Ⓒ量(製品部分)
- Ⓖ配賦量(用役にかかった装置稼動量)の合計
	- 式: ∑ Ⓒ量(用役部分)
- Ⓗ製品比率 製品全体における、各製品の装置稼動の割合
	- 式: C量 / (F)製品量の合計

Ⓘ配賦稼動費(用役にかかった装置稼動コスト)の合計

- 式: ∑ Ⓔ直接稼動費(用役部分)
- Ⓙ配賦量 用役生成にかかった装置稼動量を各製品の装置稼動量に配賦する量
	- 式: 19製品比率 \* ©配賦量の合計
- Ⓚ配賦金額 用役生成にかかった装置稼動費を各製品の装置稼動費に配賦する金額
	- 式: 田製品比率 \* ①配賦金額の合計
- Ⓛ含配賦稼動費 配賦後の製品における装置稼動費
	- 式: C直接稼動費 + 6配賦金額
- Ⓜ製造稼動原価 配賦後の製品における装置稼動費の合計
	- 式: Σi ①含配賦稼動費 (i=装置種数)
- Ⓝ製造稼動単価 配賦後の製品における装置稼動費の単価

式: Ⓜ製造稼動原価 / ∑j Ⓒ量※ (j=原料種数)

- ※ ①製造稼動単価における ©量は製品別原料原価テーブルの ©量を参照する
- Ⓟ製品比率合計 式: ∑ Ⓗ製品比率
- Ⓠ配賦量合計 式: ∑ Ⓙ配賦量
- Ⓡ配賦金額合計 式: ∑ Ⓚ配賦金額
- ⑤含配賦稼動費合計 式: Σ ①含配賦稼動費
- Ⓣ製造稼動原価合計 式: ∑ Ⓜ製造稼動原価
- Ⓤ直接稼動費全体における製品稼動原価

式: 6直接稼動費の総合計 / 5製品量の合計 Ⓦ直接稼動費の総合計 式: ∑ Ⓔ直接稼動費

7.4 製品別用役使用量表

マテバラ表で求められた装置を経由する中間製品量、原料量(装置への投入量)を基に製品別用役使用量 を計算し、製品別蝶役使用量表を作成します。製品別用役使用量とは、製品ごとに装置稼動にどれだけ用役 を必要としたかを示し、含配賦用役使用量は、配賦対象製品作成時にかかった用役使用量を製品ごとに配賦 したものを示します。

製品別用役使用量表はマテバラ表作成と同時に、゛#製品別用役使用量゛シートに自動作成されます。

7.4.1 製品別用役使用量テーブル詳細

| <b>HFUEL</b><br>A製品<br><b>B装置</b><br>量<br>(上用役消費率(ト)消費量(<br>)製品比率(K配賦量()<br>合配賦量M製造用役量M製造用役単位<br>入力 匝<br>0.0000<br>UNIF<br><b>UKERO</b><br>0.0000<br>0.020<br>0.0000<br>0.0000%<br>0.0000<br><b>TOP</b><br>23.3436<br>0.3968<br>1.6128%<br>0.0142<br>0.4111<br>CR1<br>0.017<br><b>TOP</b><br>CR2<br>0.0064<br>10.5718<br>0.017<br>0.1797<br>0.7304%<br>0.1862<br>CR3<br>0.6910<br>0.0117<br>0.0477%<br>0.0004<br>0.0122<br>TOP<br>0.017<br>PLAT<br>PNAP<br>10.7692<br>0.050<br>0.5385<br>2.1884%<br>0.0193<br>0.5578<br>LPG <sub>1</sub><br>0.0337<br>1.1672<br><b>UKERO</b><br>0.0000<br>0.020<br>0.0000<br>0.0000%<br>0.0000<br>0.0000<br><b>UNIF</b><br>0.0297<br>TOP<br>CR1<br>48.7390<br>0.017<br>0.8286<br>3.3674%<br>0.8583<br>CR2<br>0.6033<br>0.0216<br>TOP<br>35.4858<br>0.017<br>2.4518%<br>0.6249<br>CR3<br>0.0982<br>0.0035<br>0.1017<br>TOP<br>5.7752<br>0.017<br>0.3990%<br>0.0000<br>NAP_1<br>PLAT<br><b>PNAP</b><br>0.0000<br>0.050<br>0.0000<br>0.0000%<br>0.0000<br>1.5848<br>0.0176<br>UNIF<br><b>UKERO</b><br>0.0000<br>0.020<br>0.0000<br>0.0000%<br>0.0000<br>0.0000<br>TOP<br>CR1<br>54.1545<br>0.017<br>0.9206<br>3.7416%<br>0.0330<br>0.9536<br>CR2<br>TOP<br>39.4287<br>0.017<br>0.6703<br>2.7242%<br>0.0240<br>0.6943<br>CR3<br>0.0039<br>TOP<br>6.4169<br>0.017<br>0.1091<br>0.4433%<br>0.1130<br>PNAP<br>70,0000<br>14.2247%<br>3.6255<br>PLAT<br>0.050<br>3.5000<br>0.1255<br>5.3864<br>0.0539<br>GASO 1<br><b>UNIF</b><br><b>UKERO</b><br>200.0000<br>0.1434<br>0.020<br>4.0000<br>16.2567%<br>4.1434<br>0.0630<br>1.8192<br>TOP<br>CR1<br>103.3091<br>0.017<br>1.7563<br>7.1377%<br><b>TOP</b><br>CR2<br>0.017<br>1.3684<br>5.5616%<br>0.0491<br>1.4175<br>80.4961<br>0.0099<br>0.2852<br>TOP<br>CR3<br>16.1948<br>0.017<br>0.2753<br>1.1189%<br>PNAP<br>0.0000<br>PLAT<br>0.0000<br>0.050<br>0.0000<br>0.0000%<br>0.0000<br>KERO 1<br>7.6653<br>0.0383<br>UNIF<br><b>UKERO</b><br>0.0000<br>0.020<br>0.0000<br>0.0000%<br>0.0000<br>0.0000<br><b>TOP</b><br>0.017<br>1.4182<br>5.7639%<br>0.0508<br>1.4691<br>CR1<br>83.4244<br>CR2<br>TOP<br>13.7993<br>0.017<br>0.2346<br>0.9534%<br>0.0084<br>0.2430<br>CR3<br><b>TOP</b><br>2.7763<br>0.0472<br>0.1918%<br>0.0017<br>0.0489<br>0.017<br>PLAT<br>PNAP<br>0.0000<br>0.050<br>0.0000<br>0.0000%<br>0.0000<br>0.0000<br>BFUEL 1<br>1.7609<br>0.0176<br><b>UNIF</b><br><b>UKERO</b><br>0.0000<br>0.020<br>0.0000%<br>0.0000<br>0.0000<br>0.0000<br>TOP<br>CR1<br>253.0039<br>0.017<br>4.3011<br>17.4803%<br>0.1542<br>4.4552<br><b>TOP</b><br>CR2<br>129.9400<br>0.017<br>2.2090<br>0.0792<br>2.2882<br>8.9777%<br>TOP<br>CR3<br>66.9621<br>0.017<br>4.6265%<br>1.1384<br>0.0408<br>1.1792<br>PLAT<br>PNAP<br>0.050<br>0.0000<br>0.0000%<br>0.0000<br>0.0000<br>0.0000<br>7.9226<br>0.0176<br><b>CFUEL1</b><br>UNIF<br><b>UKERO</b><br>0.0000<br>0.020<br>0.0000<br>12.8841<br>0.2190<br>TOP<br>CR1<br>0.017<br>CR2<br>3.0209<br>TOP<br>0.017<br>0.0514<br>TOP<br>CR3<br>0.6078<br>0.017<br>0.0103<br>PLAT<br>PNAP<br>0.0000<br>0.050<br>0.0000<br>HFUEL_1<br>UNIF<br><b>UKERO</b><br>0.0000<br>0.020<br>0.0000<br>4.8600<br>0.017<br>TOP<br>CR1<br>0.0826<br>CR <sub>2</sub><br>3.5385<br>0.017<br>0.0602<br>TOP<br>CR3<br>0.5759<br>0.0098<br>TOP<br>0.017<br>PLAT<br>PNAP<br>8.9744<br>HGAS <sub>1</sub><br>0.050<br>0.4487<br><b>UNIF</b><br><b>UKERO</b><br>200.0000<br>0.020<br>4.0000<br>9.9232<br>TOP<br>CR1<br>583.7186<br>0.017 | 機品別用役使用量 |     |                 |          |       |        |  |  |  |
|----------------------------------------------------------------------------------------------------|----------|-----|-----------------|----------|-------|--------|--|--|--|
|                                                                                                    |          |     |                 |          |       |        |  |  |  |
|                                                                                                    |          |     |                 |          |       |        |  |  |  |
|                                                                                                    |          |     |                 |          |       |        |  |  |  |
|                                                                                                    |          |     |                 |          |       |        |  |  |  |
|                                                                                                    |          |     |                 |          |       |        |  |  |  |
|                                                                                                    |          |     |                 |          |       |        |  |  |  |
|                                                                                                    |          |     |                 |          |       |        |  |  |  |
|                                                                                                    |          |     |                 |          |       |        |  |  |  |
|                                                                                                    |          |     |                 |          |       |        |  |  |  |
|                                                                                                    |          |     |                 |          |       |        |  |  |  |
|                                                                                                    |          |     |                 |          |       |        |  |  |  |
|                                                                                                    |          |     |                 |          |       |        |  |  |  |
|                                                                                                    |          |     |                 |          |       |        |  |  |  |
|                                                                                                    |          |     |                 |          |       |        |  |  |  |
|                                                                                                    |          |     |                 |          |       |        |  |  |  |
|                                                                                                    |          |     |                 |          |       |        |  |  |  |
|                                                                                                    |          |     |                 |          |       |        |  |  |  |
|                                                                                                    |          |     |                 |          |       |        |  |  |  |
|                                                                                                    |          |     |                 |          |       |        |  |  |  |
|                                                                                                    |          |     |                 |          |       |        |  |  |  |
|                                                                                                    |          |     |                 |          |       |        |  |  |  |
|                                                                                                    |          |     |                 |          |       |        |  |  |  |
|                                                                                                    |          |     |                 |          |       |        |  |  |  |
|                                                                                                    |          |     |                 |          |       |        |  |  |  |
|                                                                                                    |          |     |                 |          |       |        |  |  |  |
|                                                                                                    |          |     |                 |          |       |        |  |  |  |
|                                                                                                    |          |     |                 |          |       |        |  |  |  |
|                                                                                                    |          |     |                 |          |       |        |  |  |  |
|                                                                                                    |          |     |                 |          |       |        |  |  |  |
|                                                                                                    |          |     |                 |          |       |        |  |  |  |
|                                                                                                    |          |     |                 |          |       |        |  |  |  |
|                                                                                                    |          |     |                 |          |       |        |  |  |  |
|                                                                                                    |          |     |                 |          |       |        |  |  |  |
|                                                                                                    |          |     |                 |          |       |        |  |  |  |
|                                                                                                    |          |     |                 |          |       |        |  |  |  |
|                                                                                                    |          |     |                 |          |       |        |  |  |  |
|                                                                                                    |          |     |                 |          |       |        |  |  |  |
|                                                                                                    |          |     |                 |          |       |        |  |  |  |
|                                                                                                    |          |     |                 |          |       |        |  |  |  |
|                                                                                                    |          |     |                 |          |       |        |  |  |  |
|                                                                                                    |          |     |                 |          |       |        |  |  |  |
|                                                                                                    |          |     |                 |          |       |        |  |  |  |
|                                                                                                    |          |     |                 |          |       |        |  |  |  |
|                                                                                                    |          |     |                 |          |       |        |  |  |  |
|                                                                                                    |          | TOP | CR <sub>2</sub> | 316.2810 | 0.017 | 5.3768 |  |  |  |
| TOP<br>CR3<br>99.9999<br>0.017<br>1.7000                                                                                                    |          |     |                 |          |       |        |  |  |  |
| 0.050<br>PLAT<br>PNAP<br>89.7436<br>4.4872<br>計1                                                                                                    |          |     |                 |          |       |        |  |  |  |
| 総合計<br>$\lambda$ 25.4872P)100.0000%Q0.8820(R) 25.4872(S)<br>25.4872                                                                                                    |          |     |                 |          |       |        |  |  |  |
| 製品合計<br>24.6052                                                                                                    |          |     |                 |          |       |        |  |  |  |
| 配賦合計<br>0.8820                                                                                                    |          |     |                 |          |       |        |  |  |  |

図 7.4.1 製品別用役使用量テーブル

用役使用量テーブルの項目は全部で11種類用意されています。そのうち、用役使用率から製造用役単位ま での項目に関しては、用役の種類ごとに増えていきます。

製品と用役の使用装置への投入品種ごとにその用役使用量と溶液消費率がマテバラ表及び各装置テーブ ルより設定され、直接用役使用量が計算されます。次に、使用量の合計から製品比率を求め、その割合にした がって配賦対象となる用益使用量を配賦します。それら直接用役使用量と配賦用役使用量の合計が含配賦用 役使用量となります。

配賦対象となる製品の定義は、原料原価、稼動原価と同じです。配賦対象の製品(用役)の用益使用量は、 プロセス内の製造過程を経て生成され、またプロセス内の装置などで消費される自家用役の生成に必要な用 役使用量です。したがって、購入された用役が用役作成ボックスを経由していた場合、配賦対象の製品に含ま れますが配賦される値を持ちません。

製品ごとに投入別含配賦稼動費の合計が製造用役使用量となり、製品量で割ったものが製造単位です。 以降に各項目の詳細とテーブルの構造について説明します。

Ⓐ製品 製品名(製品販売ボックスに入力されるものを表示)

Ⓑ装置 装置名(フローに使用された分解装置、組立装置を表示)

Ⓒ入力 装置入力品名

装置ボックスに入力されるものを表示

Ⓓ量 製品における各装置稼動量

マテバラ表から製品ごとの装置稼動量を抽出し、装置毎についての合計を表示

- Ⓔ用役使用率 各装置の用役使用率(装置テーブルから参照して表示)
- Ⓗ直接消費量 実際の製品における用役消費量
	- 式: ①量 \* ©用役使用率
- Ⓙ製品比率 製品全体における、各製品毎の用役使用の割合
	- 式: ①量 / 1/製品用役使用量の合計

Ⓚ配賦量 用役生成にかかった用役使用量を各製品の用役使用量に配賦する量

- 式:  $\theta$ 製品比率 \* ①用役用役使用量の合計
- Ⓛ含配賦使用量 配賦後の製品における用役使用量
	- 式: Ⓗ直接消費量 + Ⓚ配賦量
- Ⓜ製造用役量 配賦後の製品における用役使用量の合計

式: Σi ①含配賦使用量 (i=装置種数)

- Ⓝ製造用役単位 配賦後の製品における用役使用量の単位使用量
	- 式: Ⓜ製造用役量 / ∑j Ⓒ量※ (j=原料種数)
	- ※ N製造用役単位におけるⓒ量は製品別原料原価テーブルのⓒ量を参照する
- Ⓟ製品比率合計 式: ∑ Ⓙ製品比率
- Ⓠ配賦量合計 式: ∑ Ⓚ配賦量
- Ⓡ含配賦使用量合計 式: ∑ Ⓛ含配賦使用量
- Ⓢ製造用役量合計 式: ∑ Ⓜ製造用役量
- Ⓦ製品量の合計 式: ∑ Ⓗ直接消費量(製品部分)
- Ⓘ配賦量(用役にかかった用役使用量)の合計
	- 式: ∑ Ⓗ直接消費量(用役部分)

7.5 製品別ルート輸送原価表

マテバラ表で求められた製品の経由したルートとその輸送量を基に製品別ルート輸送原価を計算し、製品別 ルート輸送原価表を作成します。製品別ルート輸送原価とは、製品とルートごとに輸送にどれだけコストかかっ ているかを示します。

製品別ルート輸送原価表はマテバラ表作成と同時に、゛#製品別ルート輸送原価゛シートに自動作成されます。 物流プロセスフロー設定でモデルを作成している場合のみ、このシートが作成されます。

7.5.1 製品別装置稼動原価テーブル詳細

| 機品別ルート輸送原価 |       |                         |        |       |         |
|------------|-------|-------------------------|--------|-------|---------|
| Aエリア       | B製品   | ルート                     | D量     | Æኳスト  | 用道接输送费  |
|            | P1.   | 11A工場 FA DL CS 顧客S      | 200.00 | 10.00 | 2000.00 |
|            |       | P2 1 ] A工場 FA DK CS 顧客S | 200.00 | 10.00 | 2000.00 |
|            |       | PA_1]A工場_FA_DL_CS_顧客S   | 300.00 | 11.00 | 3300.00 |
| 顧客S        |       | PC_11C工場_FC_DL_CS_顧客S   | 300.00 | 12.00 | 3600.00 |
|            |       | P1_1]C工場_FC_DM_CR_顧客R   | 400.00 | 8.00  | 3200.00 |
| 顧客R        |       | P2 1 IC工場 FC DM CR 顧客R  | 400.00 | 9.00  | 3600.00 |
|            |       | P1 1 IC工場 FC DM CQ 顧客Q  | 300.00 | 8.00  | 2400.00 |
|            |       | P2 1 IC工場 FC DM CQ 顧客Q  | 200.00 | 9.00  | 1800.00 |
| 顧客Q        |       | PA 1]A工場 FA DM CQ 顧客Q   | 100.00 | 11.00 | 1100.00 |
|            |       | P1 1 A工場 FA DL CP 顧客P   | 400.00 | 8.00  | 3200.00 |
|            |       | C工場 FC DL CP 顧客P        | 200.00 | 9.00  | 1800.00 |
|            |       | P2 1   A工場 FA DK CP 顧客P | 200.00 | 8.00  | 1600.00 |
| 顧客P        |       | PC_1】C工場_FC_DL_CP_顧客P   | 300.00 | 11.00 | 3300.00 |
|            | P1.   | 1A工場 FA DK CO 顧客O       | 300.00 | 7.00  | 2100.00 |
|            | P2 11 | 1A工場 FA DK CO 顧客O       | 400.00 | 7.00  | 2800.00 |
|            |       | PA_1]A工場_FA_DK_CO_顧客O   | 200.00 | 10.00 | 2000.00 |
| 顧客口        |       | PC 11C工場 FC DM CO 顧客O   | 100.00 | 12.00 | 1200.00 |

図 7.5.1 製品別ルート輸送原価テーブル

用役使用量テーブルの項目は全部で 6 種類用意されています。

項目の゛エリア゛はプロセスフロー上に「製品販売」ボックスで描かれたボックスの名称が設定され、項目の゛ 製品゛にその入力が設定されます。

項目の゛ルート゛にはマテバラ表より、その製品が通った輸送ルートを検索し、経由したボックスを゛゛(アンダ ーバー)で結んだものが表示され、項目の゛量゛にはそのルートを通った製品の輸送量が表示されます。

項目の゛コスト゛は「輸送テーブル」から参照され、゛量゛と゛コスト゛から直接輸送費が求められます。

物流プロセスフローモデルに関しては製品についてのみマテバラ展開を行い、途中の装置ボックスまたは工 場ボックスにより中間製品または原料に変換された時点で展開を停止します。したがって、製品別ルート輸送 原価テーブルでは製品についてのルート輸送原価を表示するものとします。

以降に各項目の詳細とテーブルの構造について説明します。

- Ⓐエリア エリア名(製品販売ボックス名を表示)
- Ⓑ製品 製品名(製品販売ボックスに入力されるものを表示)

Ⓒルート ルート

計算結果より、製品の流れをフローより検索してボックスを゛゛で結ぶことでルート表現

Ⓓ量 エリアごとの製品別輸送量(製品別需要量) (製品販売ボックスから参照して表示)

Ⓔコスト 輸送コストを輸送テーブルより参照し、ルートごとの合計を表示

Ⓗ直接輸送費 実際の製品における直接ルート輸送費

式: 1 1 0 量 \* (E)コスト

7.6 全体試算表

各テーブルにおける「かね」に関わるデータと「もの」に関わる上下限の条件を参照し、また゛製品別原料原価 テーブル゛から製品別原料使用量、゛製品別装置稼動原価テーブル゛から製品別装置稼動量、゛製品別用役使 用量テーブル゛から製品別用役使用量を参照し゛全体試算表゛を自動作成します。

全体試算表はマテバラ表作成と同時に、゛#全体試算表゛シートに自動作成されます。

#全作試算表 <u>1</u><br>- 原料<br>- 原料<br>- CRI (標)<br>- CRI (標)<br>- CRI (標)<br>- TRI (開)<br>- TRI (開)<br>- TRI (開)  $\begin{tabular}{|c|c|c|c|} \hline & CFTUEL & & & \\ \hline 8 & 208.44 & & \\ \hline 7 & 21.28 & & \\ \hline 4 & 70.28 & & \\ \hline 0 & 300.00 & & \\ \hline \end{tabular}$  $\frac{2}{2}$ <br>  $\frac{1}{2}$ <br>  $\frac{1}{2}$ <br>  $\frac{1}{4}$ <br>  $\frac{4}{4}$ <br>  $\frac{4}{4}$ <br>  $\frac{4}{4}$ <br>  $\frac{4}{4}$ <br>  $\frac{4}{4}$ <br>  $\frac{2}{4}$ <br>  $\frac{2}{4}$ <br>  $\frac{2}{4}$ <br>  $\frac{2}{4}$ <br>  $\frac{2}{4}$  $\begin{array}{c|c|c} \hline \textbf{1} & \textbf{1} & \textbf{1} & \textbf{1} & \textbf{1} \\ \hline \textbf{2} & \textbf{1} & \textbf{1} & \textbf{1} & \textbf{1} \\ \textbf{3} & \textbf{1} & \textbf{1} & \textbf{1} & \textbf{1} \\ \textbf{4} & \textbf{1} & \textbf{1} & \textbf{1} & \textbf{1} & \textbf{1} \\ \textbf{2} & \textbf{1} & \textbf{1} & \textbf{1} & \textbf{1} & \textbf{1} \\ \textbf{2} & \textbf{1} &$ Īŧ TFRE 正限 NAF KERO BFUEL **HFUEL HGAS** ∣≙⊪  $\frac{13.44}{2.47}$  $\frac{60.00}{19.74}$  $\frac{63.18}{23.03}$  $\begin{array}{r} \n \overline{\phantom{0}}\n 400.00 \\
\hline\n 100.00 \\
\hline\n 100.00\n \end{array}$  $\frac{400}{100}$  $\frac{3.60}{7.71}$  $\frac{36.78}{20.97}$  $\frac{1.20}{0.39}$  $400$  $200$  $10.26$  $\frac{2.29}{20.04}$  $0.2$  $60.00$ 600.00  $28500$  $400$ 合計  $16.16$  $90.00$ 100.69  $11.31$ 1.80 600.00 鄙達 16.8%<br>479.08<br>16.8%  $\frac{10.08}{282.73}$ 27% 15.0%  $500$  $\frac{1}{1.98}$ 100.0%  $\frac{2.178}{2.6\%}$  $\frac{94.68}{3.3%}$ 1430.92<br>50.2% 425.13  $\frac{54.77}{1.98}$  $\frac{8.50}{1}$ 2850.00 <u>그가 습법</u><br>그가 比  $\bigotimes_{\exists\exists\lambda\vdash\Box}$   $\qquad \qquad \qquad$   $\Box$   $\land$   $\mathbb{R}$   $\qquad \qquad$   $\qquad$   $\qquad$   $\qquad$   $\qquad$   $\qquad$   $\qquad$   $\qquad$   $\qquad$   $\qquad$   $\qquad$   $\qquad$   $\qquad$   $\qquad$   $\qquad$   $\qquad$   $\qquad$   $\qquad$   $\qquad$   $\qquad$   $\qquad$   $\qquad$   $\qquad$   $\qquad$   $\qquad$   $\qquad$   $\qquad$   $\qquad$ KERO **REUFL OFFIFI THELIEL NAF** GASO **HGAS** 高計  $\frac{0.000}{0.000}$  $\begin{array}{r}\n 0.00 \\
\hline\n 0.00 \\
\hline\n 16.16\n \end{array}$  $\frac{20.04}{0.00}$  $\begin{array}{r} \hline 0.000 \\ \hline 100.69 \\ \hline 100.69 \\ \hline \end{array}$  $\begin{array}{r} \begin{array}{c} \hline 0.00 \\ 0.00 \end{array} \\ \hline 0.00 \\ \hline 60.00 \end{array}$  $\frac{0.00}{0.00}$  $\begin{array}{r} 20.04 \\ \hline 100.69 \\ \hline 600.00 \end{array}$  $\frac{0.01}{0.01}$  $\frac{0.00}{0.00}$ PLAT PLAT  $0.80$ 17.99  $\frac{14.39}{304.73}$  $0.00$ 14.03  $0.0$  $0.0$  $0.00$  $1.80$  $\frac{2.10}{18.32}$   $\frac{2.5\%}{8.19}$ 729.75  $\overline{2015}$  $\frac{1}{3000}$  $9000$ 5412  $6000$  $\overline{113}$  $360$ 738.72 剛達  $\frac{12.28}{36.00}$   $\frac{36.00}{11.88}$  $\frac{27.39}{90.62}$ 40.6%<br>120.00<br>39.4%  $\frac{1.51}{1.58}$ <br>1.5%  $\frac{100.72}{100.08}$   $\frac{304.73}{100.08}$  $\frac{8.1\%}{24.00}$  $0.5%$  $\frac{19.24}{2}$ 그<u>자 솜計</u><br>그가 比革  $\begin{picture}(100,10) \put(0,0){\line(1,0){150}} \put(10,0){\line(1,0){150}} \put(10,0){\line(1,0){150}} \put(10,0){\line(1,0){150}} \put(10,0){\line(1,0){150}} \put(10,0){\line(1,0){150}} \put(10,0){\line(1,0){150}} \put(10,0){\line(1,0){150}} \put(10,0){\line(1,0){150}} \put(10,0){\line(1,0){150}} \put(10,0){\line(1,0){150}}$ BFUEL<br>3 1.02  $\frac{1}{1}$ HFUEL GASO KERO  $\frac{\overline{OFUEL}}{2}$ **HGAS**  $1.04$  $\frac{1}{3154.73}$  (10) **コスト合計** ⑦ ⑧  $\underbrace{ \begin{tabular}{|c|c|} \hline \multicolumn{3}{|c|}{}}\hline \multicolumn{3}{|c|}{}}\hline \multicolumn{3}{|c|}{}}\hline \multicolumn{3}{|c|}{}}\hline \multicolumn{3}{|c|}{}}\hline \multicolumn{3}{|c|}{}}\hline \multicolumn{3}{|c|}{}}\hline \multicolumn{3}{|c|}{}}\hline \multicolumn{3}{|c|}{}}\hline \multicolumn{3}{|c|}{}}\hline \multicolumn{3}{|c|}{}}\hline \multicolumn{3}{|c|}{}}\hline \multicolumn{3}{|c|}{}}\hline \multicolumn{$ 原価損益比率 単価指答 予管 下子笛 송計  $\frac{1}{1}$  84.3 2.40%  $\frac{1}{30.4}$  $\frac{16.16}{90.00}$ <u>LPG</u><br>NAF  $rac{0.52}{0.41}$ GASO<br>KERO<br>BFUEL<br>CFUEL GASC<br>KERO  $9.0$ 20.04  $GAS$  $96.84$ 19.74 116.5 63.8 5.04%  $4.8$ 0.98  $3.18$ KERO  $\frac{2.72}{2.77}$ <br>2.77  $\overline{85}$  $100.69$ 855.8 489.94  $9245$ 582.4 27342 21.59% 48  $0.92$ 480.00<br>480.00<br>2250.00 **BFUEL**  $\frac{0.00}{8.00}$  $\frac{60.00}{300.00}$ BFUEL 289.20<br>289.20  $\frac{24.55}{24.55}$  $\frac{166}{116}$ 13.13%  $\frac{0.92}{0.41}$  $\frac{4.82}{4.88}$ (11) 和益合計  $\frac{1}{266.21}$  (12) 総利益

#### 7.6.1 製品別装置稼動原価テーブル詳細

図 7.6.1 全体試算表

全体試算表はコストの発生別にテーブルが別れていて、①原料テーブルと①に対応する②製品別製品別原 料使用量テーブル、③装置テーブルと③に対応する④製品別装置使用量テーブル、⑤用役テーブルと⑤に対 応する⑥装置別用役使用量テーブル、⑦製品テーブル、⑧製造原価、⑨製造単価となっています。

⑩は総コスト、⑪は純利益を表していて、純利益から総コストを引いたもの(⑪-⑩)が目的関数でもある、⑫ 『総利益』を表します。

全体試算表のそれぞれのテーブルはモデルのテーブルデータからリンクが貼ってあるので、この 1 画面でモ デルの修正・変更を行い、最適化計算である総コスト、純利益、総利益、製造原価、製造単価などの値を見る ことができます。したがって、全単試算表は全てのテーブルの簡易版といえ、詳細はデータがリンクされている 各テーブルに表示されます。

①はモデルの「原料購入」テーブル、②は製品別原料原価テーブルの情報を参照しています。

③はモデルの「装置」テーブル、④は製品別装置稼動原価テーブルの情報を参照しています。

⑤はモデルの「装置」テーブル、⑥は製品別用役使用量テーブルの情報を参照しています。

⑦はモデルの「製品販売」テーブルを参照しています。

⑧、⑨は製品別原料原価テーブルを参照しています。

# 8.コマンドメニュー一覧

コマンドバーには以下の種類があります。

・共通コマンドバー(FTOpt)

全てのプロセスフローにおいて共通に使用するコマンドバーです。

・多期間用コマンドバー(FTOptterm)

多期間プロセスフローモデルのコマンドバーです。

プロセスフロー上に表示される解の表示期を切り替えます。

・物流用コマンドバー(FTOpttrans)

物流プロセスフローモデルのコマンドバーです。

・ツールコマンドバー(FTOpttools)

主にツールとして利用する機能のコマンドバーです。

通共コマンドバーは、Excel シートを開いたときに、上に表示されます。表示されない場合は、Excel メニュー の「表示」から「ツールバー」を選択し、「FTOpt」にチェックを入れて下さい。「FTOpt」自体が存在しない場合は、 マクロファイルが正常に読み込めていない可能性があります。11 章の環境設定を確認して下さい。

 多期間用のコマンドバーは、2 期以上の期が存在する場合のみ表示されます。1 期の場合でも表示したい場 合は、共通コマンドバーと同様に、Excel メニューから表示させてください。

 物流用のコマンドバーは、プロセスフローのフロータイプが物流プロセスフローの時のみ表示されます。フロ ータイプの設定は config シートで行い、生産プロセスフローの場合は『PROCESS』、物流プロセスフローの場合 は『NETWORK』です。

 ツールコマンドバーは、初期状態では表示されません。表示する場合は、共通コマンドバーと同様に、Excel メ ニューから表示させてください。

8.1 共通コマンドバー(FTOpt)

共通コマンドバーは以下の 19 種類の機能が用意されています。

- ① ボックス追加
- ② 線追加
- ③ 線位置更新
- ④ BOX 検索
- ⑤ 全ラベル ON
- ⑥ 全ラベル OFF
- ⑦ 色リセット
- ⑧ テーブル更新
- ⑨ 全テーブル更新
- ⑩ 制約
- ⑪ 縦制約
- ⑫ 性状制約
- ⑬ 自由制約
- ⑭ 期コピー
- ⑮ 解算出
- ⑯ 解消去
- ⑰ ファイル表示
- ⑱ 環境整備
- ⑲ ヘルプ

# ①BOX 追加

フローのシートにボックスを追加します。

フローシート上でボックスを追加したいセルにをアクティブにし、「BOX 追加」ボタンを押してください。表示さ れるBOX追加フォームで名称設定と属性選択を行うと、アクティブにしたセルの位置にボックスが作成されます。 (詳しい操作が 4.1.3 ボックスの描き方で紹介されています。)

名称入力は仮名漢字とアルファニューメリックで行います。しかし、名称入力には以下の制限があります。 ・記号は使えません

- ・1文字目を半角数字にすることはできません
- ・既に他のボックスで使用されている名称を入力することはできません
- ・名称に「分解」の文字は使えません

※このボタンを押すと、フローのシートが表示されます。

### ②線追加

始点ボックスと終点ボックスを結ぶ連結線を作成します。

「線追加」ボタンを押し゛BOX 選択モード゛というメーセージがフォームに表示れると、連結線の始点ボックスと 終点ボックスの選択が行えます。始点(接続元)ボックスを直接クリックし、その後終点(接続先)ボックスを直接 クリックすることによってボックスの選択を行います。ボックスの選択を途中で取りやめたい場合は、フォーム上 の゛キャンセル゛ボタンを押してください。(詳しい操作が 4.2.2 連結線の描き方で紹介されています。)

 フロータイプが『PROCESS』設定の場合、連結線は始点ボックスの右側から終点ボックスの左側に、鉤線状 で引かれます。フロータイプが『NETWORK』設定の場合は、線の形状が直線(斜線)になります。

以下のボックスは、始点ボックスとして指定できません。

・ボックスの右側に接続可能なコネクタがないボックス

・属性が「製品販売」、もしくは「期末在庫」のボックス

以下のボックスは、終点ボックスとして指定できません。

・ボックスの左側に接続可能なコネクタがないボックス

・属性が「原料購入」、もしくは「期首在庫」のボックス

※このボタンを押すと、フローのシートが表示されます。

# ③線位置更新

連結線の位置を既存設定で表示し直します。

連結線はフロータイプが『PROCESS』設定で鉤線、『NETWORK』設定で直線(斜線)で表示されます。鉤線の 既存設定は、始点ボックスと終点ボックスの中央点で折れ曲がります。直線(斜線)の既存設定は特にありま せん。

手動でボックスを移動するなどで線の表示がずれたときに使用します。 プロセスフローが作成途中で始点ボックスまたは終点ボックスに正しく 接続されていない未接続線が存在した場合、図 8.1.1 のエラーメッセージ が表示されます。 図 8.1.1 エラーフォーム

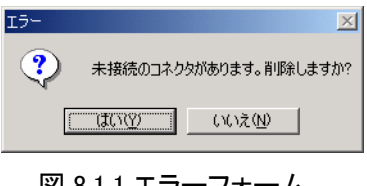

※このボタンを押すと、フローのシートが表示されます。

#### ④BOX 検索

名称からボックスを検索します。

「BOX 検索」ボタンを押すと名称入力フォームが表示され、検索したい ボックスの名称を入力してください。フォームの『OK』ボタンを選択すると、 検索されたボックスが中央にフォーカスされます。ボックスが存在しなかっ た場合は゛見つかりません゛というメッセージが表示されます。 図 8.1.2 名称入力フォーム

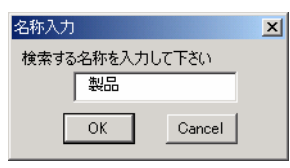

検索したボックスの属性が「ジャンプ」だった場合、どちらかのボックスのみが表示されます。対応するもう1 つのボックスを表示したい場合は、ボックスの動作選択メニューより「ジャンプ先表示」機能を使用して下さい。

※このボタンを押すと、フローのシートが表示されます。

#### ⑤全ラベル ON、⑥全ラベル OFF

「全ラベル ON」ボタンを押すと連結線の名称ラベルを全て表示します。 逆に「全ラベル OFF」ボタンを押すと連結線の名称ラベルを全て非表示にします。

※このボタンを押すと、フローのシートが表示されます。

# ⑦色リセット

プロセスフローにて連結線の色を規定値に戻します。通常の連結線(通常線)の規定値は黒、用益設定の連 結線(連結線)は緑に初期設定されています。

ボックス・連結線の動作選択メニューの「関連ハイライト表示」を実行すると、関連するボックス及び連結線が ピンク(規定値)に表示色が変わったり、関連するフローだけを表示したりします。その時、元のプロセスフロー 表示に戻したい時は「色リセット」機能を使用してください。また、解算出結果が『infeasible』または『unbound』で 解が存在する場合は、連結線を赤色表示することによりエラーをプロセスフロー上に反映します。その時も、元 のプロセスフロー表示に戻したい時は「色リセット」機能を使用してください。

※このボタンを押すと、フローのシートが表示されます。

# ⑧テーブル更新

プロセスフローの変更をテーブルに反映します。

テーブルはボックスの名称と属性、ボックスへの入出力線の情報で作成されています。既にテーブルを作成 した状態で「ボックスの名称変更」、「ボックスの属性変更」、「入出力線の名称変更」、「連結線の追加・削除」な どプロセスフロー上で変更を行っても、自動的にはテーブルに反映されません。プロセスフローの変更を行った 後は、必ずこのボタンを押してテーブルを作り直してください。プロセスフローを変更して、連結線の名称が変更 される場合、既にテーブルで設定されている数値は消去されます。

テーブル更新後のテーブルの解と影響度は消去されます。

※このボタンは、テーブルを表示していない状態では押すことが出来ません。

#### ⑨全テーブル更新

全てのテーブルを一度に更新します。 更新の内容については「テーブル更新」と同じです。 テーブルが存在しない場合は、新たに作成します。

### ⑩制約

属性「分解装置」・「組立装置」テーブルの制約行を追加・削除します。

ここで取り扱える制約の種類は、装置への入力(処理量)の集計、その集計に対する制約です。

制約を追加したいテーブルシートを表示した状態で「制約」ボタンを押すと制約項目フォームが表示され、制 約の名称を入力します。制約項目フォームを閉じると、テーブルに入力された名称を持つ制約行が追加されま す。制約行の順番は制約項目フォームの名称リストボックスに設定された順番で反映されるので、制約項目フ ォーム上の゛↑゛゛↓゛ボタンで調節してください。(詳しい操作が 5.5.1 制約の追加・削除方法で紹介されていま す。)制約追加後に制約の順序を入れ替えた場合、その制約に関する値はクリアされます。

※このボタンは、「分解装置」・「組立装置」のテーブルを表示していない状態では、押すことが出来ません。

#### ⑪縦制約

属性「分解装置」・「組立装置」テーブルの縦制約を追加・削除します。 ここで取り扱える制約の種類は、装置からの出力に対して新たな変数を追加することによる制約です。 縦制約の追加・削除の手法は、制約の追加・削除の手法と同じです。

※このボタンは、「分解装置」・「組立装置」のテーブルを表示していない状態では、押すことが出来ません。

#### ⑫性状制約

属性「混合」テーブルの性状制約を追加・削除します。 ここで取り扱える制約の種類は、混合を行う上で考慮すべき製品の性状制約(製品規格)です。 性状制約の追加・削除の手法は、制約の追加・削除の手法と同じです。

※このボタンは、「混合」のテーブルを表示していない状態では、押すことが出来ません。

66

# ⑬自由制約

自由制約を追加・編集・削除します。

自由制約で取り扱える制約はほぼ全ての種類の制約です。⑩制約、⑪縦制約、⑫性状制約はそれぞれそ の制約に特化したテーブルの形式を持つので、それら制約機能では表現できない制約を自由制約機能で追加 します。

プロセスフローのシートで「自由制約」ボタンを押すと、自由制約項目フォームが表示されます。

名称ブロックの「追加」ボタンを押すと名称入力フォームが表示され、自由制約の名称を設定することができ ます。追加された名称は名称表示のコンボボックスで選択できます。

制約の要素はプロセスフロー上の連結線を直接選択することにより選択していきます。自由制約項目フォー ムが立ち上がっている状態で、プロセスフロー上の連結線をクリックすると選択ブロックに連結線のもつ情報 (始点ボックス名、終点ボックス名、名称、モデル期)が表示されます。選択ブロックの「追加」ボタンを押すと選 択されている連結線が自由制約の要素として要素ブロックのリストボックスに追加されます。選択する連結線 が重複線だった場合、選択フォームが立ちあがり、重複線に設定されている全ての名称の中から目的の名称 を選択することが可能です。要素を選択するとき、その要素は名称設定ブロックの名称コンボボックスに表示さ れている名称の制約へ追加されます。

等号・不等号ブロックで自由制約の形式を指定します。等号゛=゛、不等号゛<=゛゛>=゛、または゛Free゛が選択で きて、自由制約の形式を設定できます。゛Free゛は集計式を作成するもので、条件を設定する制約とは異なり、 選択した要素の集計を行います。

自由制約項目フォームにて「保存」ボタンを押すと、名称設定ブロックの名称コンボボックスに表示されてい る名称で新たに自由制約シートを作成します。係数、制約数値などは、シートに直接記述してください。(詳しい 操作が 5.7.2 自由制約の追加・削除方法で紹介されています。)

### ⑭期コピー

テーブルのデータを期の単位でコピーします。

1 つの期に入力されているデータを、他の複数の期にコピーすることが出来ます。 「期コピー」ボタンを押すと図 8.1.3 の期コピーのフォームが立ち上がります。

コピー元には、元となるデータが入力されている期数を入力します。コピー先 Start にはデータのコピーを開始する期数を入力し、コピー先 End にはデータの コピーを終了する期数を入力します。 コピー先のテーブルに既にデータが入力 されている場合、データは上書きされます。

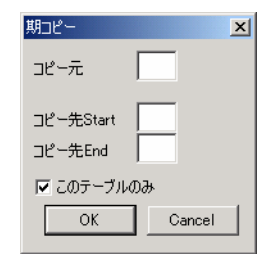

解と影響度はコピーされません。 ファイン ファイン アイオン アクリック 図 8.1.3 期コピーフォーム

期コピーフォーム上の゛このテーブルのみ゛のチェックをはずすと、全てのテーブルにおいてコピー元の期の データが指定した期の範囲でコピーされます。

#### ⑮解算出

最適化計算を実行します。

数式モデルを作成し、作成された LP ファイルを数理計画ソルバーに渡し、得られた解と影響度をプロセスフ ローとテーブルに表示します。最適化計算においてエラーが発生した場合は、エラーメッセージを表示し、エラ ーを起こした要素に対応するプロセスフローの連結線、テーブルのセルを共にエラー色(赤色)に変更します。

# ⑯解消去

プロセスフロー及びテーブルに表示されている解と影響度を消去します。 「解消去」のボタンを押すと図 8.1.4 の確認メッセージが表示されます。 『はい』を選択するとプロセスフロー上の解及びテーブルに表示されている 解と影響度を消去します。『いいえ』を選択するとフローの解を消去します。

「解消去」ボタンではプロセスフロー上のエラー色はクリアされません。 フロー上で色を戻すときは「色リセット」コマンドを使用してください。 図 8.1.4 確認メッセージ

# 確認  $\bf{?}$ テーブルの解も消去しますか?  $\frac{1}{\sqrt{2}}$   $\frac{1}{\sqrt{2}}$   $\frac{1}{\sqrt{2}}$

# ⑰ファイル表示

「解算出」機能を実行した時、内部的に作成されるファイルを表示します。 ファイルの表示には「メモ帳」が使われます。

表示できるファイルは以下の通りです。

・数式モデルファイル(LP 形式)

- ・解ファイル(PRT 形式)
- ・数理計画ソルバーログファイル(TXT 形式)
- ・内部変数対応表(TXT 形式)

# ⑱環境整備

FRI Solver のファイルを2個以上開いていると、アクティブになっているファイル以外では各コマンドを実行す ることができなくなる場合があります。その時の解消方法として「環境整備」があります。また、このコマンドは config シートで設定した内容を、プロセスフローに反映させる機能も持ちます。

「環境」整備ボタンを押すと、始めに図 8.1.5 のすか゛BOX と線をクリックしたときのエラーを解消しますか?゛と いう確認メーセージが表示されます。次に、図 8.1.5 の゛設定値をフローに反映しなおしますか?゛というメッセー ジが表示されます。

一つ目のメッセージは今開いているファイルをアクティブに設定する機能があり、『はい』コマンド機能を正常 に動作するように環境を整えます。

二つ目のメッセージは『はい』を選択すると config 設定をプロセスフローに反映させます。

解消したい問題に応じてメッセージの選択を行ってください。

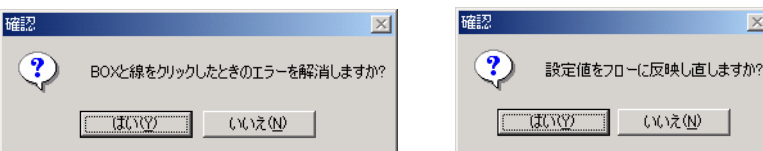

図 8.1.5 確認メッセージ

また、Excel の図形描画機能を用いてボックスまたは連結線のコピーを行った場合にも、このコマンドを実行 する必要があり、一つ目のメッセージで『はい』を選択します。コピーを行った場合、ボックス又は連結線の名称 が重複してしまうため、ボックスと連結線の名称を付け替え、正常な動作環境へ修復します。

# ⑲ヘルプ

オンラインマニュアルを表示します。

8.2 多期間用コマンドバー(FTOptterm)

多期間用コマンドバーはプロセスフローの解の表示期を切り替えます。

多期間プロセスフローは全ての期においてモデルは共通なので、モデル期間において 1 つのプロセスフロー を共有し、解表示を期毎に切り替えることにより、あたかもモデル期間の数だけプロセスフローが存在している ものとみなします。

モデル期間の設定は多期間用コマンドバーの「全 期」と表示されたボタンで行えます。

8.3 物流用コマンドバー(FTOpttrans)

共通コマンドバーは以下の 2 種類の機能が用意されています。

- ① 輸送手段
- ② 輸送テーブル

# ①輸送手段

物流プロセスフローにおける輸送手段の名称登録・編集が行えます。 物流プロセスフローモデル設定の時に限って、ここで名称登録したも のが連結線の「名称設定」の際に選択可能になります。連結線の設定 時に輸送手段を選択すると、連結線名称の後ろに輸送手段の名称が 追加され、輸送テーブルの輸送手段表示列に反映されます。

図 8.3.1 の名称設定フォームより輸送手段の名称を設定していきます。

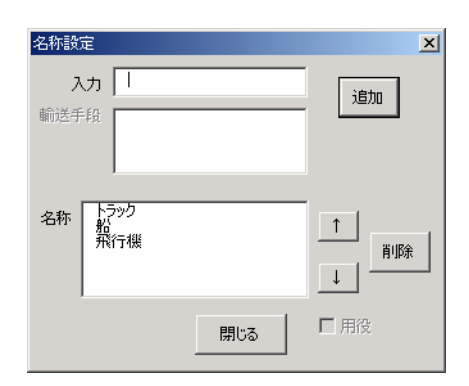

図 8.3.1 名称設定フォーム

※このボタンは、生産プロセスフローモデル設定の場合は押すことが出来ません。

②輸送テーブル

物流プロセスフローモデル全体の輸送テーブルを作成・表示します。 輸送テーブルに限り、他のテーブルと違い対象となるボックスが存在しないのでこのコマンドを使用します。

「輸送テーブル」ボタンを押すと、輸送テーブルが存在しない場合は゛輸送゛という名称のシートを新規に作成

し、輸送テーブルを作成します。既に輸送テーブルが存在している場合は、輸送テーブルシートを表示します。

※このボタンは、生産プロセスフローモデル設定の場合は押すことが出来ません。

8.4 ツールコマンドバー(FTOpttools)

ツールコマンドバーは以下の 7 種類の機能が用意されています。

- ① 全テーブル保護解除
- ② 全テーブル保護
- ③ インポート
- ④ エクスポート
- ⑤ マテバラ表作成
- ⑥ LP ファイル作成
- ⑦ LP ファイル処理

### ①全テーブル保護解除

全てのテーブルに設定されている「シートの保護」を解除します。

通常使用する必要はありませんが、テーブルの幅設定の変更や、保護されているセルを跨いだコピーや貼 り付けなど一時的に保護を解除したい場合に使用します。

「テーブル更新」を実行すると、再び保護が設定されます。

# ②全テーブル保護

全てのテーブルに設定されている「シートの保護」を設定します。

# ③インポート

指定したファイルからテーブルへ、データを設定します。

インポートするファイル形式は、エクスポート機能で作成されるファイル 形式になります。

「インポート」ボタンを押すと図 8.4.1 の名称入力フォームが立ちあがり、 <u>読み込むファイル名を指定します。 スタックス こころ スタックス あたい スタックス 図 8.4.1 名称入力フォーム</u>

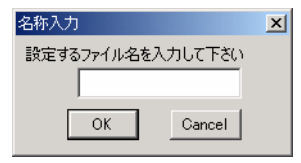

# ④エクスポート

テーブルから指定したファイルへ、データを出力します。

エクスポートしたファイル形式はシートの種類により異なります。

「エクスポート」ボタンを押すと図 8.4.1 の名称入力フォームが立ちあがり、書き込むファイル名を指定します。

# ⑤マテバラ表作成

最適化計算で求められた解を元に、製品から原料までの流れを自動的に逆計算し、結果を"#マテバラ表"シ ートに表示します。

 同時に、マテバラ表の結果から製品別原料原価と製品別装置稼動原価と製品別用役使用量を求め、それぞ れ"#製品別原料原価"シートと"#製品別装置稼動原価"シートと"#製品別用役使用量"シートに表示します。

それぞれのシートが存在しない場合は新規にシートを作成し、既に存在する場合は、現在の表示解を元にマ テバラ計算を算出しなおし各テーブルを更新します。

# ⑥LP ファイル作成

プロセスフローとテーブルデータを元に、指定した場所に数式モデルファイル(LP ファイル)を作成します。 「解算出」機能は数式モデルファイル(LP ファイル)を作成し、ファイルを数理計画ソルバーに渡しますが、 「LP ファイル作成」では数式モデルファイル(LP ファイル)の作成のみを行い、数理計画ソルバーによる計算は 行われません。

「LP ファイル作成」ボタンを押すと゛ファイル名をつけて保存゛のフォームが立ち上がります。作成する数式モ デルファイルの保存場所とファイル名を設定してください。

作成した数式モデルファイル(LP ファイル)を表示する場合は、保存場所から直にファイルを開いてください。 「ファイル表示」コマンドの式ファイル(LP ファイル)を選択しても作成されたファイルは表示されません。

### ⑦LP ファイル処理

指定した数式モデルファイル(LP ファイル)を数理計画ソルバーに読み込ませ、解を現在のエクセルブックに 表示します。指定する数式モデルファイル(LP ファイル)は、現在のエクセルブックから作成されたものでないと 解を表示しません。

「LP ファイル処理」ボタンを押すと゛ファイルを開く゛のフォームが立ち上がります。数理計画ソルバーに直接 読み込ませたいファイルを設定してください。
#### 9 メッセージ一覧

9.1 モデル作成機能に関するメッセージ

《ボックス又は連結線の作成に関連するメッセージ》

・"名前を入力してください"

「BOX 追加」などで、名称を入力せずに OK ボタンを押した場合に表示されます。

・"属性を選択してください"

「BOX 追加」でボックスの属性を選択せずに OK ボタンを押した場合に表示されます。

・"無効な文字が含まれています"

ボックスと連結線の名称で、使用が許されていない文字が入力されています。 命名規則については、8.1 コマンドバー(FTOpt)の「BOX 追加」「線追加」の項を参照して下さい。

・"先頭は数字以外でなければなりません"

ボックスと連結線の名称で、先頭文字に数字が入力されています。 命名規則については、8.1 コマンドバー(FTOpt)の「BOX 追加」「線追加」の項を参照して下さい。

・"名前が既に使用されています"

入力したボックスの名称が、他のボックスで既に使用されています。 他のボックスで使用していない名称を設定して下さい。

・"原料購買の BOX へ線を入れることは出来ません"

属性「 原料購入」のボックスに入力する連結線を描こうとした場合に表示されます。 原料購入のボックスはプロセスの始点を表すので、入力線は描けません。

- ・"製品販売の BOX から線を出すことは出来ません" 属性「製品販売」のボックスから出力する連結線を描こうとした場合に表示されます。 製品販売ボックスはプロセスの終点を表すので、出力線は描けません。
- ・"From と To に同じ BOX を指定することは出来ません"

連結線の始点ボックスと終点ボックスを同一のボックスに指定した際に表示されます。 同じボックスを連結線の始点・終点に設定することは出来ません。

・"名称の設定されていない線があります"

名称未設定の連結線が存在した場合に表示されます。

名称未設定の連結線は表示色が異なっていますので、その線の名称を設定してください。

・"空いているコネクタがありません。コネクタを追加しますか?"

連結線を引く際、空いている(線の繋がれていない)コネクタが無い場合に表示されます。 その場でコネクタを追加したい場合は、「はい」を押して下さい。

・"1 から 9 の数字を入力して下さい"

ボックスの動作選択コマンド、「コネクタ追加」連結線の動作選択コマンド「コネクタ上へ」の繰り返し回 数に入力欄に 1~9 以外の数値が入力されています。 繰り返し回数は、1~9 のみ入力可能です。

・"これ以上削除できません"

削除できない状態の時に、コネクタを削除しようとした場合に表示されます。 コネクタが 1 つしかないときと、空いているコネクタが一つもないときはコネクタを削除できません。

・"未接続のコネクタがあります。削除しますか?"

両側がボックスに接続されていない連結線が存在しています。 削除するか、Excel の「図形描画」を用いて手動で接続し直して下さい。 その場で削除する場合は、「はい」を押して下さい。

・"線が接続されていません"

連結線が 1 つも接続されていないボックスが存在します。 ボックスの左右には線が接続されている必要があります。 (ボックスの属性により、右または左のみ に連結線が接続する場合があります。)

・"対象のみを表示しますか?"

関連ハイライト表示の色を変えるか、関連のみを表示するかの選択します。 「はい」を選択すると、連絡したボックス又は連結線に関連するプロセスフローのみを表示します。 「いいえ」を選択すると、連絡したボックス又は連結線に関連するプロセスフロー表示色を変えます。

・"名称を先に登録して下さい"

連結線の名称を登録する前に「ラベル ON/OFF」を使用すると表示されます。 連結線を引いた直後は、名称が登録されていないため、ラベルを表示することが出来ません。

・"コピー先に名称が存在します。追加コピーしますか?"

 線名称コピー時、コピー先に名称が存在する場合に表示されます。 「はい」を選択すると既存の名称に加えて、新たにコピー元の名称を追加します。 「いいえ」を選択すると既存の名称とコピーする名称を全て入れ替えます。

・"上を基準にしますか?"

縦線位置設定時の上下どちらを基準にするかの確認です。 上を基準にする場合は「はい」を押してください。

・"~の縦線位置を初期化しますか?"

縦線位置初期化の確認です。

初期化して言い場合は「はい」を押してください。

縦線位置の初期設定は始点ボックスと終点ボックスの中間点です。

・"~を削除してよろしいですか?"

ボックスまたは連結線の削除確認メッセージです。 削除して良ければ「はい」を押して下さい。

・"期首在庫 BOX の名称が不適切です"

属性「期首在庫」のボックスの名称に゛期首在庫゛が含まれていません。 期首在庫ボックスの名称には最後に゛期首在庫゛というキーワードを付けてください。 4.2.2 属性の内容を参照してください。

・"期末在庫 BOX の名称が不適切です"

属性「期末在庫」のボックスの名称に゛期末在庫゛が含まれていません。 期末在庫ボックスの名称には最後に゛期末在庫゛というキーワードを付けてください。 4.2.2 属性の内容を参照してください。

・"対応する期末在庫 BOX が存在しないか、名称が不適切です"

期首在庫ボックスに対応する期末在庫ボックスが存在しない、または名称が適切でない場合に表示 されます。

対応する期首在庫ボックスと期末在庫ボックスの名称は、゛同じ名称゛+キーワードの形式です。 キーワードは、期首在庫ボックスは゛期首在庫゛、期末在庫ボックスは゛期末在庫゛です。

"対応する期首在庫 BOX が存在しないか、名称が不適切です"

期末在庫ボックスに対応する期首在庫ボックスが存在しない、または名称が適切でない場合に表示 されます。

対応する期首在庫ボックスと期末在庫ボックスの名称は、゛同じ名称゛+キーワードの形式です。 キーワードは、期首在庫ボックスは゛期首在庫゛、期末在庫ボックスは゛期末在庫゛です。

"~が存在しません"

階層化モデルにおいて、工場(下層プロセルフロー)ファイルが存在しない場合に表示されます。 上位ファイルと下位ファイルは同じフォルダ内に保存されている必要があります。

"名称が一致指定しません"

階層化モデルにおいて、上位プロセスフローの属性「工場」ボックスへの入出力線の名称と、下位の と工場(下層プロセルフロー)ファイルの属性「原料購入」からの出力線、製品販売への入力線の名 称とが一致しないときに表示されます。

階層化ボックスの入出力と、下位のプロセスの始まりと終りの入出力の名称は一致させてください。 (順不同化)

・"~のファイル名が設定されていません"

属性「工場」のボックスは、工場の内容を表すファイル名が設定されていません。

ボックスの動作選択メニューより「ファイル名設定」で、工場(下層プロセルフロー)ファイル名を設定し てください。

《テーブルの作成に関連するメッセージ》

・"無効な文字が入力されています"

テーブルに無効な文字が入力されています。

テーブルに入力できるのは数値のみです。 数値を設定し直してください。

無効な文字が入力されている箇所は赤で表示されます。

・"数値を入力して下さい"

テーブルの数値を入力するセルに数値以外を入力した場合に表示されます。

・"上下限の設定に矛盾があります"

テーブルの上下限の設定が矛盾する値になっています。

上限が下限より小さい、またはその逆の数値が設定されています。 数値を設定し直してください。 矛盾のある上下限は赤で表示されます。

・"~のテーブルが作成されていません"

テーブルを持つ属性のボックスにおいて、テーブルが作成されていない場合に表示されます。 ボックスの動作選択メニューより「テーブル表示」でテーブルを作成・データ入力をして下さい。

・"~のテーブルは期が不足しています"

テーブルの期数が足りない場合に表示されます。

コマンドメニューの「テーブル更新」を行って、テーブルを作り直し、データを入力して下さい。

《その他コマンド機能に関連するメッセージ》

・"見つかりません"

「BOX 検索」で名称と一致するボックスが発見できなかった場合に表示されます。

・"テーブルにフローを反映して更新します。よろしいですか?"

「テーブル更新」を実行した際の、確認メッセージです。

・"変更を保存しますか?"

「自由制約」で編集フォームを終了する際の保存確認メッセージです。

・"Start は End より小さくなければなりません"

「期コピー」で、「コピー先 Start」に「コピー先 End」より大きい値が入力されました。 「コピー先 Start」には「コピー先 End」より小さいか同値を入力してください。

・"コピー元とコピー先が不正です"

「期コピー」で指定されたコピー元、コピー先に不正な値が入力されています(期が存在しないなど)。 正しい値を入力し直してください。

・"全てのテーブルをコピーしてよろしいですか?"

「期コピー」で「このテーブルのみ」のチェックをはずして実行した際に表示されます。 「はい」を選択すると、全てのテーブルについて期のデータコピーを行います。 「いいえ」を選択すると、そのテーブルのみ期のデータコピーを行います。

・"テーブルの解も消去しますか?"

「解消去」でフローの解を消去した後に表示されます。

テーブルの「解」の欄も消去する場合は「はい」を選択して下さい。

・"BOX と線をクリックしたときのエラーを解消しますか?"

「環境整備」で、このメッセージが表示されます。

ボックスや連結線をクリックした際に、コマンドメニューが表示されずエラーが発生してしまう場合、こ のメッセージに「はい」と答えることでエラーを解消することが出来ます。 通常は、「いいえ」を選択し てください。

"全てのテーブルを更新しますか?"

「全期」で、期の数を変更した際にこのメッセージが表示されます。 「はい」と答えると、全てのテーブルを一度に更新することが出来ます。 ・"工場のマテバラが存在します。再作成しますか?"

上位プロセスフローの属性「工場」のテーブルに工場(下層プロセスフロー)ファイルのマテバラ表が既 に存在している時、 再度作り直すかの確認メッセージです。

・"解が算出されていません"

一度も最適化計算を実行していない状態で、「マテバラ表作成」が実行された場合に表示されます。

《最適化計算終了後に表示されるメッセージ》

・"正常に終了しました"

「解算出」ボタンを実行後、最適化計算が正常に終了し、最適解が求められた場合に表示されます。 フローシートの「目的関数値」表示欄に解が表示され、その左のセルに最適解が算出されたことを示 す「Optimal」が表示されます。

"解が算出できませんでした"

「解算出」ボタンを実行後、最適化計算が正常に終了し、最適解が求められなかった場合に表示され ます。 フローシートの「目的関数値」表示欄に解が表示され、左側に「Infeasible」もしくは 「Unbounded」と表示されます。

・"解ファイル読み込みエラー"

解ファイルの読み込みに失敗した場合に表示されます。 このエラーはシステムエラーで、通常は表示されません。

・゛エラーファイル読み込みエラー"

エラーファイルの読み込みに失敗した場合に表示されます。 このエラーはシステムエラーで、通常は表示されません。

・"最適化計算部実行時エラー"

数理計画ソルバーの実行に失敗した場合に表示されます。 このエラーはシステムエラーで、通常は表示されません。

9.2 モデルに関するエラー

作成したモデルの最適化計算実行段階で生じたエラーについて以下のメッセージを表示します。

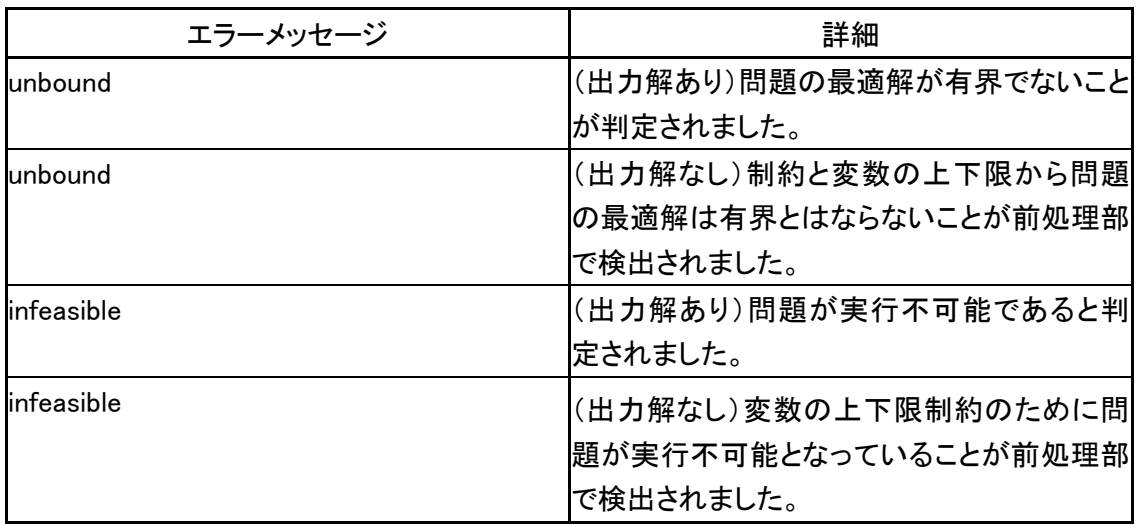

9.2.1unbound エラーの簡単な例

製品 A は、中間製品 a と中間製品 b を混ぜ合わせて作られる。その混合の割合は製品 A の 70%が中間製 品 a で、30%が中間製品 b である。製品 A をできるだけ多く作り、利益最大とする問題を考える。

> Max (A 製品の販売価格 \* 製品 A) 0.7 \* 製品 A = 中間製品 a 0.3 \* 製品 A = 中間製品 b

このとき、製品 A、中間製品 a、中間製品 b のいずれかに対して上限制約を設けないと、いくらでも製品 A を 生産することを許してしまうモデルとなり、この問題の解は無限大に発散してしまう。

9.2.2infeasible エラーの簡単な例

製品 Z は、イオウ含有量が 10%の中間製品 x とイオウ含有量が 12%の中間製品 y を混ぜ合わせて作られ る。製品 Z のイオウ含有量を 5%となるように混合を行うという問題を考えるとき、中間製品 x と中間製品 y をど のように混ぜ合わせてもイオウ含有量 5%の製品 Z を作ることはできないので、明らかに矛盾が生じる。

0.10 \* 中間製品 x + 0.12 \* 中間製品 y = 0.05 \* 製品 Z

したがって、この問題は実行不可能である。

10 環境設定

### 10.1 環境設定一覧

FRI Solver における環境設定は゛config゛シートにて行います。設定可能な環境設定一覧以下の 10 種類です。 環境設定もカスタマイズの対象とし、必要に応じて設定項目を追加することも可能です。

- ① フローの種類
- ② ソルバーの種類
- ③ マクロのパス
- ④ ボックスの幅
- ⑤ ボックスの色
- ⑥ コネクタの間隔
- ⑦ 線の太さ
- ⑧ 線の色
- ⑨ 線ラベルの位置
- ⑩ テーブルのセルの色

### ①フローの種類

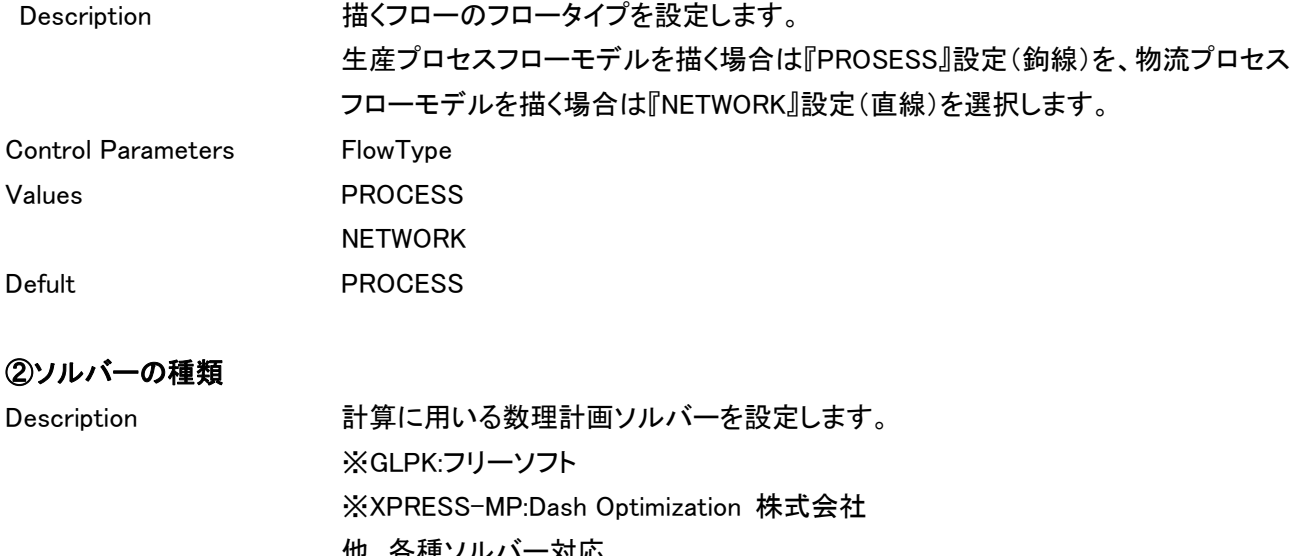

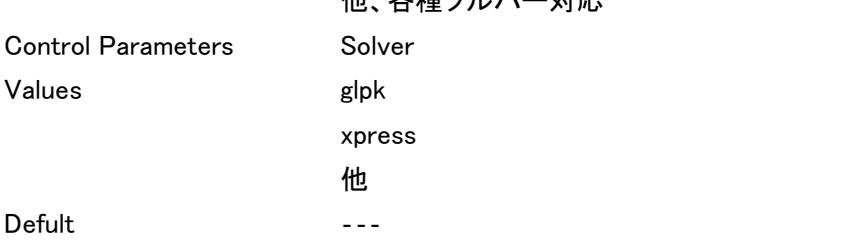

# ③マクロのパス

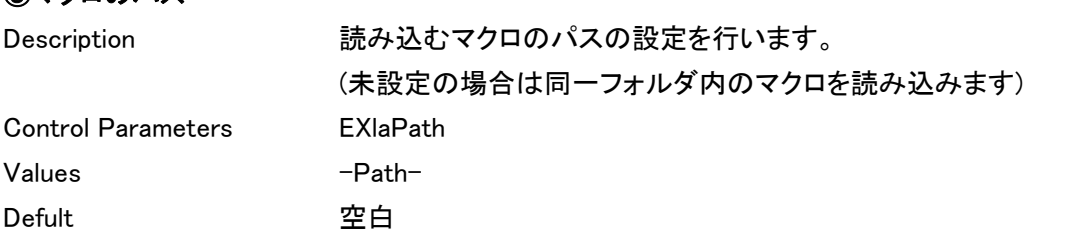

## ④ボックスの横幅

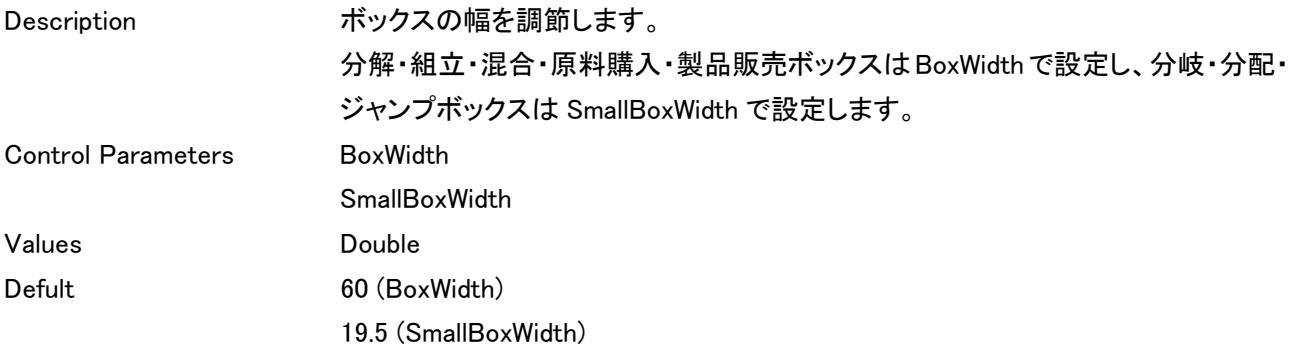

# ⑤ボックスの色

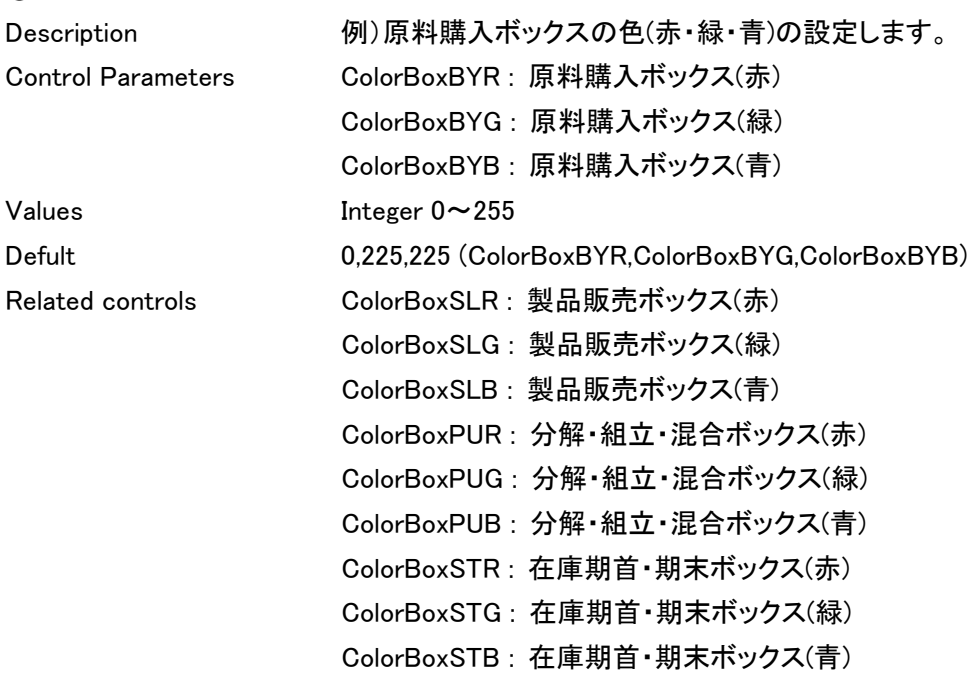

# ⑥コネクタの間隔

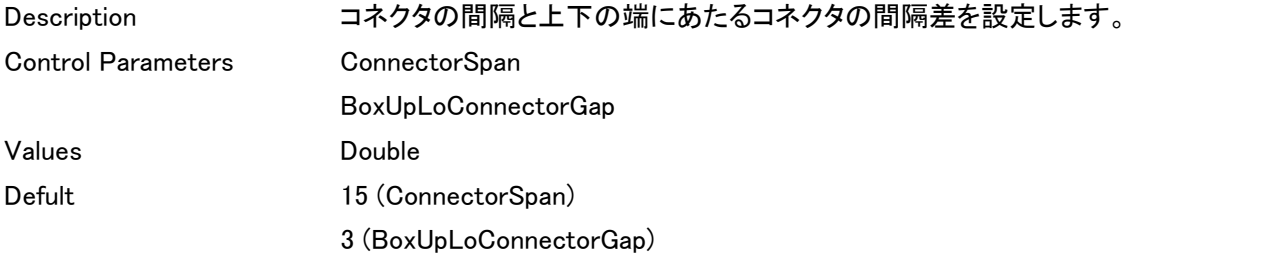

# ⑦線の太さ

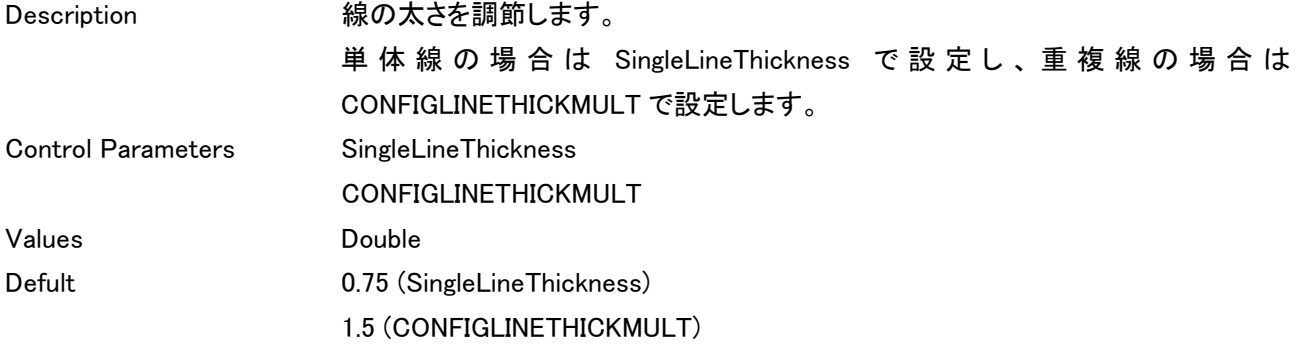

# ⑧線の色

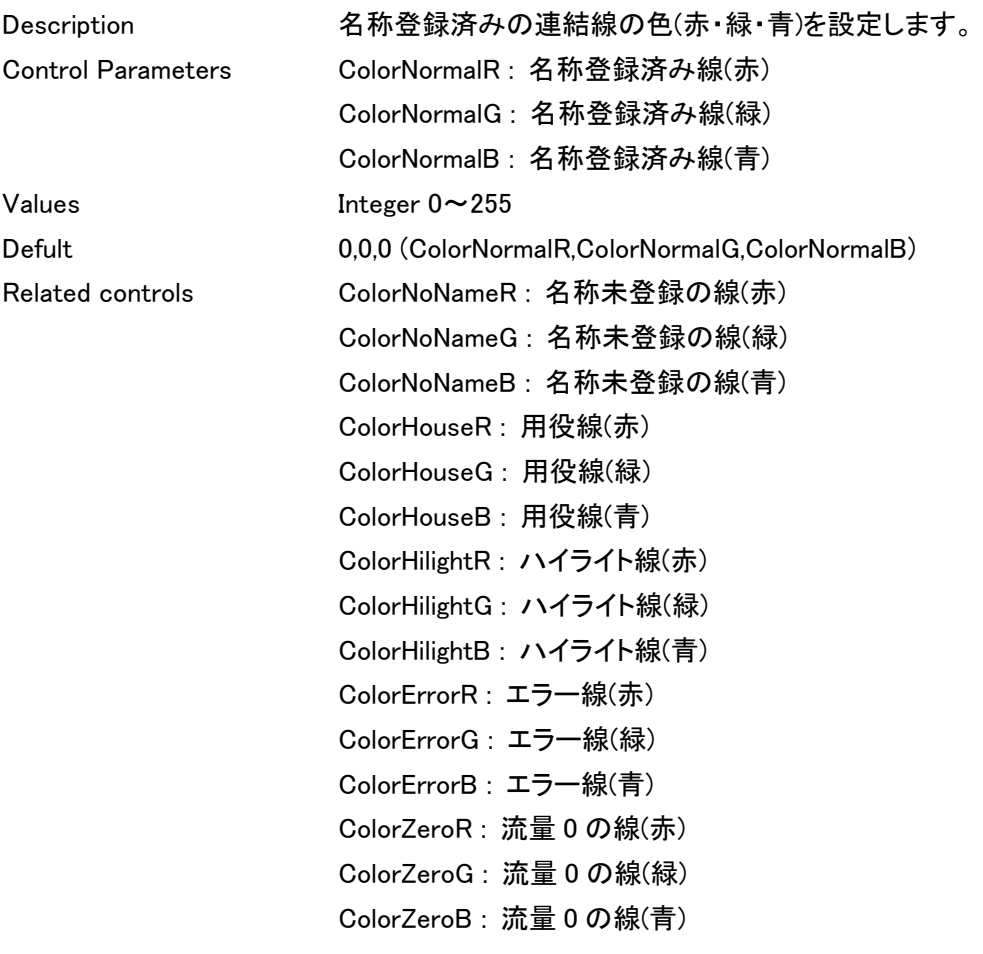

## ⑨連結線ラベルの位置

Description <br>連結線の名称ラベルの位置を右のボックスからの距離をもとに調節します。 Control Parameters LabelFromRight Values Double Defult 12

## ⑩テーブルのセルの色

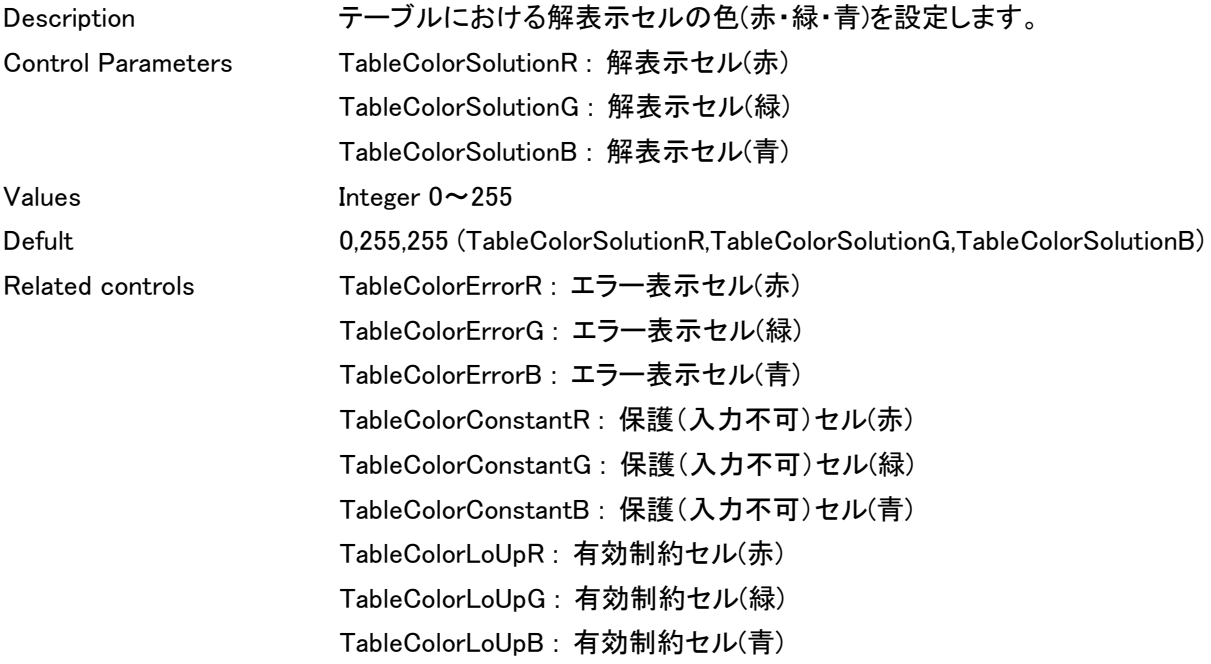

## 10.2 環境設定方法

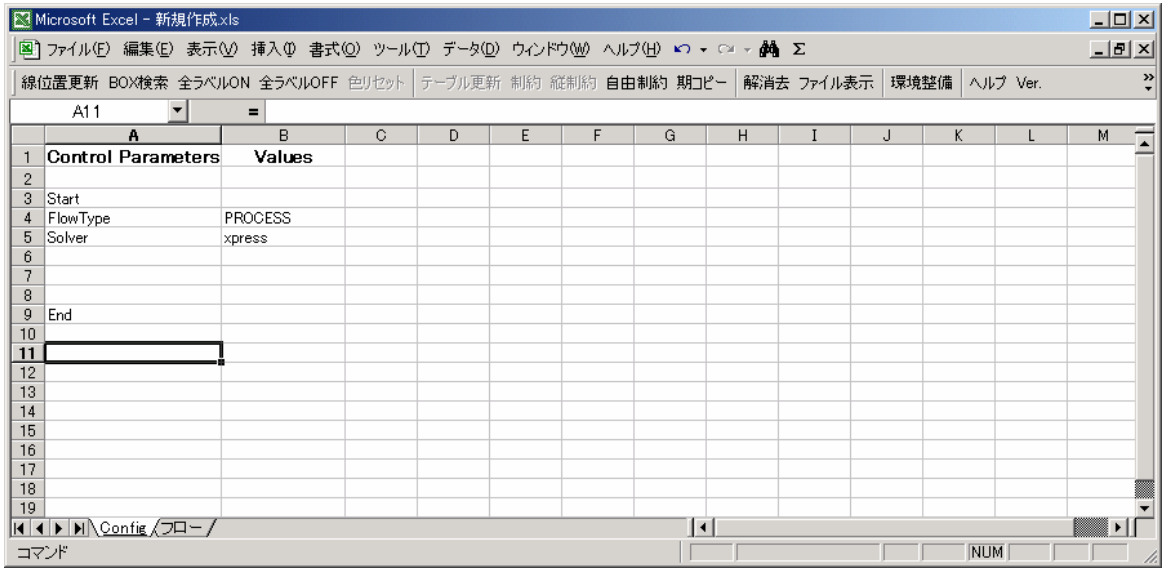

### 図 10.2config 設定画面

゛config゛シートにて環境設定を行います。A 列の「Start」と「End」の間に Control Parameters を設定し、B 列に その Values を設定してください。

10.3FRI Solver の実行環境

FRI Solver の実行環境は以下の通りで、Excel2000 以上が正常に動作する windows 系の OS に限ります。

《推奨 PC 環境》 推奨 CPU : Pentium4 1GHz 以上 必要メモリ : 512MB 以上 対応 OS : Windows 2000, XP 《必須アプリ》 Microsoft Excel 2000, XP, 2003

FRI Solver を正常に動作するために必要なファイルは以下の通りです。

 Exelp.exe FTOpt.xla MFC71.dll msvcr71.dll manual.html

以上のファイルに加え、作成したモデルファイル(.xls)を同一パス上で実行してください。 また、以上の 5 ファイルをパスで設定することも可能です。10.1 環境設定一覧を参照してください。

数理計画ソルバーの種類により、その実行環境は多少異なります。 各種数理計画ソルバーへの対応はカスタマイズとさせていただきます。